# Gemini  $\rightarrow$  vs GPT-4V  $\circledast$ : A Preliminary Comparison and Combination of Vision-Language Models Through Qualitative Cases

Zhangyang Qi<sup>1, 7</sup>\* Ye Fang<sup>2, 7</sup>\* Mengchen Zhang<sup>3, 7</sup>\* Zeyi Sun<sup>4, 7</sup>\*<br>Tong Wu<sup>5, 7</sup> Ziwei Liu<sup>6, 7</sup> Dahua Lin<sup>5, 7</sup> Jiaqi Wang<sup>7†</sup> Hengshuang Z Jiaqi Wang<sup>7†</sup> Hengshuang Zhao<sup>1†</sup>

<sup>∗</sup> Equal contribution † Corresponding author

<sup>1</sup>The University of Hong Kong <sup>2</sup>Fudan University <sup>3</sup>Zhejiang University <sup>4</sup>Shanghai Jiao Tong University <sup>5</sup>The Chinese University of Hong Kong  $6$ Nanyang Technological University  $7$ Shanghai AI Laboratory

{zyqi, hszhao}@cs.hku.hk, wangjiaqi@pjlab.org.cn <https://github.com/Qi-Zhangyang/Gemini-vs-GPT4V>

# Abstract

The rapidly evolving sector of Multi-modal Large Language Models (MLLMs) is at the forefront of integrating linguistic and visual processing in artificial intelligence. This paper presents an in-depth comparative study of two pioneering models: Google's Gemini and OpenAI's GPT-4V(ision). Our study involves a multi-faceted evaluation of both models across key dimensions such as Vision-Language Capability, Interaction with Humans, Temporal Understanding, and assessments in both Intelligence and Emotional Quotients. The core of our analysis delves into the distinct visual comprehension abilities of each model. We conducted a series of structured experiments to evaluate their performance in various industrial application scenarios, offering a comprehensive perspective on their practical utility. We not only involve direct performance comparisons but also include adjustments in prompts and scenarios to ensure a balanced and fair analysis. Our findings illuminate the unique strengths and niches of both models. GPT-4V distinguishes itself with its precision and succinctness in responses, while Gemini excels in providing detailed, expansive answers accompanied by relevant imagery and links. These understandings not only shed light on the comparative merits of Gemini and GPT-4V but also underscores the evolving landscape of multimodal foundation models, paving the way for future advancements in this area. After the comparision, we attempted to achieve better results by combining the two models. Finally, We would like to express our profound gratitude to the teams behind GPT-4V [\[1\]](#page-113-0) and Gemini [\[2\]](#page-113-1) for their pioneering contributions to the field. Our acknowledgments are also extended to the comprehensive qualitative analysis presented in 'Dawn' by Yang *et al.* [\[3\]](#page-113-2). This work, with its extensive collection of image samples, prompts, and GPT-4V-related results, provided a foundational basis for our analysis.

# **Contents**

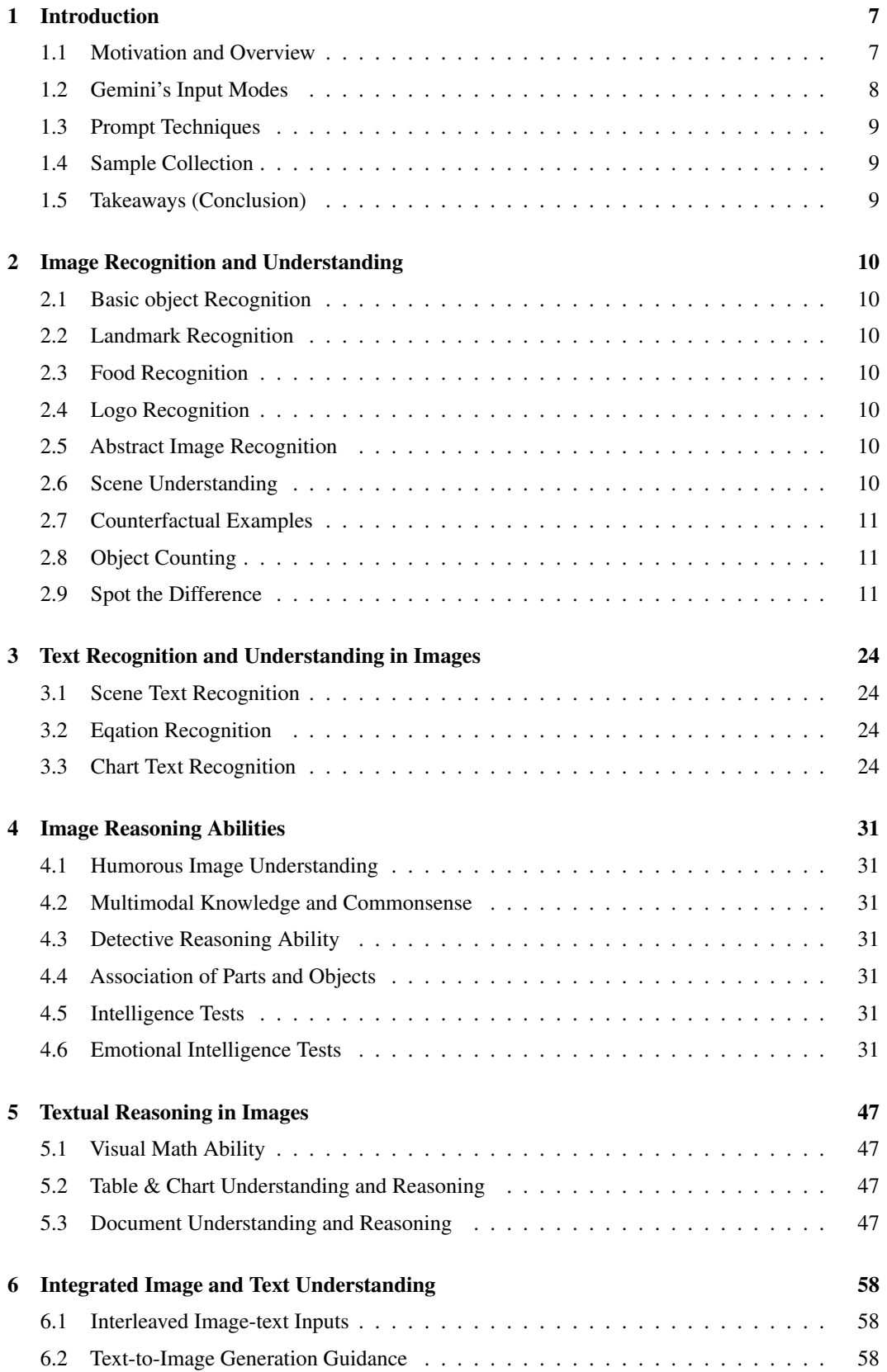

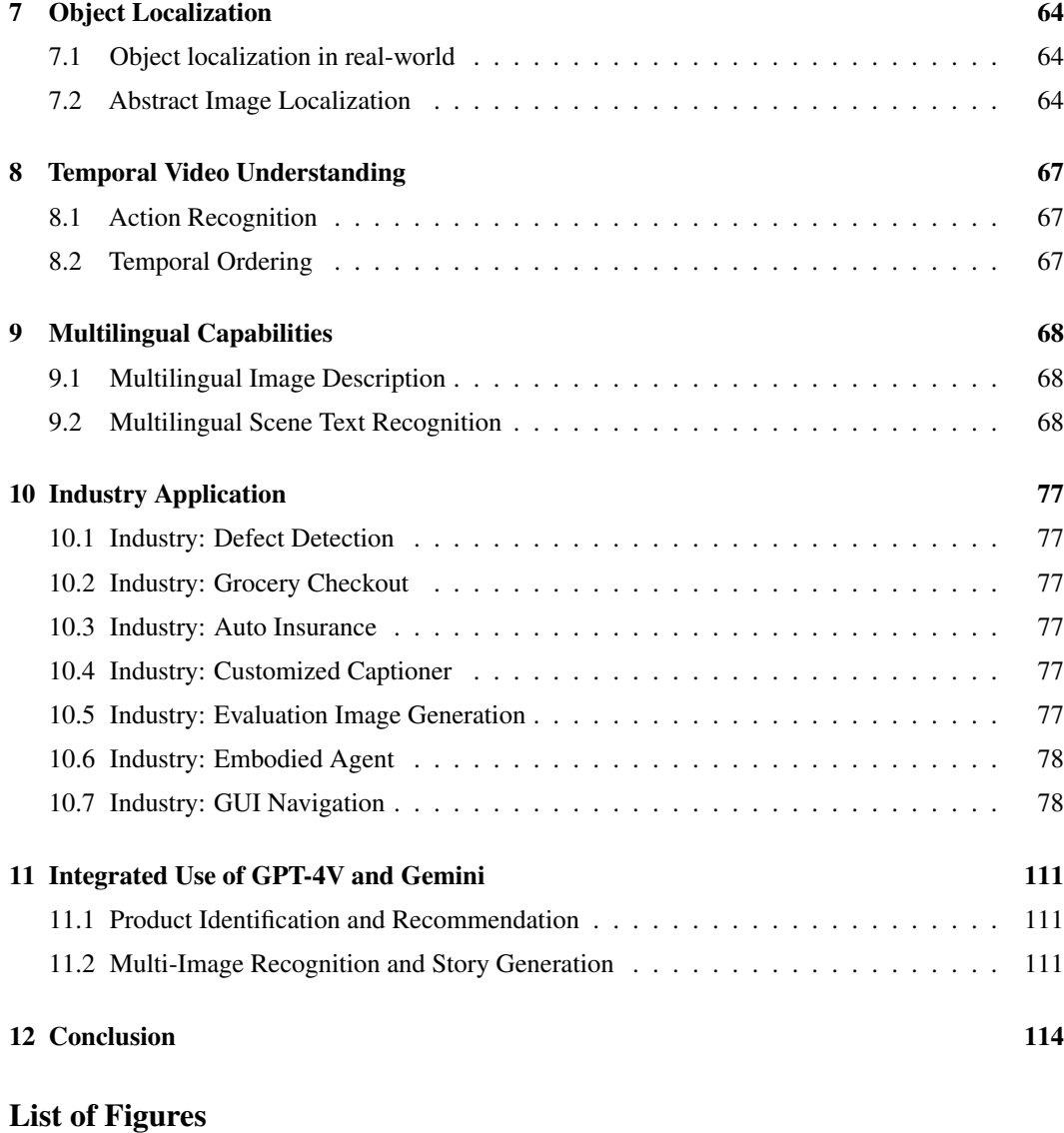

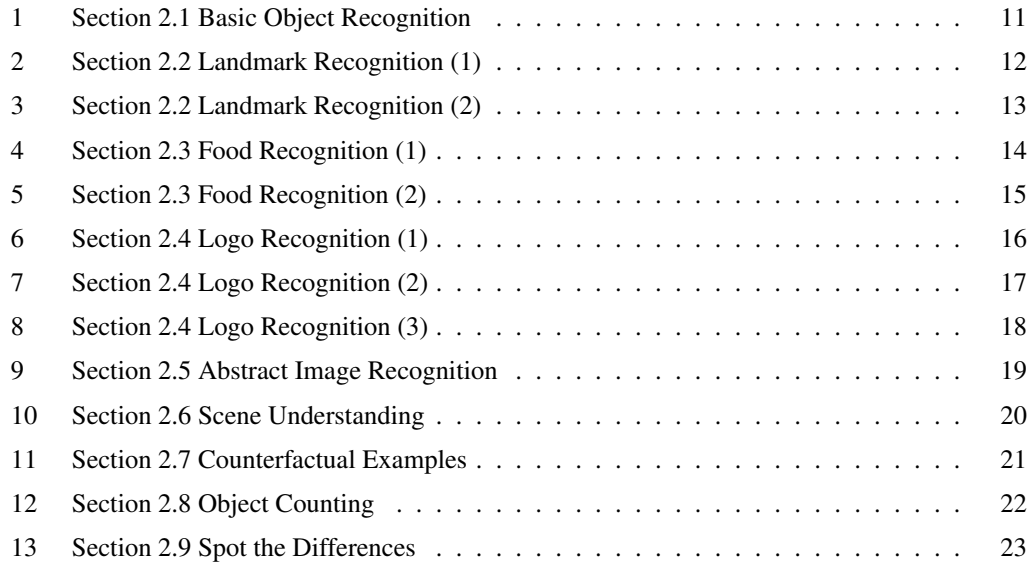

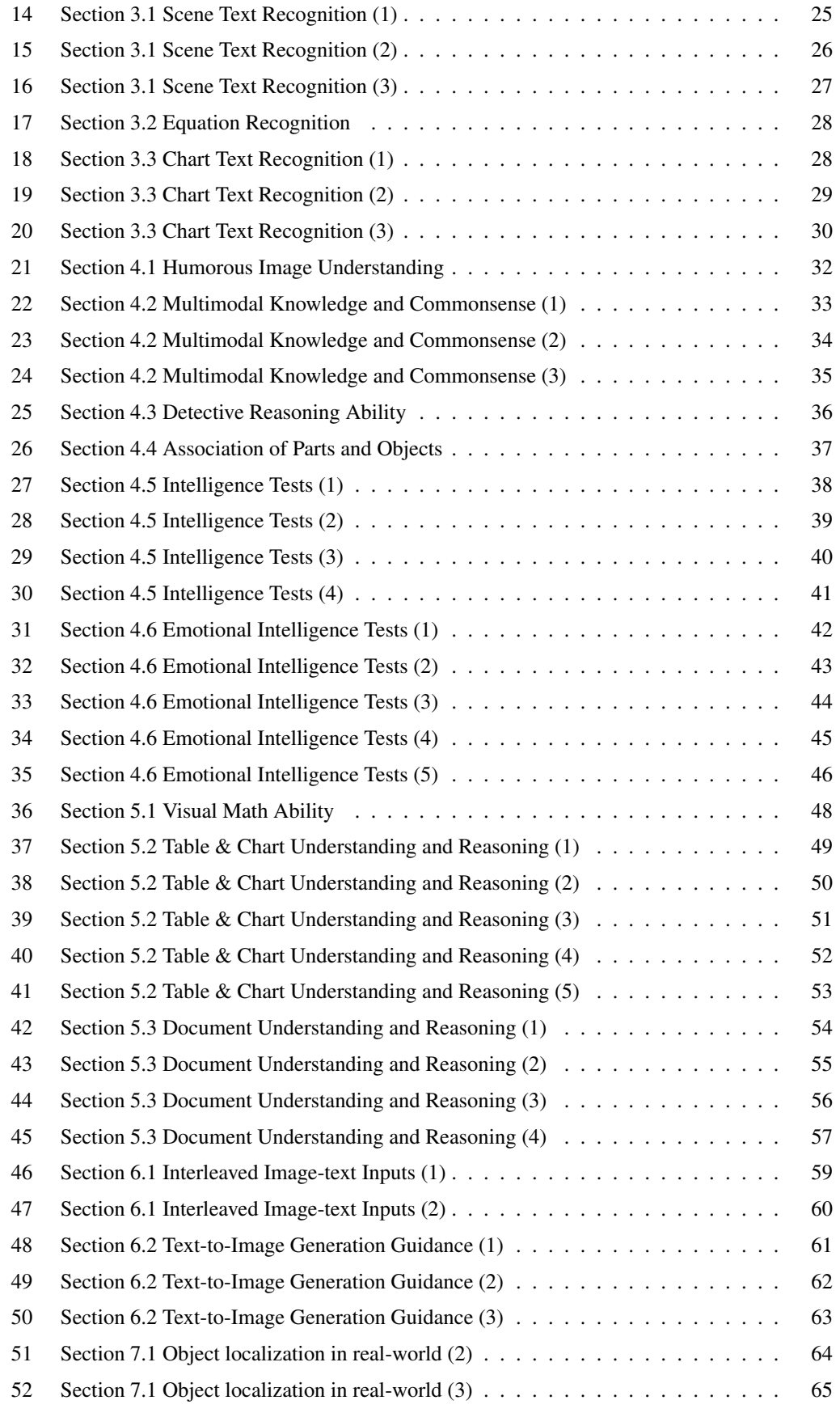

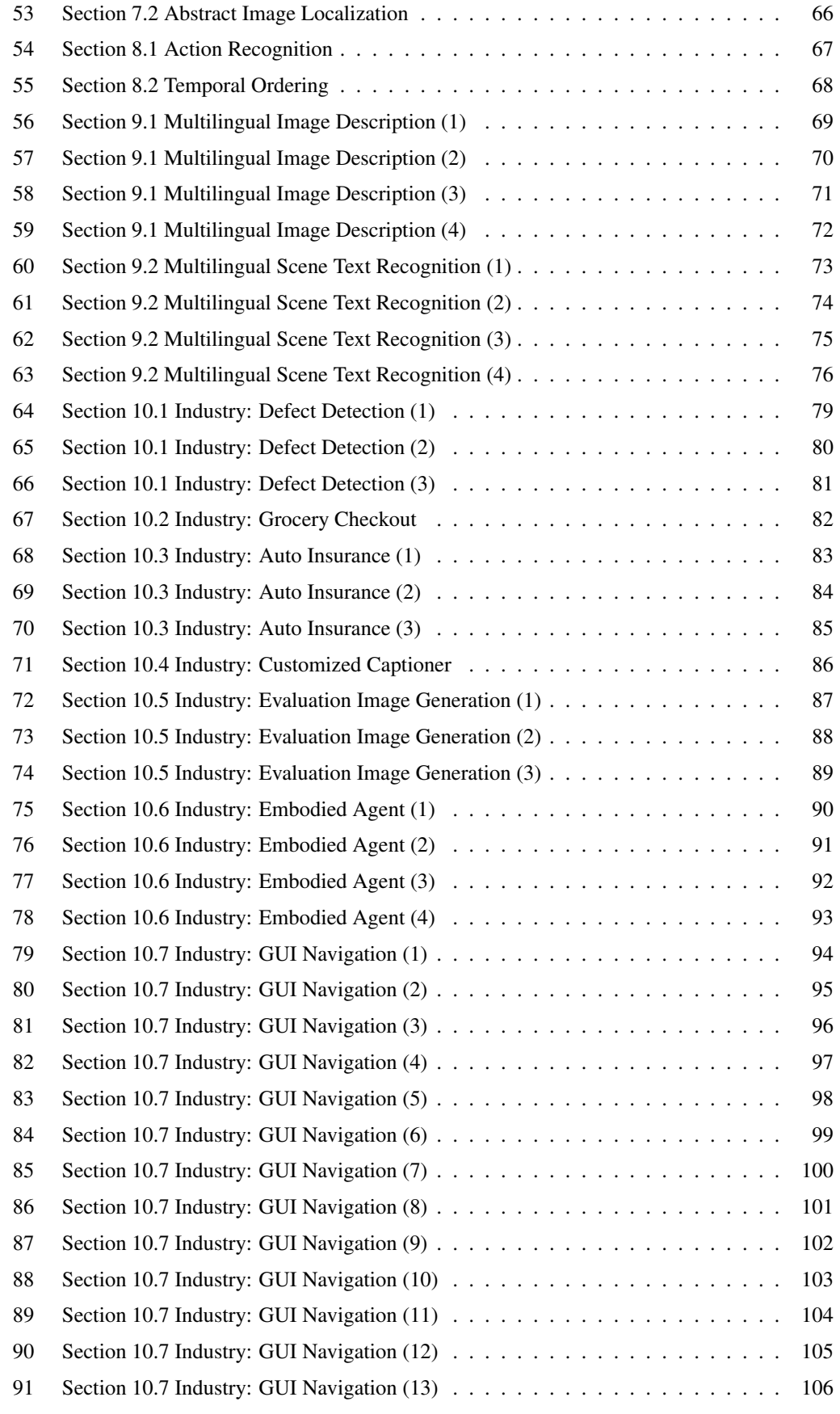

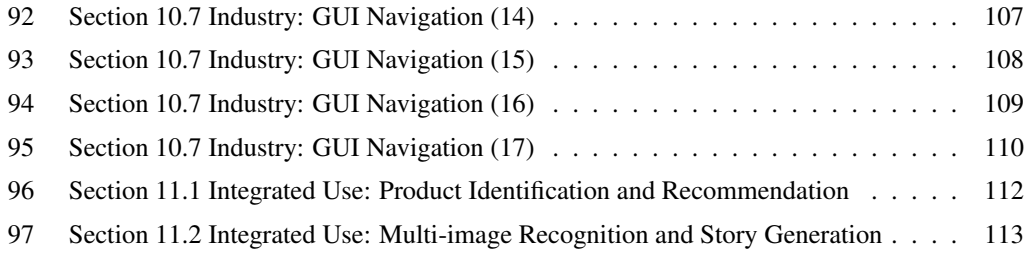

# <span id="page-6-0"></span>1 Introduction

# <span id="page-6-1"></span>1.1 Motivation and Overview

The evolution of artificial intelligence has seen the significant rise of Large Language Models (LLMs) [\[4,](#page-113-4) [5,](#page-113-5) [6,](#page-113-6) [7,](#page-113-7) [8,](#page-113-8) [9\]](#page-113-9), which have revolutionized the way machines process and understand textual data. Building upon this, the advent of Multi-modal Large Language Models (MLLMs) [\[10,](#page-113-10) [11,](#page-113-11) [12,](#page-113-12) [13,](#page-113-13) [14,](#page-113-14) [15,](#page-113-15) [16,](#page-113-16) [17,](#page-114-0) [18,](#page-114-1) [19,](#page-114-2) [20,](#page-114-3) [21\]](#page-114-4) marks a pivotal advancement in AI, extending capabilities to comprehend and interact with not just text, but also images, 3D models [\[22\]](#page-114-5), and video content [\[23\]](#page-114-6). Among these modalities, the integration of text and image has emerged as particularly powerful, largely due to the rich and informative nature of text-image pairs. The following, unless otherwise specified, all refer to the MLLMs in the context of images.

The landscape of Multi-modal Large Language Models (MLLMs) is currently divided into two broad categories: closed-source models with their proprietary advancements, and open-source deployable models like LLaVA [\[16\]](#page-113-16), MiniGPT-4 [\[15\]](#page-113-15)and InstructBLIP [\[17\]](#page-114-0) which are more accessible but often less advanced. Among these, the state-of-the-art in open-source models is GPT-4V [\[24\]](#page-114-7) from OpenAI, which has established a dominant position in terms of versatility and general applicability. Recently, Google has introduced their own large model, Gemini [\[25\]](#page-114-8), which also boasts high generalization capabilities. This release poses a significant challenge to GPT-4V's leading status. Gemini's entry into the arena of MLLMs brings a new dimension to the field, potentially reshaping the landscape of what is achievable with open-source AI technology, particularly in terms of multimodal understanding and application. Therefore, our paper undertakes a comprehensive comparison of these two models across multiple dimensions and domains.

It should be noted that the image samples, prompts, and results related to GPT-4V used in our paper are referenced from the study "The Dawn of LMMs: Preliminary Explorations with GPT-4V(ision). [\[26\]](#page-114-9)" Our work can be seen as a continuation and expansion of this previous research. Since GPT-4V has already been extensively discussed in the original paper, our focus in this report will primarily be on emphasizing and exploring the unique characteristics and capabilities of Gemini.

Sec. [2](#page-9-0) to Sec. [6](#page-57-0) divide the multimodal evaluation into five aspects. The first level involves basic recognition of images and the text within them. The second level goes beyond recognition to require further inference and reasoning. The third level encompasses multimodal comprehension and inference involving multiple images. We have divided them into the following five sections.

- Image Recognition and Understanding: Sec. [2](#page-9-0) addresses the fundamental recognition and comprehension of image content without involving further inference, including tasks such as identifying landmarks, foods, logos, abstract images, autonomous driving scenes, misinformation detection, spotting differences, and object counting.
- Text Recognition and Understanding in Images: Sec. [3](#page-23-0) concentrates on text recognition (including OCR) within images, such as scene text, mathematical formulas, and chart  $\&$ table text recognition. Similarly, no further inference of text content is performed here.
- Image Inference Abilities: Beyond basic image recognition, Sec. [4](#page-30-0) involves more advanced reasoning. This includes understanding humor and scientific concepts, as well as logical reasoning abilities like detective work, image combinations, look for patterns in intelligence tests (IQ Tests), and emotional understanding and expression (EQ Tests).
- Textual Inference in Images: Building on the text recognition, Sec. [5](#page-46-0) involves further reasoning beyond text recognition, including mathematical problem-solving, chart & table information reasoning, and document comprehension like paper, report and Graphic Design.
- Integrated Image and Text Understanding: Sec. [6](#page-57-0) evaluates the collective understanding and reasoning abilities involving both image and text. For instance, tasks include settling items from a supermarket shopping cart, as well as guiding and modifying image generation.

Sec. [7](#page-63-0) to Sec. [9](#page-67-0) evaluate performance in three specialized tasks, namely, object localization, temporal understanding, and multilingual comprehension.

• Object Localization: Sec. [7](#page-63-0) highlights object localization capabilities, tasking the models with providing relative coordinates for specified objects. This includes a focus on outdoor objects like cars in parking lots and abstract image localization.

## • Temporal Video Understanding:

crefSec.8 Temporal Video Understanding evaluates the models' comprehension of temporality using key frames. This section includes two tasks: one involving the understanding of video sequences and the other focusing on sorting key frames.

• **Multilingual Capabilities**: Sec. [9](#page-67-0) thoroughly assesses capabilities in recognizing, understanding, and producing content in multiple languages. This includes the ability to recognize non-English content within images and express information in other languages.

Sec. [10](#page-76-0) presents various application scenarios for multimodal large models. We aim to showcase more possibilities to the industry, providing innovative ideas. There is potential to customize multimodal large models for unique domains. Here, we demonstrate seven sub-domains:

- Industry: Defect Detection: This task involves the detection of defects in products on industrial assembly lines, including textiles, metal components, pharmaceuticals and more.
- Industry: Grocery Checkout: This refers to an autonomous checkout system in supermarkets, aimed at identifying all items in a shopping cart for billing. The goal is to achieve comprehensive recognition of all items within the shopping cart.
- Industry: Auto Insurance: This task involves evaluating the extent of damage in car accidents and providing approximate repair costs, as well as offering repair recommendations.
- Industry: Customized Captioner: The aim is to identify the relative positions of various objects within a scene, with object names provided as condition and prompts in advance.
- Industry: Evaluation Image Generation: This involves assessing the alignment between generated images and given text prompts, evaluating the quality of the generation model.
- Industry: Embodied Agent: This application involves deploying the model in embodied intelligence and smart home systems, offering thoughts and decisions for indoor scenarios.
- Industry: GUI Navigation: This task focuses on guiding users through PC/Mobile GUI interfaces, assisting with information reception, online searches, and shopping tasks.

Finally, in Sec. [11,](#page-110-0) we explore how to combine both SOTA models to leverage their respective strengths and mitigate their weaknesses. In summary, GPT-4V provides more accurate results, while Gemini excels in providing more detailed responses, along with image and link outputs.

# <span id="page-7-0"></span>1.2 Gemini's Input Modes

Our goal is to clarify the input modality of Gemini. GPT-4V's input modality supports the continuous ingestion of multiple images as context, thereby possessing enhanced memory capabilities. However, for Gemini, its unique attributes are manifested in several aspects, as follows:

- Single Image Input: Gemini is limited to inputting a single image at a time. Additionally, it cannot process independent images; instead, it requires accompanying textual instructions.
- Limited Memory Capacity: Unlike GPT-4V, Gemini's multimodal module lacks the ability to retain memory of past image inputs and outputs. Therefore, when dealing with multiple images, our approach requires combining all the images into a single image input. This integrated input mode will be used unless explicitly stated otherwise.
- Sensitive Information Masking: Gemini exhibits some degree of obfuscation when processing images containing explicit facial or medical information, making it unable to recognize these images. This may impose certain limitations on its generalization ability.
- Image and Link Output: Unlike GPT-4V, which is limited to generating textual outputs, Gemini has the ability to create images related to the content and provide corresponding links. This establishes a higher level of association similar to search engine functionality.
- Video Input and Comprehension: Gemini demonstrates the capability to understand videos and requires a YouTube link as a video input. It's important to note that it can effectively process videos accompanied by accurate subtitle files. However, its comprehension ability may be limited when dealing with single, simple, and information-scarce videos.

# <span id="page-8-0"></span>1.3 Prompt Techniques

Prompt Engineering holds significant importance for both unimodal language models [\[27,](#page-114-10) [28,](#page-114-11) [29,](#page-114-12) [4,](#page-113-4)  $30, 31$  $30, 31$ ] and multimodal large-scale models [\[32,](#page-114-15) [33,](#page-114-16) [17\]](#page-114-0). The prompt design under consideration is tailored for GPT-4V, and direct input into Gemini may yield unsatisfactory responses. In such cases, adjustments to Gemini's prompt are made to align with the input requirements of its architecture.

# <span id="page-8-1"></span>1.4 Sample Collection

All our data is sourced from "The Dawn of LMMs: Preliminary Explorations with GPT- $4V(\text{ision})$ "  $[26]$  (except for the images in Section 11, which are sourced from the internet). We have utilized their images, GPT-4V's prompts, and corresponding results. Our work can be seen as a continuation of theirs. Our dataset is diverse and maintains privacy protections. We extend our gratitude to the authors of that work. The raw data of the images is available on the [project page.](https://github.com/Qi-Zhangyang/Gemini-vs-GPT4V)

# <span id="page-8-2"></span>1.5 Takeaways (Conclusion)

We have conducted a comprehensive comparison of GPT-4V and Gemini's multimodal understanding and reasoning abilities across multiple aspects and have reached the following conclusions:

- Image Recognition and Understanding: In basic image recognition tasks, both models show comparable performance and are capable of completing the tasks effectively.
- Text Recognition and Understanding in Images: Both models excel in extracting and recognizing text from images. However, improvements are needed in complex formula and dashboard recognition. Gemini performs better in reading table information.
- Image Inference Abilities: In image reasoning, both models excel in common-sense understanding. Gemini slightly lags in look-for-pattern compared (IQ Tests) to GPT-4V. In EQ tests, both understand emotions and have aesthetic judgment.
- Textual Inference in Images: In the field of text reasoning, Gemini shows relatively lower performance levels when dealing with complex table-based reasoning and mathematical problem-solving tasks. Furthermore, Gemini tends to offer more detailed outputs.
- Integrated Image and Text Understanding: In tasks involving complex text and images, Gemini falls behind GPT-4V due to its inability to input multiple images at once, although it performs similarly to GPT-4V in textual reasoning with single images.
- Object Localization: Both models perform similarly in real-world object localization, with Gemini being slightly less adept at abstract image (tangram) localization.
- Temporal Video Understanding: In understanding temporality, Gemini's single-image input mode falls short compared to GPT-4V, especially in the comprehension of sequence.
- Multilingual Capabilities: Both models exhibit good multilingual recognition, understanding, and output capabilities, effectively completing the multilingual tasks.

In industrial applications, Gemini is outperformed by GPT-4V in Embodied Agent and GUI Navigation, which is also attributed to Gemini's single-image, non-memory input mode. Combining two large models can leverage their respective strengths.

Overall, both Gemini and GPT-4V are powerful and impressive multimodal large models. In terms of overall performance, GPT-4V is slightly stronger than Gemini Pro. This aligns with the results reported by Gemini. We look forward to the release of Gemini Ultra and GPT-4.5, which are expected to bring more possibilities to the field of visual multimodal applications.

# <span id="page-9-0"></span>2 Image Recognition and Understanding

In this section, we primarily discuss the fundamental understanding of images. This task is the most basic, requiring only the identification of objects in an image and their characteristics. It does not involve text-related tasks or further inference. Sec. [2.1,](#page-9-1) Sec. [2.2,](#page-9-2) Sec. [2.3](#page-9-3) and Sec. [2.4](#page-9-4) focus on the recognition of basic objects, landmarks, food, logos, and abstract images. Sec. [2.6](#page-9-6) addresses scene understanding in outdoor autonomous driving scenarios. Sec. [2.7](#page-10-0) tests the model's ability to recognize fabricated objects created using text, gauging its discernment of real versus fictitious elements. Sec. [2.8](#page-10-1) assesses the model's object counting capabilities, while the final Sec. [2.9](#page-10-2) explores the model's proficiency in spotting differences, examining its ability to identify subtle details.

# <span id="page-9-1"></span>2.1 Basic object Recognition

Fig. [1](#page-10-3) refers to the recognition of the entire image and corresponding description, using a fixed number of words (three, six and nine words) or an overall description starting with fixed letters (B/D/T in this case). After adjusting the prompts, both GPT-4V and Gemini are able to provide satisfactory responses. indicating the ability to comprehend images and respond according to instructions.

# <span id="page-9-2"></span>2.2 Landmark Recognition

Fig. [2](#page-11-0) and Fig. [3](#page-12-0) together showcase four famous landmarks, namely Kinkaku-ji Temple, Lombard Street, Manhattan Bridge, and Trump Tower. Here, both GPT-4V and Gemini perform well, with Gemini being able to provide additional related introductions to the scenery. Even for the interior of Trump Tower, both models are able to successfully identify it. Gemini can displays other images and links related to the landmark.

# <span id="page-9-3"></span>2.3 Food Recognition

Fig. [4](#page-13-0) and Fig. [5](#page-14-0) pertain to the identification of food, showcasing Chinese cuisine, Japanese cuisine, Western cuisine, and specialties from minority tribes in North America, demonstrating the MLLMs' knowledge range from multiple dimensions, where both models perform well. Similarly, Gemini tends to provide more detailed descriptions and links, such as links to recipes.

# <span id="page-9-4"></span>2.4 Logo Recognition

Fig. [6,](#page-15-0) Fig. [7](#page-16-0) and Fig. [8](#page-17-0) are about logo recognition, including the logo itself and recognition of logos in-the-wild scenarios. Both models generally do not make significant errors, with Gemini providing more detailed introductions. Here we can observe that in response to simple prompts, GPT-4V also tends to provide concise answers, only giving detailed responses when specifically requested to 'in detail'. Furthermore, in 'in-the-wild scenarios,' GPT-4V may excessively focus on objects and provide incorrect answers related to objects, such as mistaking a can for a bottle or inventing the presence of a straw in a coffee cup.

# <span id="page-9-5"></span>2.5 Abstract Image Recognition

Fig. [9](#page-18-0) is about the recognition of abstract images, specifically recognizing various shapes composed of tangram pieces. Overall, GPT-4V tends to provide more accurate responses, largely because Gemini struggles with recognizing large images composed of multiple smaller images. This indicates Gemini's limited ability to recognize more abstract objects. Secondly, it's possible that combining multiple images into a single input image may have resulted in a decrease in Gemini's performance.

# <span id="page-9-6"></span>2.6 Scene Understanding

Fig. [10](#page-19-0) presents an outdoor autonomous driving scene. Cars driving on the road can see pedestrians, traffic signs, and other vehicles. Both models show good capabilities here. However, GPT-4V's responses are more accurate, while Gemini's responses are more detailed. Here, we observe that Gemini has some discrepancies in understanding weather conditions, but overall, the performance of both models is quite comparable.

# <span id="page-10-0"></span>2.7 Counterfactual Examples

Fig. [11](#page-20-0) shows an example where we present an image and fabricate an object that doesn't exist in the picture, then ask about the location of this fabricated object. This is to prevent the models from making purely imaginative connections, rather than truly understanding the image. The results show that both models can identify that the fabricated object does not exist.

# <span id="page-10-1"></span>2.8 Object Counting

Fig. [12](#page-21-0) demonstrates the models' counting abilities. Here, we present three examples, all of which involve counting the quantity of the same type of fruit in the image. In this context, we observe that Gemini's counting ability is not as strong as GPT-4V. While GPT-4V can arrive at the correct answers through memorization and guidance from prompts, Gemini, due to its relatively weaker multimodal memory performance, cannot be guided to the correct answers.

# <span id="page-10-2"></span>2.9 Spot the Difference

Fig. [13](#page-22-0) demonstrates the models' ability to spot differences. Given two similar stick figure drawings of dinosaurs, the task is to find differences. Neither model was able to identify all the differences, indicating that there is room for improvement in this area.

<span id="page-10-3"></span>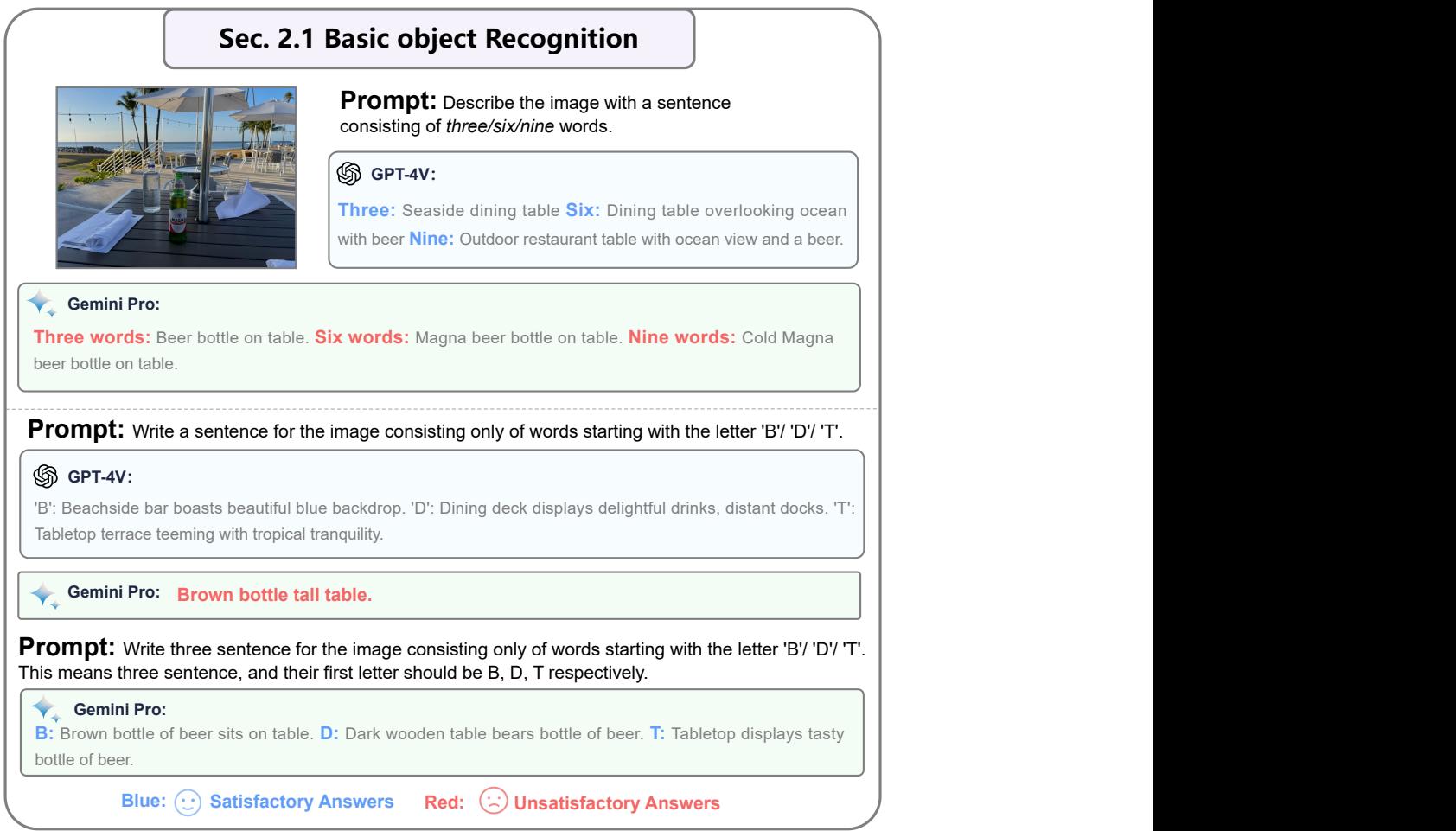

Figure 1: **Basic object recognition.** GPT-4V and Gemini are both capable of accurately recognizing basic objects and providing textual descriptions as required.

## **Sec. 2.2 Landmark Recognition Landmark Recognition and Description**

<span id="page-11-0"></span>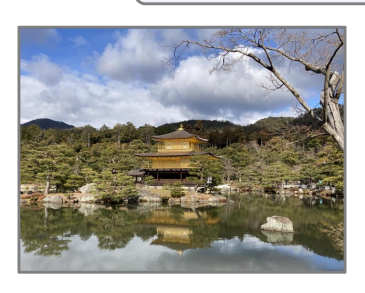

# **Prompt:** Describe the landmark in the image.

**T-4V:** The landmark in the image is the Space Needle, and the set  $\|\cdot\|$  is a set of  $\mathbb{R}$ **This image shows the Kinkaku-ji Temple**, also known as the  $\vert \ \ \vert$ **Golden Pavilion**, located in **Kyoto, Japan**. The temple is a **definition Chatter Family, collect in Figure, Supplie** that comple to a three-story Buddhist temple that is covered in gold leaf and sits on a pond, creating a stunning reflection on the water. The  $\parallel$ surrounding landscape is filled with trees and rocks, creating a  $\vert$ rotation declines 360 degrees. The base of the top and a restaurant that the top and a restaurant that the top and the top and the top of the top of the top of the top of the top of the top of the top of the top of the top **GPT-4V:**<br>
i mage shows the **Kinkaku-ji Temple**, also known as the<br> **den Pavilion**, located in **Kyoto, Japan**. The temple is a<br>
e-story Buddhist temple that is covered in gold leaf and sits<br>
a pond, creating a stunning ref and a designated National Special Historic Site.

#### $\blacklozenge$ **Gemini Pro:**

The landmark in the image is the **Golden Pavilion**, also known as **Kinkaku-ji, in Kyoto, Japan**. It is a Zen Buddhist temple that was built in the 14th century. The pavilion is covered in gold leaf, which gives it its distinctive appearance. The Golden Pavilion is a popular tourist destination and is considered to be one of the most iconic landmarks in Japan.

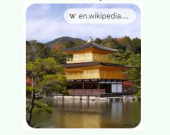

The Golden Pavilion is a three-story building with a unique architectural style.The first floor is made of wood and is in the traditional Japanese style. The second floor is covered in gold leaf and has a Chinese-style roof. The third floor is also covered in gold leaf and has a Buddhist-style roof. The Golden Pavilion is surrounded by a beautiful garden and a lake.

*https://en.wikipedia.org/wiki/Kinkaku-ji*

The Golden Pavilion was originally built as a retirement villa for the shogun Ashikaga Yoshimitsu. After his death, the villa was converted into a Zen Buddhist temple. The Golden Pavilion was burned down several times over the centuries, but it was always rebuilt. The current Golden Pavilion was rebuilt in 1955.

The Golden Pavilion is a UNESCO World Heritage Site and is one of the most popular tourist destinations in Kyoto. Visitors can walk around the garden and admire the Golden Pavilion from the outside. However, visitors are not allowed to enter the Golden Pavilion.

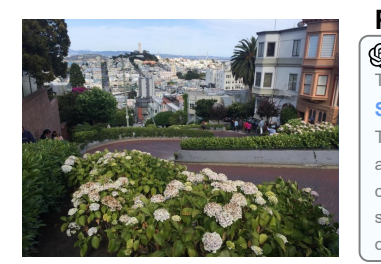

# **Prompt:** Describe the landmark in the image.

**T-4V:** where in the image is the Space Needle, and  $\mathbf{r}$  and  $\mathbf{r}$  and  $\mathbf{r}$ The landmark in the image is the famous Lombard Street in **San Francisco, California**, known for its steep hairpin turns. The street is lined with colorful flowers and shrubbery, and there  $\begin{array}{|c|c|}\hline \end{array}$ are houses and buildings on both sides. In the background, you  $\Box$ can see the city skyline and the Coit Tower on Telegraph Hill. This street is a popular tourist attraction, and it is often considered one  $\qquad \qquad \mid \qquad \mid$ **GPT-4V:**<br>
landmark in the image is the famous **Lombard Street** in<br> **Francisco, California**, known for its steep hairpin turns.<br>
street is lined with colorful flowers and shrubbery, and there<br>
houses and buildings on both of the most crooked streets in the world.

### **Pro: l**andmark in the image is the steep streets of San Francisco, California, USA. **The computer of the street of the street**

known for its steep hills and narrow streets, which were created when the city was built on top of sand dunes. Some of the most famous steep streets in San Francisco include Lombard Street, Filbert Street, and Russian Hill. **Gemini Pro:**<br>
Indmark in the image is the **steep streets of San Francisco, California, USA**. San Francisco is<br>
for its steep hills and narrow streets, which were created when the city was built on top of sand dunes.<br>
In H The landmark in the image is the **steep streets of San Francisco, California, USA**. San Francisco is **Russian Hill.**

The image shows a view of San Francisco from the top of a hill. The city skyline is visible in the distance, with the Golden Gate Bridge and the Bay Bridge in the background.The streets in the foreground are lined with Victorian Golden Gate Bridge and the Bay Bridge in the background. The streets in the foreground are lined with Victorian houses growth and house in the receptions in a more minimizing  $\vert$ houses and apartments.

San Francisco's steep streets are a popular tourist attraction. Visitors can take a cable car ride up and down the hills, or simply walk around and enjoy the views. The city's steep streets are also a popular filming location for movies and TV shows.

**Blue: Satisfactory Answers Red: Unsatisfactory Answers**

Figure 2: Landmark recognition and description  $(1/2)$ . While both models are proficient in accurately identifying landmarks, GPT-4V generates concise descriptions, whereas Gemini tends to provide more detailed narratives even indoors at tourist attractions..

# **Sec. 2.2 Landmark Recognition Landmark Recognition and Description**

<span id="page-12-0"></span>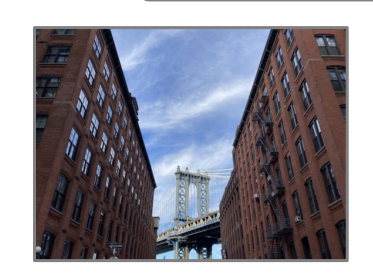

# **Prompt:** Describe the landmark in the image.

#### **GPT-4V:** Inditival in the image is the Space Needle, an  $\overline{\phantom{a}}$

The landmark in the image is the **Manhattan Bridge**, as seen from the DUMBO neighborhood in **Brooklyn, New York**. The the 1962 World's Fair and has since become  $\alpha_s$ bridge, which spans the East River, connects lower Manhattan with Brooklyn. It is a suspension bridge with two large towers and was completed in 1909. In the image, the bridge is framed by two rotates 360 degrees. The base of the tower is brick buildings, creating a unique view of the landmark.

# **Gemini Pro:**

The landmark in the image is the **Brooklyn Bridge**, a hybrid cable-stayed/suspension bridge in **New York City** and is one of the oldest bridges of either type in the United States. Completed in 1883, it connects the boroughs of Manhattan and Brooklyn by spanning the East River. It has a main span of 1,595.5 feet (486.3 m) and a height of 276 feet (84 m).

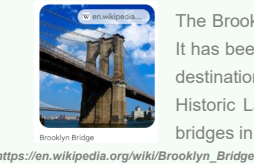

The Brooklyn Bridge is one of the most iconic landmarks in New York City and the world. It has been featured in countless films, television shows, and songs. It is a popular tourist destination and is also used by commuters and cyclists. The bridge is also a National Historic Landmark and a New York City landmark. It is one of the most photographed bridges in the world.

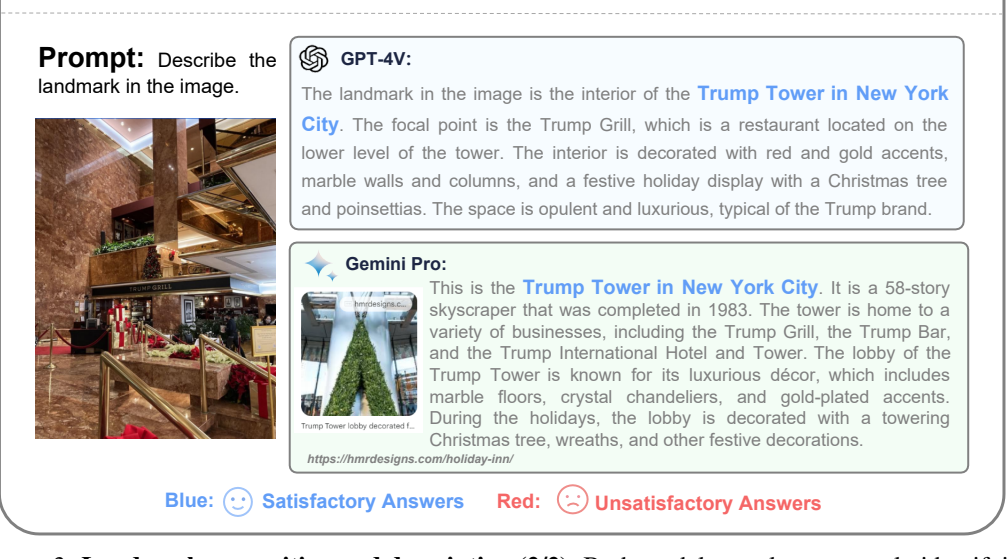

Figure 3: Landmark recognition and description (2/2). Both models excel at accurately identifying landmarks, producing vivid and detailed descriptions. Even for the interior of Trump Tower, both models are able to successfully identify it.

# **Sec. 2.3 Food Recognition Food Recognition and Description**

<span id="page-13-0"></span>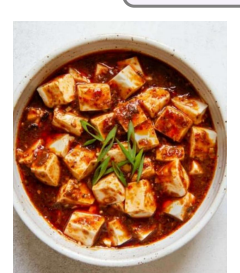

# **Prompt:** Describe the name of the dish.

#### **GPT-4V:**

The dish in the image is a bowl of **Mapo Tofu, a popular Chinese dish**<br> **from the Sichuan province**. It consists of soft tofu cubes in a rich and spicy<br>
sauce made from chili peppers, fermented bean paste, and Sichuan<br>
pep **from the Sichuan province**. It consists of soft tofu cubes in a rich and spicy sauce made from chili peppers, fermented bean paste, and Sichuan peppercorns. The dish is garnished with thin slices of green onions.

#### **Gemini Pro:**

ground beef or pork, fermented black bean paste, doubanjiang, and chili bean sauce. The dish is often served with rice and garnished with green onions.

Mapo tofu is a relatively easy dish to make, but it can be time-consuming to prepare all of the ingredients. The tofu is first braised in a flavorful sauce made with the black bean paste, doubanjiang, and chili bean sauce. The ground meat is then cooked and added to the sauce along with the tofu. The dish is simmered until the tofu is heated through and the sauce has thickened. Mapo tofu is a delicious and satisfying dish that is perfect for a weeknight meal. It is also a good source of protein and fiber.

Here is a more specific description of the dish in the image:

The tofu is cut into small cubes. The tofu is braised in a dark brown sauce. The sauce is thick and glossy. The tofu is topped with ground meat and green onions. I hope this helps!

# **Prompt:** Describe the name of the dish.

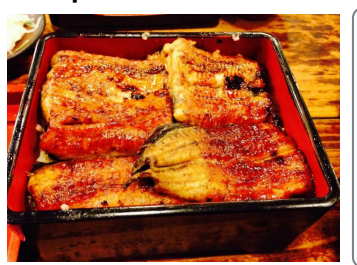

### **GPT-4V:**

**Unagi Donburi** is the name of the dish that is originated from Japan. In Japanese cuisine, it is a type of rice bowl dish typically served in a deep bowl. The word "Unagi" means freshwater eel in Japanese and "donburi" refers to a large bowl served with rice and other toppings. Unagi Donburi is a dish made with grilled eel and a type of sweet and savory sauce called "unagi sauce" over white rice. It is often served with pickled vegetables, sesame seeds, green onions, and seaweed.

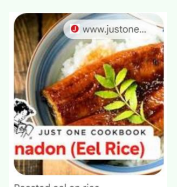

The dish in the image is **roasted eel on rice**, also known as**unagi**. It is a popular Japanese dish made with eel that has been roasted overcharcoal and then glazed with a sweet and savory sauce. Unagi is often served on top of rice, but it can also be served on its own or as part of a larger meal. Germini Pro:<br>
The dish in the image is roasted eel on rice, also known as unagi. It is a popular<br>
Japanese dish made with eel that has been roasted over charcoal and then glazed<br>
with a sweet and savory sauce. Unagi is oft

Unagi is a good source of protein and omega-3 fatty acids, which are beneficial for heart health. It is also a good source of vitamin A, which is important for vision. Unagi

The eel in the image is cooked until it is golden brown and crispy on the outside.The meat is tender and juicy, and it is infused with the flavor of the sweet and savory glaze. The eel is served on top of a bed of rice, and it is garnished with chopped green onions. Unagi is a delicious and nutritious dish that is popular in Japan and https://www.justonecookbook.com/unagi-don-unadon/<br>The eel in the image is cooked until it is golden brown and crispy on the outside. The meat is tender and juicy,<br>and it is infused with the flavor of the sweet and savory g

**Blue: Satisfactory Answers Red: Unsatisfactory Answers**

Figure 4: **Food recognition and description (1/2).** Both models exhibit the ability to recognize a broad spectrum of dishes, extending their identification abilities to minute details like ingredients, garnishes, and cooking techniques depicted within an image of a dish.

# Sec. 2.3 Food Recognition **Food Recognition and Description**

# **Prompt:** Describe the name of the dish.

# **GPT-4V:**

<span id="page-14-0"></span>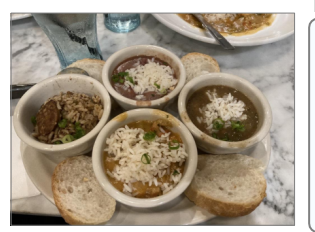

This dish is called a **Cajun Sampler**. It is a sampler platter that consists of four small bowls of traditional Cajun dishes - **gumbo**, jambalaya, red beans and rice, and crawfish étouffée. The bowls are served with a side of sliced bread for dipping. Each bowl is filled with white rice and topped with green onions. It is a popular dish in **Louisiana** and a great way to try a variety of Cajun flavors.

# **Gemini Pro:**

The dish in the image is **gumbo**. It is a thick, savory soup or stew that originated in **Louisiana, USA**. Gumbo is typically made with a roux (a mixture of fat and flour), okra or filé powder, and meat or seafood. It is often served with rice. Gumbo is a popular dish in **Creole and Cajun cuisine**, and it is also enjoyed by people all over the world. Gumbo is typically served with rice, but it can also be enjoyed with other sides, such as crusty bread or cornbread. Fun fact: Gumbo is the official state cuisine of Louisiana.

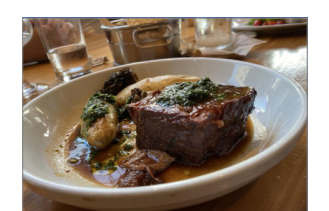

# **Prompt:** Describe the name of the dish.

#### **GPT-4V:**

This dish is called **Braised Short Rib** with Chimichurri. It features a succulent short rib that has been slow cooked until tender and topped with **a flavorful chimichurri sauce**. It is served alongside roasted vegetables for a complete meal.

#### **Gemini Pro:**

The dish in the image is **a steak** with potatoes and pesto. The steak is cooked to a medium-rare doneness and is **drizzled with a pesto sauce**. The pesto sauce is made with basil, pine nuts, Parmesan cheese, garlic, and olive oil. The potatoes are roasted and are perfectly crispy on the outside and fluffy on the inside

**Blue:**  $\odot$  Satisfactory Answers **Red:**  $\odot$  Unsatisfactory Answers

Figure 5: Food recognition and description (2/2). Both models exhibit remarkable capacities in identifying a vast array of culinary dishes, further extending their recognition abilities to specific elements like ingredients, garnishes, and cooking techniques represented within a dish's image.

# **Sec. 2.4 Logo Recognition Logo Recognition and Description**

<span id="page-15-0"></span>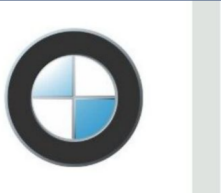

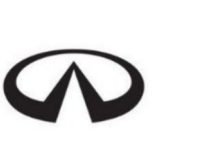

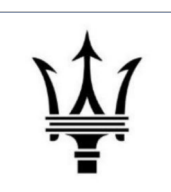

# **Prompt:** Describe the name.

## **GPT-4V:**

The image is composed of three different icons arranged horizontally, with a thin vertical line separating each icon. On the left is an icon resembling the letter "O" with a blue horizontal line running through the middle. This is the logo of **the car brand BMW**. In the middle is an icon composed of two overlapping triangles, with the points facing upwards. This is the logo of the car brand **Infiniti**. On the right is an icon composed of a shieldlike shape with three arrows pointing upwards. This is the logo of the car brand **Maserati**.

### Gemini Pro:

The image shows a group of three logos on a white background. The logos are for BMW, Infiniti, and Maserati, all of which are luxury car brands.

**The BMW logo** is a round emblem with a quartered design. The top left and bottom right quadrants are blue, while the top right and bottom left quadrants are white. The quartered design is a reference to the Bavarian flag, where BMW is headquartered.

**The Infiniti logo** is a stylized image of a mountain range. The mountain range represents the challenges that Infiniti strives to overcome, while the stylized design represents the brand's luxury and sophistication.

**The Maserati logo** is a trident with a trident head on top. The trident is a symbol of Neptune, the Roman god of the sea, and represents Maserati's power and performance. The trident head is a stylized image of a ram, which is the symbol of Modena, where Maserati is headquartered.

All three logos are prominently displayed on the image, and the white background helps them to stand out. The image is simple and straightforward, but it is effective in conveying the message that BMW, Infiniti, and Maserati are all luxury car brands.

## **Prompt:** Describe the logos in details

### **GPT-4V:**

Leftmost logo is **BMW's logo.** It is a circle icon which is filled with black color. Inside the circle, there is a blue horizontal line running through the middle. The area above the blue line is white and the area below the blue line is light blue. This logo represents a spinning propeller of an airplane, which is a nod to the company's history in aviation. The middle logo is the Infiniti logo. It is composed of two overlapping triangles, with the points facing

upward. The triangles are filled in with black color. The logo represents a mountain or a road, which is a nod to the company's ethos of power, strength, and performance.

**The rightmost logo is the Maserati logo.** It is composed of a shield-like shape and has three red arrows pointing upward. The shield shape is filled in with a faint white color, and the area between the arrows is black. This logo is a nod to the company's history in racing, with the arrows representing the company's victories.

**Blue:**  $\odot$  Satisfactory Answers **Red:**  $\ddot{\odot}$  Unsatisfactory Answers

Figure 6: Logo recognition and description. Both models successfully identify logos and provide comprehensive descriptions, capturing various aspects like design, color, shape, and symbolic representations.

# **Sec. 2.4 Logo Recognition In-the-Wild Logo Recognition and Description**

**GPT-4V:**

#### <span id="page-16-0"></span>**Prompt:** Describe both the image and logo in details.

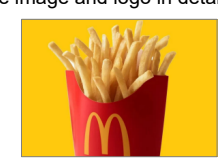

The image is of a **McDonald's french fry container**, filled with golden brown french fries. The container is red, and has the **iconic McDonald's "M" logo**  on it. The background is a bright yellow, making the red container and fries stand out. The logo is the McDonald's "M" which is a large golden arch, forming the letter "M" for McDonald's. It is one of the most recognized logos in the world, and is often associated with the fast food chain.

#### **Gemini Pro:**

The image you sent is of **a cup of McDonald's French fries on a yellow background**. The cup is red and has the McDonald's logo printed on it. **The logo is a yellow "M" on a red background**. The cup of fries is overflowing, and some of the fries are sticking out of the top. The fries are golden brown in color and look crispy and delicious. The image is well-composed and the colors are bright and vibrant. The red and yellow colors of the cup and logo stand out against the yellow background, and the fries are the focal point of the image. The image is effective in conveying the message that McDonald's French fries are a delicious and satisfying snack. The overflowing cup of fries suggests that McDonald's is generous with its portions, and the golden brown color and crispy appearance of the fries make them look irresistible. The McDonald's logo is one of the most recognizable brands in the world. The yellow "M" is simple, but it is effective in conveying the message that the product is associated with McDonald's. The logo is also prominently displayed on the cup of fries, which helps to reinforce the brand association. Overall, the image is a well-executed advertisement for McDonald's French fries. It is visually appealing, conveys the message that the product is delicious and satisfying, and prominently displays the McDonald's logo.

#### **Prompt:** Describe both the image and logo in details.

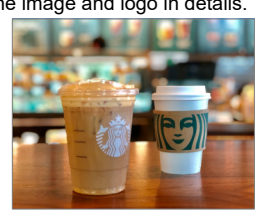

### **GPT-4V:**

The image shows **two Starbucks cups**, one is **a clear plastic cup with a lid and straw**, and the **other is a white paper cup with a lid**. The clear plastic cup contains a cold drink with ice and whipped cream on top, while the white paper cup contains a hot drink. The cups are placed on **a wooden table with a blurred background of a Starbucks store**. The logo on the cups is the Starbucks logo, which is a green circle with a white mermaid or siren in the center.

#### **Gemini Pro:**

The image you sent is of **two cups of iced coffee sitting on a wooden table in a Starbucks coffee**  shop. The cups are white and have the Starbucks logo printed on them. The logo is a green siren with two tails enclosed in a brown circle. The cups of coffee are full and have condensation on the outside. The ice cubes in the coffee are melting and the coffee is dripping down the sides of the cups. The coffee looks refreshing and delicious. The image is well-composed and the colors are bright and vibrant. The green and brown colors of the Starbucks logo stand out against the white cups and wooden table. The ice cubes and condensation on the cups add a sense of realism and freshness to the image. Overall, the image is a wellexecuted advertisement for Starbucks iced coffee. It is visually appealing, conveys the message that the product is refreshing and delicious, and prominently displays the Starbucks logo.

**Blue:**  $\odot$  Satisfactory Answers **Red:**  $\odot$  Unsatisfactory Answers

Figure 7: In-the-wild logo recognition and description (1/2). Both models exhibit a robust capability of identifying logos in various scenarios, accounting for occlusions, lighting conditions, and orientations, while Gemini tends to provide more detailed descriptions. However, in the second case, GPT-4V's description shows minor instances of hallucination.

# **Sec. 2.4 Logo Recognition In-the-Wild Logo Recognition and Description**

# <span id="page-17-0"></span>**Prompt:** Describe both **S GPT-4V:**<br>the image and logo in details.

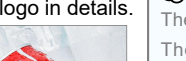

the image and logo in details. **GPT-4V:** The image shows **two Coca-Cola bottles lying on a bed of ice cubes**.

The bottles are wet, indicating that they are chilled and ready to drink. The bottle on the left is a new grip bottle, as mentioned on the label.The bottle on the right is a regular Coca-Cola bottle. Both bottles have the iconic Coca-Cola logo on them. The logo is written in a cursive font in white color, with a red background. The first "C" in Coca is larger than the rest of the letters, and the "o" in Cola is elongated. The logo is instantly recognizable.

#### $\bigstar$ **Gemini Pro:**

The image shows **a can and a bottle of Coca-Cola on ice**. The bottle is made of glass and has a red label with white lettering. The can is made of aluminum and has a red background with a white Coca-Cola logo. The Coca-Cola logo is a stylized version of the company's name in cursive script. The letters are all connected and the "C"s are enlarged to create a sense of movement and dynamism. The logo is also red, which is the company's signature color. The Coca-Cola logo is one of the most recognizable logos in the world. It is simple, yet effective, and it conveys the company's core values of happiness, refreshment, and excitement. Here is a more detailed description of the logo:

· The word "Coca-Cola" is written in a stylized cursive script.

- · The letters are all connected and the "C"s are enlarged to create a sense of movement and dynamism.
- The logo is red, which is the company's signature color.
- · The logo is often surrounded by a white border, which helpsit to stand out from its background.

The Coca-Cola logo is a powerful symbol of the company's brand and identity. It is a logo that is instantly recognizable and that evokes positive emotions in people all over the world.

# **Prompt:** Describe both the  $\int$  **S GPT-4V:**<br>image and logo in details.

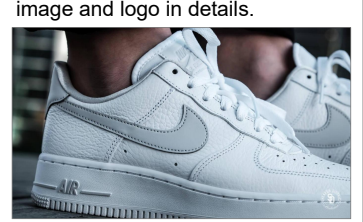

**image and logo in details.** The image shows a close-up of a person's foot wearing a white **Nike Air Force 1 sneaker**. The sneaker is a low-top style with a white rubber sole and white laces. The shoe's upper is made of a textured white leather, giving it a premium look. The logo shown on the sneaker is the iconic Nike Swoosh. It is displayed on the side of the shoe in a silver color. The Swoosh is a curved, elongated checkmark shape with a pointed tip at the end. It represents speed and motion, embodying the brand's athletic and sporty aesthetic.

**GPT-4V:**

The image shows a pair of **white Nike Air Force 1 sneakers on a person's feet**. The sneakers are made of white leather and have a gray swoosh on the side. The logo is a swoosh on the side of the shoe. The Nike Air Force 1 is a classic sneaker that has been popular for decades. It is a versatile shoe that can be worn for a variety of occasions, from casual to dressy. The sneakers are also known for their durability and comfort.<br>Here is a more detailed description of the logo: **Comini Pro:**<br>The image shows a pair of white Nike Air Force 1 sneakers on a person's feet. The sneakers are may of white leather and have a gray swoosh on the side. The logo is a swoosh on the side of the shoe. The Nike<br>F

· The Nike swoosh is a stylized check mark.

- · It is angled slightly downwards, which creates a sense of speed and movement.
- · The swoosh is often used in conjunction with the Nike wordmark, but it can also be used on its own.
- · The swoosh is typically black or white, but itcan also be found in other colors.

· The Nike Air Force 1 sneakers and the Nike swoosh logo are both iconic symbols of the Nike brand. They are

**Blue: Satisfactory Answers Red: Unsatisfactory Answers**

Figure 8: In-the-wild logo recognition and description (2/2). Both models manifest robust capabilities in recognizing logos in diverse situations, including occlusions, different lighting conditions, and varied orientations, while Gemini tends to provide more detailed descriptions. GPT-4V's description in the first case exhibits a slight error.

<span id="page-18-0"></span>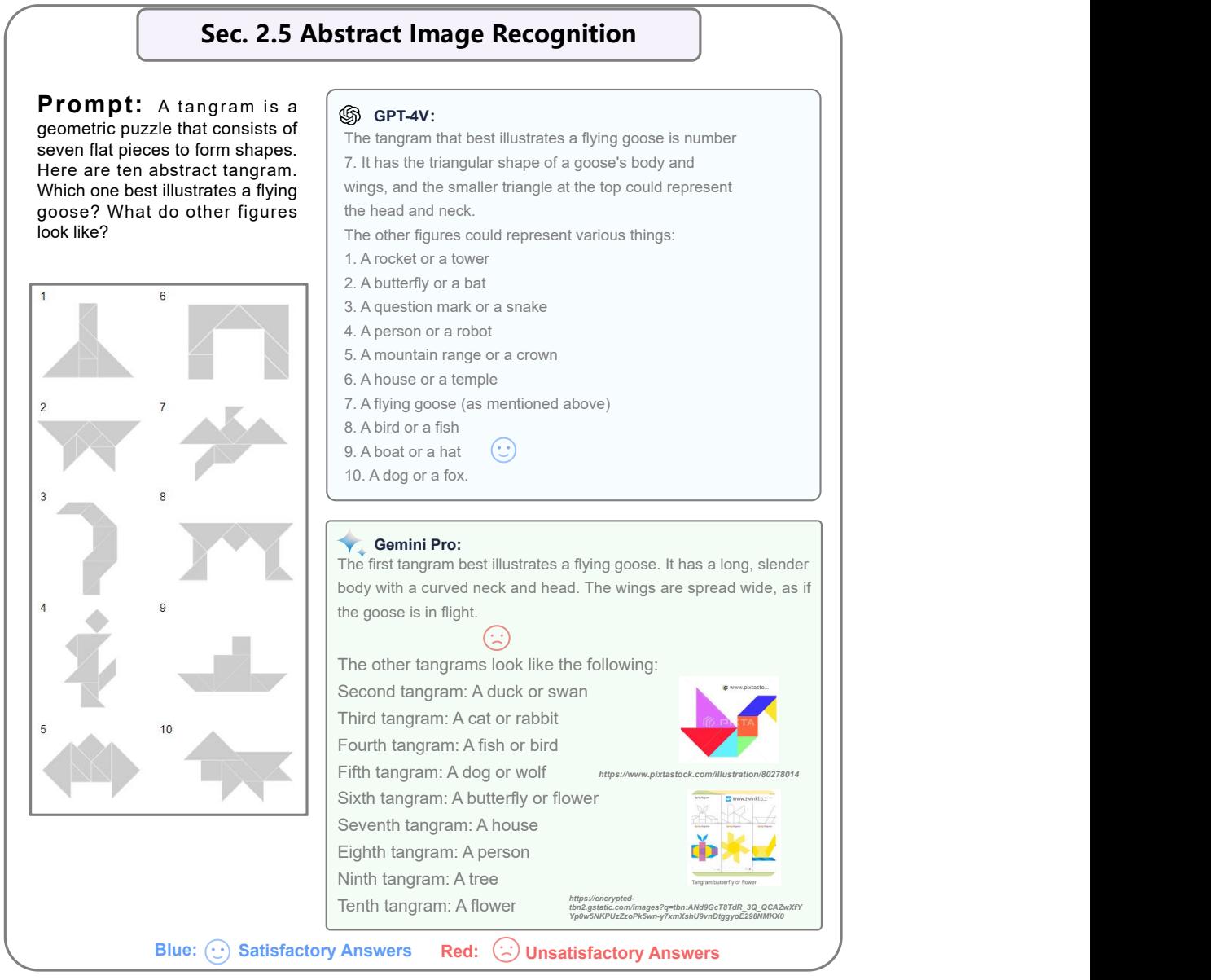

Figure 9: Abstract image recognition. While GPT-4V provides reasonable associations, the associations given by Gemini do not appear as logical.

# **Sec. 2.6 Scene Understanding**

<span id="page-19-0"></span>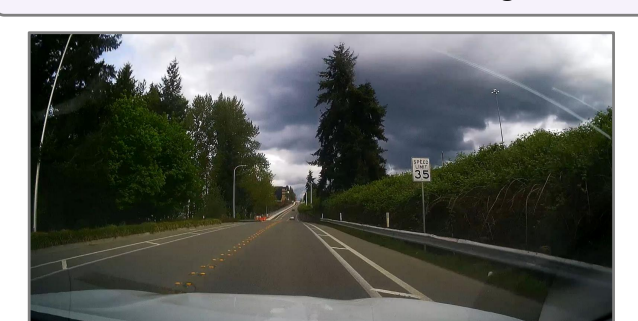

# **Prompt:** Describe the image.

#### **GPT-4V:**

The image is **a screenshotfrom a dashcam, taken from the inside of a car,** showing the view of the road ahead. The car is driving on a two-lane road, with **a speed limit sign of 35 mph** visible on the right side of the road. **There are trees on both sidesof the road, and the sky is filled with dark clouds**, suggesting that it might rain soon. Orange cones are visible on the left side of the road, indicating a construction zone. In the distance, there is a bridge overpass.

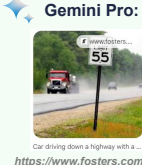

Gemini Pro:<br>
The image shows a car driving down a highway with a speed limit sign of 35<br>
mph on the side of the road. The car is in the middle lane, and there are no other<br>
cars immediately visible in front of it or behin **mph on the side of the road**. The car is in the middle lane, and there are **no other cars immediately visible in front of it or behind it**. The highway is straight and flat, and there are trees on both sides of the road. The sky is clear and blue, and **the**

*https://www.fosters.com/story/news/2008/06/08/drive-55-some-seek-lower/52385077007/*

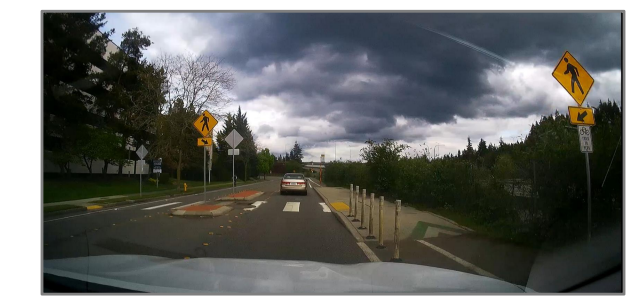

# **Prompt:** Describe the image.<br> **S** GPT-4V:

#### **GPT-4V:**

The image is a view of a road from **the perspective of a car dashboard camera**. The road has **two lanes**, and **the car is in the right lane behind a silver vehicle**. There are **two yellow signs** on the side of the road warning drivers of an upcoming pedestrian crossing and a curve to the left. **The sky is cloudy and gray**, and trees and bushes line the sides of the road.

The image shows**a car driving down a street next to a crosswalk**. The street is lined with trees on both sides, and there are a few other cars parked along the curb. **The sky is cloudy**, butthere is no rain.

**The car in the foreground is a red sedan**. It is driving at a moderate speed and has its headlights on. The car is in good condition, and its paint job is shiny. The driver is not visible, but the passenger side window is rolled down.

**The crosswalk is empty,** but **there is a pedestrian waiting on the other side.** The pedestrian is wearing a black jacket and jeans. They are carrying a briefcase and have a backpack on their back. The overall mood of the image is calm and peaceful. The colors are muted, and the lines are clean. The image Gemini Pro:<br>The image shows a car driving down a street next to a crosswalk. The street is lined<br>sides, and there are a few other cars parked along the curb. The sky is cloudy, but there if<br>The car in the foreground is a r

**Blue: Satisfactory Answers Red: Unsatisfactory Answers**

Figure 10: Scene understanding. Both models are proficient in providing detailed descriptions of the scenes and objects. However, in the first case, Gemini's description showcases a minor error.

# <span id="page-20-0"></span>**Sec.2.7CounterfactualExamples Prompt:** Can you find the red ball near the gray cat in the image? **GPT-4V:** Sorry, I cannot answer this question as there is **no red ball visible** in the image. **Gemini Pro: No,** I cannot find a red ball near the gray cat in the image you sent. **Prompt:** Can you see the **GPT-4V:** bright blue feathers on the **No,** I cannot see bright blue feathers on the bird's wing. It appears to have bird's wing? brown and white feathers. **Gemini Pro: No,** I cannot see the bright blue feathers on the bird's wing in the image you sent. The bird is flying too high and the image is too grainy to see any details on its wings. **Prompt:** Can you find **GPT-4V:** the blue lighting fixture mounted to the ceiling? Sorry, **I cannot find a blue lighting** fixture mounted to the ceiling in this image. All I see is a black wrought iron chandelier with white glass shades. **Gemini Pro: No,** I cannot find a blue lighting fixture mounted to the ceiling in the image you sent. **Blue:**  $\odot$  Satisfactory Answers **Red:**  $\odot$  Unsatisfactory Answers

Figure 11: Counterfactual judgement. Both models are capable of providing factual descriptions related to the scenes and objects depicted in the images.

# **Sec. 2.8 Object Counting**

<span id="page-21-0"></span>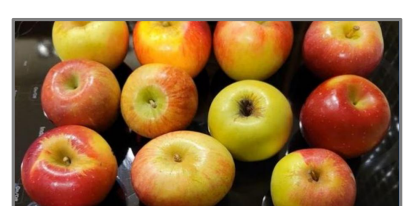

**Prompt:** Count the number of apples in the image. Let's count the apples row-by-row.

**GPT-4V:**

**First row: 4 apples, Second row: 3 apples, Third row: 4 apples.** Total number of apples in the image: 11 apples

### **Gemini Pro:**

Based on the image you sent, there are 12 apples in total. Counting row-by-row, we have: **Row 1: 4 apples, Row 2: 5 apples, Row 3: 3 apples**

**Prompt:** There are 4 apples in the first row, 4 apples in the second row, 3 apples in the third row. Is that right?

**Yes, that is right.** There are 4 apples in the first row, 4 apples in the second row, and 3 apples in the third  $\gamma_{\ast}$  Gemini Pro:<br>Yes, that is right. There are 4 apples in the first row, 4 apples in the second row,<br>row of the image you sent.

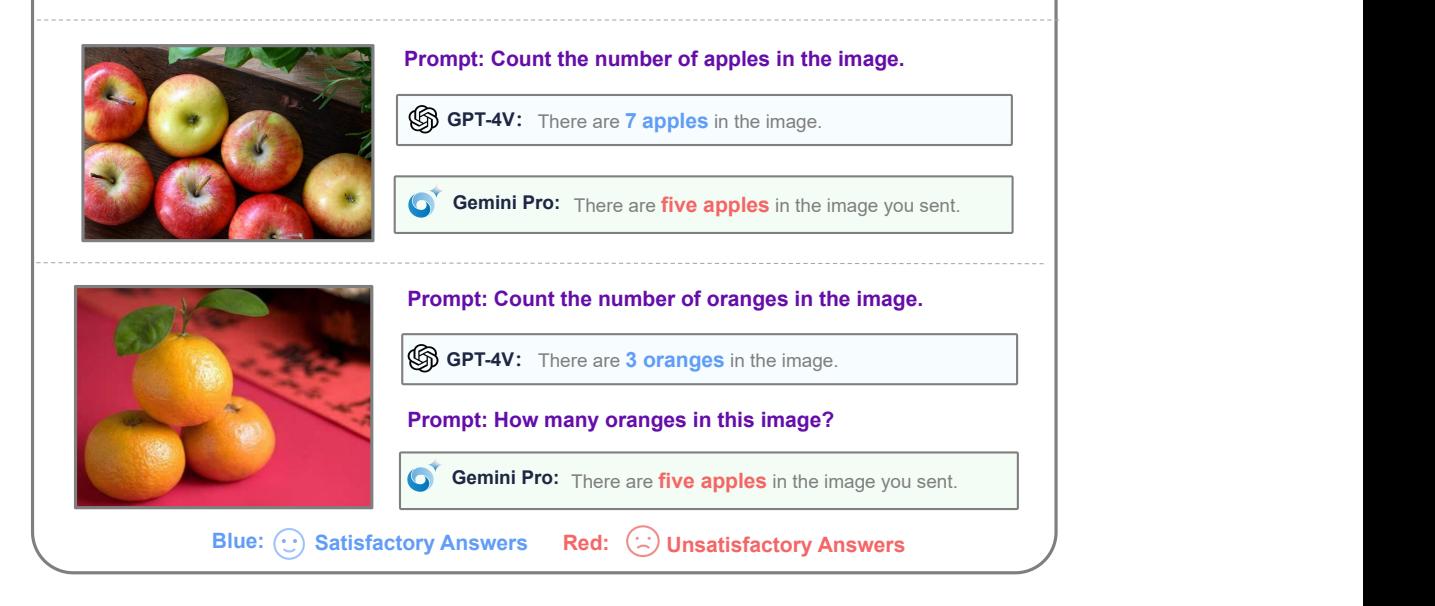

Figure 12: Object Counting. The task is to count the number of fruits in the pictures. Gemini's counting ability is relatively weaker compared to GPT-4V. Gemini, due to its relatively weaker multimodal memory performance, cannot be guided to the correct answers.

<span id="page-22-0"></span>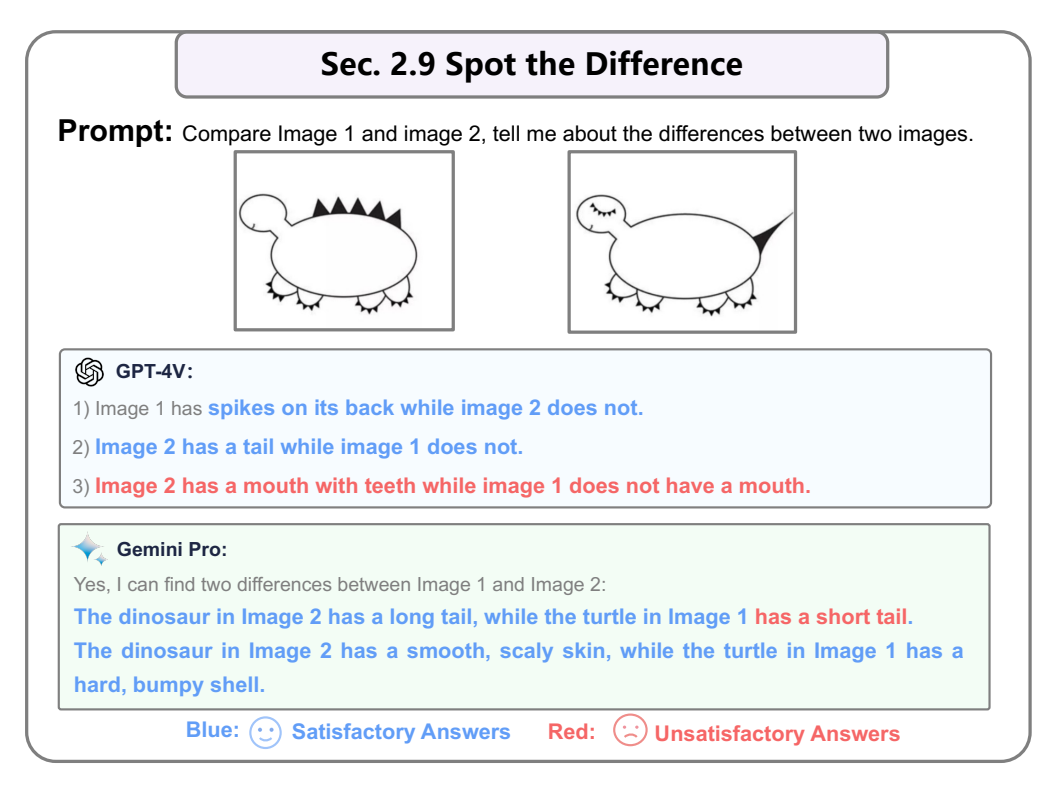

Figure 13: Spot differences. While GPT-4V successfully spots all differences but confuses an eye for a mouth, Gemini only discerns two out of three differences and incorrectly infers that the right image should have a short tail due to mistaking it for a turtle. Therefore, neither GPT-4V nor Gemini delivers completely satisfactory results in this task.

# <span id="page-23-0"></span>3 Text Recognition and Understanding in Images

This section mainly discusses the ability to recognize text in images. In contrast to the previous section, this section focuses solely on text extraction and basic understanding, without involving deep logical reasoning, or understanding utilizing knowledge bases. Sec. [3.1](#page-23-1) demonstrates the ability to extract text from scenes, including various scenarios such as billboards. Sec. [3.2](#page-23-2) involves the extraction ability for mathematical equations. Sec. [3.3](#page-23-3) deals with the extraction and simple understanding of text in charts and tables.

# <span id="page-23-1"></span>3.1 Scene Text Recognition

Fig. [14](#page-24-0) and Fig. [15](#page-25-0) show the extraction of text from images in various scenes, including stock market trading information and shop signs. Both models exhibit good performance. Fig. [16](#page-26-0) is about reading and estimating numbers on instrument panels, demonstrating the models' zero-shot and few-shot capabilities. It was found that Gemini's performance is inferior due to the lack of a memory mechanism. This can also be attributed to Gemini's limited memory capabilities, as GPT-4V can process multiple images sequentially, while Gemini can only input images after combining them into a single input.

# <span id="page-23-2"></span>3.2 Eqation Recognition

Fig. [17](#page-27-0) shows the capability of understanding mathematical formulas, where the task is to convert formulas in images into LaTeX format. Both models perform well with simple equations but struggle to accurately recognize complex ones. Both models need improvement in understanding mathematical symbols. We found that Gemini, in particular, fails to recognize the summation symbol.

# <span id="page-23-3"></span>3.3 Chart Text Recognition

Fig. [18](#page-27-1) shows the task of reading and reconstructing a Python-generated line chart through Python code, where GPT-4V's reconstruction is more similar to the original chart. Here, GPT-4V excels in simulating the growth trend of the original image, while Gemini provides a more chaotic shape. Fig. [19](#page-28-0) demonstrates the models' ability to read text from tables, where Gemini performs well without errors. Therefore, once again, it is confirmed that for single images, Gemini performs better when the image resolution is high. Fig. [20](#page-29-0) presents reading a trend line graph, identifying the highest point and its x and y-axis values, with Gemini showing good performance in correctly choosing the right curve and accurately reading the highest point information. GPT-4V and Gemini both made errors when extracting hidden information from the images. This already involves some basic inference. In Sec. [5,](#page-46-0) we will further investigate the multimodal textual reasoning abilities of both models.

<span id="page-24-0"></span>

| Sec. 3.1 Scene Text Recognition                                       |                                                                                                    |  |
|-----------------------------------------------------------------------|----------------------------------------------------------------------------------------------------|--|
| <b>Prompt:</b> What are all the<br>scene text in the image?           | <b>S</b> GPT-4V:<br>The scene text in the image is "3,642,039,031,055".                                                                                                    |  |
|                                                                       | Gemini Pro:<br>The scene text in the image is "3,642,039,031,955".                                                                                                    |  |
| <b>Prompt:</b> What are all the<br>scene text in the image?<br>(NVDA) | GD GPT-4V: The scene text in the image are:<br>$-$ (NVDA), $-$ NVIDIA, $-356.85$ , $-+51.47$ , $-+16.85\%$                                                                                                    |  |
| <b>NVIDIA</b><br>356.85 +51.47 [+16.85%]                              | Gemini Pro: The scene text in the image is<br>"NVDA," "NVIDIA," "356.85," "+51.47," and "+11.68%."                                                                                                    |  |
|                                                                       | <b>Prompt:</b> What are all the scene text in the image?<br>G GPT-4V: The scene text in the image are:<br>- "Royal", - "London"<br><b>Gemini Pro:</b> The scene text in the image is<br>"Royal London".                                                   |  |
|                                                                       | <b>Prompt:</b> What are all the scene text in the image?<br><b>S GPT-4V:</b> The scene text in the image are:<br>"The Earth without art is just 'eh'".<br>Gemini Pro: The scene text in the image is<br>The Earth without art is just 'Eh'"               |  |
|                                                                       | <b>Prompt:</b> What are all the scene text in the image?<br>GPT-4V: The scene text in the image are:<br>"The Road to Hollywood: how some of us got here"<br>Gemini Pro: The scene text in the image is<br>The Road to Hollywood, how some of us, got here |  |
| <b>Blue: (c) Satisfactory Answers</b>                                 | Red: $\odot$ Unsatisfactory Answers                                                                                                    |  |

Figure 14: Scene text recognition (1/2). Both models demonstrate proficiency in recognizing scene text under many challenging circumstances.

<span id="page-25-0"></span>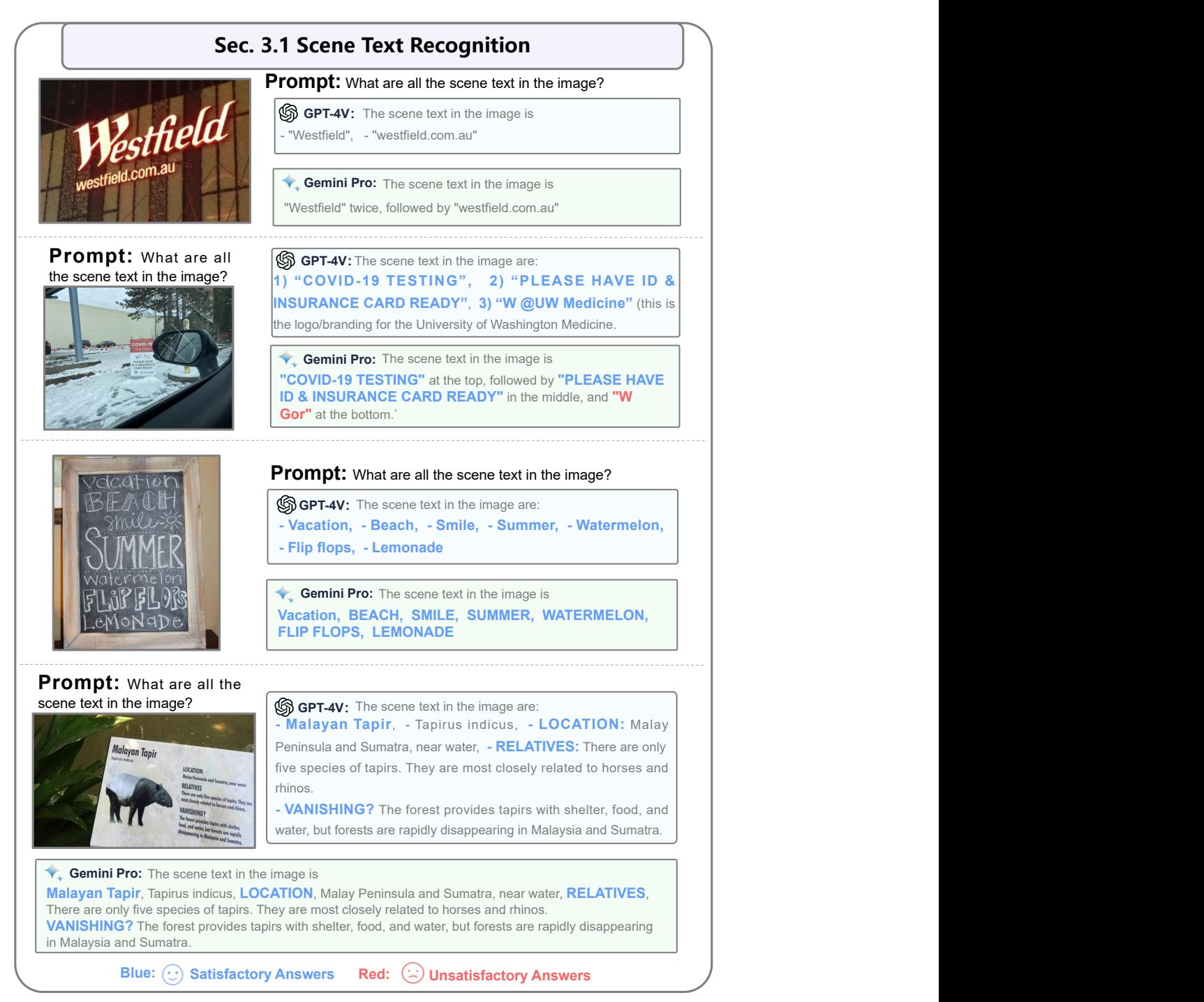

Figure 15: Scene text recognition (2/2). Both models show competence in recognizing scene text across a myriad of challenging scenarios. However, Gemini displays minor errors in the second image's text recognition.

# **Sec. 3.1 Scene Text Recognition** zero-shot and few-shot (2-shot here)

<span id="page-26-0"></span>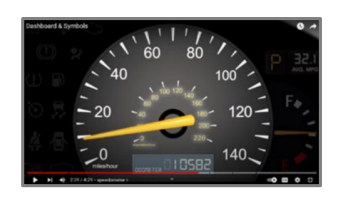

**Prompt:** What is the read of the speed meter? To read this speed meter, observe the needle on the outer edge of the dial which points to your current speed represented in miles per hour. Yellow is the color of the needle. Let's think step-by-step.

# **GPT-4V:**

- 1. First, look at the outer edge of the dial and find the numbers that represent miles per hour.
- 2. Next, find the yellow needle that points to the current speed.
- 3. Observe where the needle is pointing and read the number on the outer edge of the dial.
- 4. This number is the current speed in miles per hour.

In this example, the needle is pointing to approximately **40 mph**, so the current speed is 40 miles per hour.

### **Gemini Pro:**

#### The speedometer is reading **140 miles per hour**.

To read a speedometer, you need to look at the needle on the outer edge of the dial. The needle points to your current speed, which is represented in miles per hour (mph). In this case, the needle is pointing to 140 mph, which means the vehicle is traveling at 140 miles per hour. Here are the steps on how to read a speedometer:

Locate the speedometer. It is usually located on the dashboard of the vehicle, next to the steering wheel. Look at the needle on the outer edge of the dial. The needle points to your current speed. Find the speed markings on the dial. The speed markings are usually in miles per hour (mph). Follow the needle to the speed marking on the dial. This is your current speed.

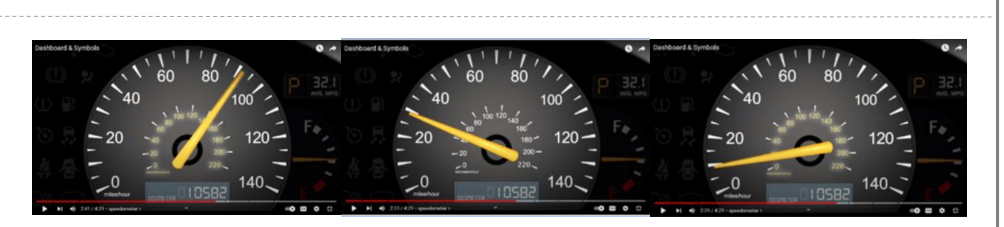

**Prompt:** For the left figure, The yellow pointer is roughly at the middle between 80 and 100 mph. The middle between 80 and 100 is 90. The speed is around 91 mph, as the pointer is just passing 90 mph.

For the middle figure, The yellow needle is roughly at the middle between 20 and 40 mph. The middle between 20 and 40 is 30. The speed is around 29 mph, as the needle is close to 30 mph but not quite 30 yet.

So for the right figure, What is the read of the speed meter?

### **GPT-4V:**

For the right figure, the yellow pointer is pointing directly at the 60 mph mark on the speedometer. This indicates that the vehicle's speed at the moment the image was captured is exactly **60 mph**.

# **Gemini Pro:**

For the right figure, the yellow pointer is roughly at the middle between 120 and 140 mph. The middle between 120 and 140 is 130. The speed is around 131 mph, as the pointer is just passing **130 mph**.

**Blue:**  $\odot$  Satisfactory Answers **Red:**  $\odot$  Unsatisfactory Answers

Figure 16: Scene text recognition in zero-shot and few-shot scenarios. In zero-shot scenarios, both models fail to comprehend the dashboard. Even when provided with two examples in few-shot scenarios, neither GPT-4V nor Gemini succeed in correctly identifying the pattern from the samples.

<span id="page-27-0"></span>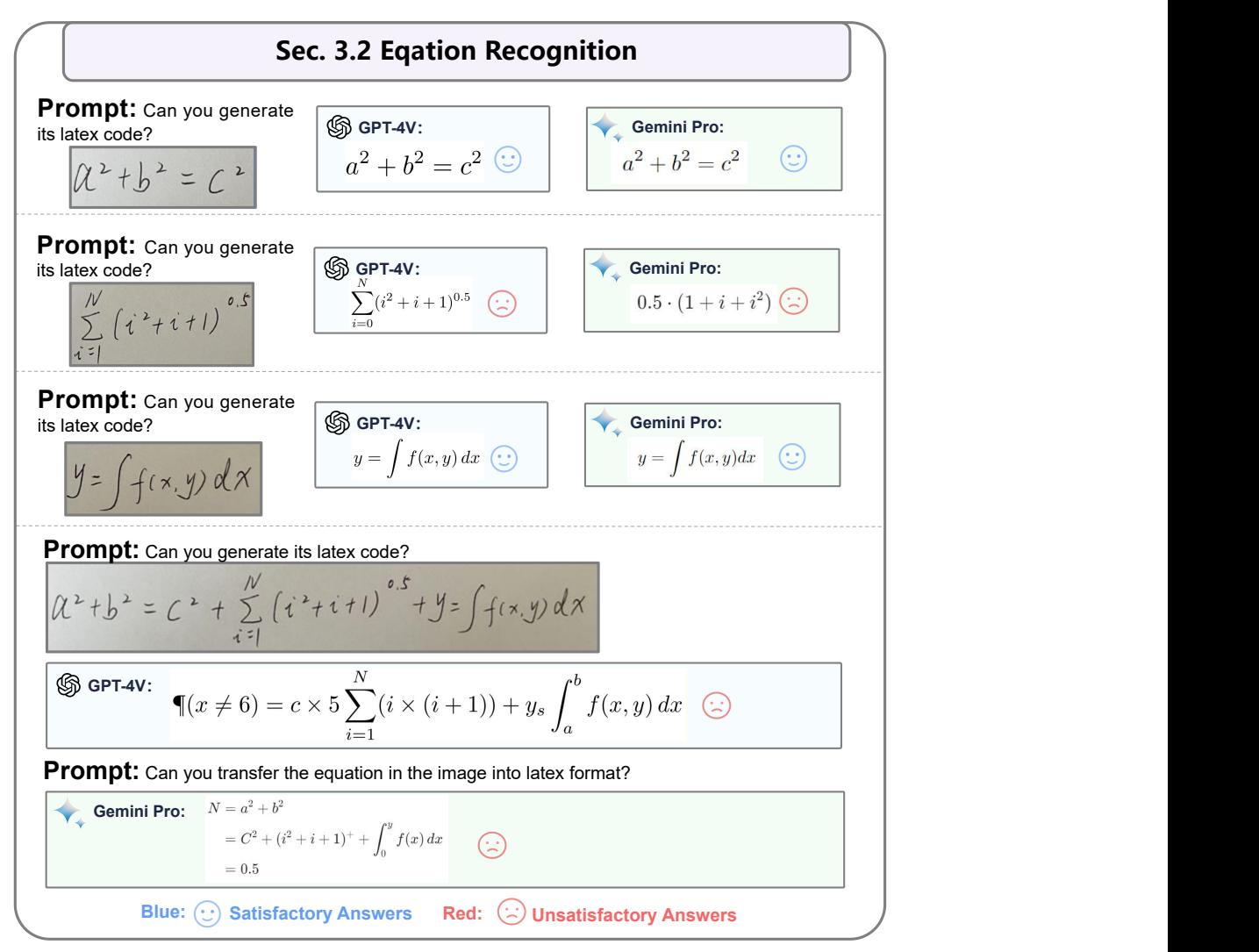

Figure 17: **Equation recognition.** Both models are capable of generating LaTeX codes from handwritten inputs. They succeed in simple cases, but fail to accurately generate complex equations. GPT-4V's results are slightly closer to the actual equation, as Gemini is unable to recognize the summation symbol.

<span id="page-27-1"></span>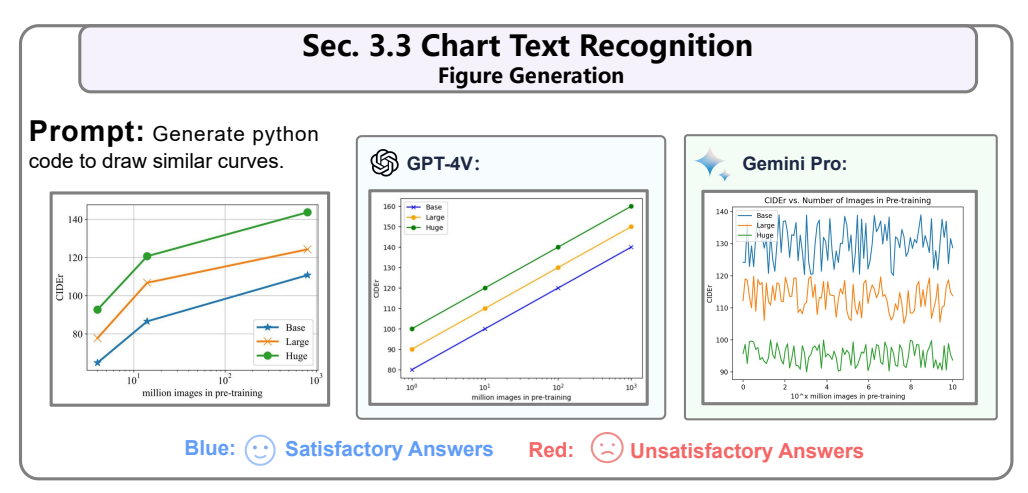

Figure 18: Chart text recognition in zero-shot scenario. GPT-4V generates Python code with a figure that is more consistent with the original code than what Gemini produces.

<span id="page-28-0"></span>

|                                                                                                    |                                                                                 | Prompt: Please read the table in this image and return a markdown-style reconstructed table in text.                                                                                                    |                                                                            |                                                                           |                                                                                                    |                                                                                                    |  |
|----------------------------------------------------------------------------------------------------|---------------------------------------------------------------------------------|----------------------------------------------------------------------------------------------------|----------------------------------------------------------------------------|---------------------------------------------------------------------------|----------------------------------------------------------------------------------------------------|----------------------------------------------------------------------------------------------------|--|
|                                                                                                    | <b>Country</b>                                                                  | <b>Sales Volume</b>                                                                                                    | <b>Revenue</b>                                                             |                                                                           | <b>Profit</b>                                                                                                    |                                                                                                    |  |
|                                                                                                    | <b>USA</b>                                                                      | 40.080                                                                                                    | \$15.971.880                                                               |                                                                           |                                                                                                    | \$3.086.421                                                                                                    |  |
|                                                                                                    | China                                                                           | 35.070                                                                                                    | \$15.866.670                                                               |                                                                           |                                                                                                    | \$3.032.162                                                                                                    |  |
|                                                                                                    | Australia                                                                       | 27.054                                                                                                    | \$14.812.566                                                               |                                                                           | \$2.868.636                                                                                                    |                                                                                                    |  |
|                                                                                                    | India                                                                           | 23.046                                                                                                    | \$10.608.174                                                               |                                                                           | \$1.853.710                                                                                                    |                                                                                                    |  |
|                                                                                                    | South Korea                                                                     | 16.032                                                                                                    |                                                                            | \$10.494.948                                                              |                                                                                                    | \$1.975.844                                                                                                    |  |
| SGPT-4V:                                                                                                    | <b>Gemini Pro:</b>                                                              | Country   Sales Volume   Revenue   Profit  <br>  USA   40.080   \$ <b>15.971.421</b>   \$3.086.421  <br>China   35.070   \$15.866.670   \$3.032.162  <br>Australia   27.054   \$14.812.566   \$2.868.636  <br>India   23.046   \$10.608.174   \$1.853.710  <br>South Korea   16.032   \$10.494.948   \$1.975.844                                                                                                    | Country<br><b>USA</b><br>China<br>Australia<br>India<br>South Korea 16.032 | <b>Sales Volume</b><br>40.080<br>35.070<br>27.054<br>23.046               | Revenue<br>\$15.866.670 \$3.032.162<br>\$14.812.566 \$2.868.636<br>\$10.608.174 \$1.853.710<br>\$10.494.948 \$1.975.844 | Profit                                                                                                    |  |
| Country   Sales Volume   Revenue   Profit  <br>$-  -  -  -$<br>USA   40.080   \$15.971.880   \$3.086.421  <br>China   35.070   \$15.866.670   \$3.032.162  <br>Australia   27.054   \$14.812.566   \$2.868.636  <br>  India   23.046   \$10.608.174   \$1.853.710  <br>South Korea   16.032   \$10.494.948   \$1.975.844 |                                                                                 |                                                                                                    | Country<br>USA<br>China<br>Australia<br>India<br>South Korea               | 40,080<br>35,070<br>27,054<br>23,046<br>16,032                            | \$15,971,880<br>\$15,866,670<br>\$14,812,566<br>\$10,608,174<br>\$10,494,948                                            | \$3,086,421<br>\$3,032,162<br>\$2,868,636<br>\$1,853,710<br>\$1,975,844                                                                                        |  |
| <b>S</b> GPT-4V:<br>\end{tabular}                                                                                                    | Here is the reconstructed table in latex:<br>\begin{tabular},{ c c c c } \hline | <b>Prompt:</b> Please read the table in this image and return a latex-style reconstructed table in text.<br>Country & Sales Volume & Revenue & Profit \\ \hline<br>USA & 40.080 & 1\$15.971.887 & 1\$3.068.421 \\ \hline South Korea<br>China & 35.070 & \\$15.866.670 & \\$3.032.162 \\ \hline<br>Australia & 27.054 & \\$14.812.566 & \\$2.868.636 \\ \hline<br>India & 23.046 & \\$10.608.174 & \\$1.853.710 \\ \hline<br>South Korea & 16.032 & \\$10.494.948 & \\$1.975.844 \\ \hline | Country<br><b>USA</b><br>China<br>Australia<br>India                       | Sales Volume<br>40.080<br>35.070<br>27.054<br>23.046<br>16.032            | Revenue                                                                                                    | Profit<br>$$15.971.887$ $$3.068.421$<br>$$15.866.670$ \; \$3.032.162<br>\$14.812.566 \$2.868.636<br>$$10.608.174$ \; \$1.853.710<br>$$10.494.948$ $$1.975.844$ |  |
| \hline<br>\end{tabular}                                                                                                    | <b>Gemini Pro:</b><br>\begin{tabular}{  c c c}                                  | Country & Sales Volume & Revenue & Profit \\\hline<br>USA & 40,080 & \\$15,971,880 & \\$3,086,421 \\ \hline<br>China & 35,070 & \\$15,866,670 & \\$3,032,162 \\ \hline<br>Australia & 27,054 & \\$14,812,566 & \\$2,868,636 \\ \hline<br>India & 23,046 & \\$10,608,174 & \\$1,853,710 \\ \hline<br>South Korea & 16,032 & \\$10,494,948 & \\$1,975,844 \\ \hline                                                                                                    | Country<br><b>USA</b><br>China<br>Australia<br>India<br>South Korea        | Sales Volume<br>40,080<br>35,070<br>27,054<br>23,046<br>16,032<br>$\odot$ | Revenue                                                                                                    | Profit<br>$$15,971,880$ \; \$3,086,421<br>$$15,866,670$ $$3,032,162$<br>\$14,812,566 \$2,868,636<br>$$10,608,174$ $$1,853,710$<br>\$10,494,948 \$1,975,844     |  |

Figure 19: Chart text recognition and figure code generation. Gemini outperforms GPT-4V in generating the correct table based on a given picture. GPT-4V exhibits errors in number recognition.

# **Sec. 3.3 Chart Text Recognition zero-shot**

<span id="page-29-0"></span>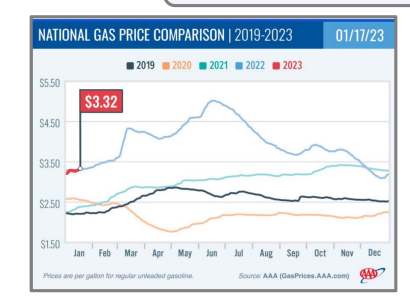

**Prompt:** In the graph, which year has the highest average gas price for the month of June? Step 1, read the title of the graph; Step 2 read the legend of the graph to learn the correspondence between year and line color; Step 3 look at the graph and identify the month of June on the x axis; Step 4, look at the data points for each line in the month of June; Step 5, Compare the data points of each line to determine which one has the highest average gas price in June; Step 6, identify the color of that line, and match to the year in the legend on top. Let's think step by step.

**Blue: Satisfactory Answers Red: Unsatisfactory Answers GPT-4V:** Step 1: The title of the graph is "National Gas Price Comparison / 2019-2023". This tells us that the graph is comparing gas prices in the United States from 2019 to 2023. Step 2: The legend on top of the graph shows that the years 2019, 2020, 2021, 2022, and 2023 are represented by different colors: **orange, black, blue, green, and teal** respectively. Step 3: Looking at the x-axis, we can see that the month of June is represented. Step 4: In the month of June, we can see that the data points for each line are as follows: - 2019 (orange): around \$2.75 - 2020 (black): around \$2.25 - 2021 (blue): around \$3.32 - 2022 (green): around \$3.00 - 2023 (teal): around \$2.90. Step 5: Comparing these data points, we can see that the highest average gas price in June is **\$3.32**. Step 6: The color of the line representing \$3.32 is blue, which corresponds to the year 2021 in the legend. Therefore, the year with the highest average gas price for the month of **June is 2021**. **Gemini Pro:** Step 1: Read the title of the graph. The title of the graph is "NATIONAL GAS PRICE COMPARISON | 2019- 2023". This tells us that the graph is comparing the average gas price in the United States each month from 2019 to 2023. Step 2: Read the legend of the graph to learn the correspondence between year and line color. The legend of the graph shows that the line colors correspond to the yearsas follows: **2019: Blue,2020: Green, 2021: Orange, 2022: Red, 2023: Black** Step 3: Look at the graph and identify the month of June on the x-axis. The x-axisof the graph shows the months of the year, from January to December. June is the sixth month of the year, so it is located at the sixth tick mark on the x-axis. Step 4: Look at the data points for each line in the month of June. The data points for each line in the month of June are as follows: **2019: \$3.32, 2020: \$2.14, 2021: \$3.06, 2022: \$5.00, 2023: \$4.99.** Step 5: Compare the data points of each line to determine which one has the highest average gas price in June. The data point for 2022 is the highest, at \$5.00. This means that 2022 has the highest average gas price for the month of June. Step 6: Identify the color of that line, and match to the year in the legend on top. The line for 2022 is red. Therefore, the year with the highest average gas price for the month of **June is 2022**. **Answer: 2022**

Figure 20: This image exhibits the results of chart text recognition tasks carried out by GPT-4V and Gemini. Both models show poor performance in recognizing charts, misjudging colors and values. Gemini's capability is slightly superior as it provides correct results on Steps 5 and 6, despite errors in the intermediate process details.

# <span id="page-30-0"></span>4 Image Reasoning Abilities

This section primarily showcases the model's ability for further inference from image information. Unlike Sec. [2,](#page-9-0) this section involves not only simple recognition of the model but also further reasoning based on the information in the images. Sec. [4.1](#page-30-1) demonstrates the model's understanding of humorous images. Sec. [4.2](#page-30-2) presents multimodal knowledge and commonsense, testing the model's ability to apply multimodal knowledge and commonsense in interpreting scientific concepts and details in images. Sec. [4.3](#page-30-3) explores the detective reasoning skills of the model, focusing on inferring a person's characteristics or profession based on environmental clues. Sec. [4.4](#page-30-4) assesses the model's ability to combine multiple images into a whole, challenging its capacity to form connections between different visual elements. Sec. [4.5](#page-30-5) involves intelligence tests, evaluating the model's IQ through pattern recognition and logical reasoning. Sec. [4.6](#page-30-6) examines the model's emotional intelligence (EQ), focusing on their understanding and expression of emotions and aesthetic judgment.

# <span id="page-30-1"></span>4.1 Humorous Image Understanding

Fig. [21](#page-31-0) is about understanding humorous images in the form of jokes. The models need to understand where the punchline is located in the image and the simple text. This section primarily focuses on image understanding, so we classify it as reasoning for images. In the three examples here, both models displayed a correct understanding of the two joke images, demonstrating an ability to comprehend human humor.

# <span id="page-30-2"></span>4.2 Multimodal Knowledge and Commonsense

The next three images focus on multimodal commonsense understanding, emphasizing scientific knowledge. Fig. [22](#page-32-0) deals with world map comprehension; due to image resolution, Gemini's answer is incomplete, but it excels in general knowledge questions. Fig. [23](#page-33-0) involves the Americas map and food chain questions, where Gemini's answers are also incomplete. Fig. [24](#page-34-0) illustrates the rainfall cycle. In summary, both models possess strong knowledge for answering general scientific queries, yet Gemini struggles with small text extraction.

# <span id="page-30-3"></span>4.3 Detective Reasoning Ability

Fig. [25](#page-35-0) showcases the model's detective and logical reasoning abilities. When given a person's room to deduce their profession and personality, both models were able to make reasonable judgments, with Gemini providing a more detailed thought process. In contrast, GPT-4V could provide concise yet accurate answers.

# <span id="page-30-4"></span>4.4 Association of Parts and Objects

Fig. [26](#page-36-0) challenges the model to combine multiple images into a whole. Here, the task involved forming a person using a bag as the head and body. Although both models provided reasonable judgments, GPT-4V offered a more accurate and detailed answer.

# <span id="page-30-5"></span>4.5 Intelligence Tests

Fig. [27-](#page-37-0)Fig. [30](#page-40-0) demonstrate the models' IQ capabilities, mainly featuring intelligence tests with pattern-finding graphical problems. Most of the pattern-finding tasks here are relatively simple. Overall, GPT-4V is able to provide more accurate answers. This could also be attributed to Gemini's inability to recognize multiple images.

# <span id="page-30-6"></span>4.6 Emotional Intelligence Tests

Fig. [31-](#page-41-0)Fig. [35](#page-45-0) showcase the models' EQ capabilities, focusing on understanding and outputting emotions, including aesthetic judgment. It was found that both models have a fairly accurate grasp of emotions and aesthetic judgment and are capable of producing different emotional outputs according to user requirements.

## **Sec. 4.1 Humorous Image Understanding**

# <span id="page-31-0"></span>**Prompt:** Can you explain this meme?

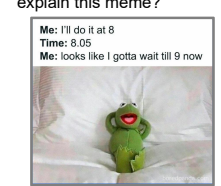

explain this meme?<br>
This meme is poking fun at the idea of procrastination and how<br>
This meme is poking fun at the idea of procrastination and how someone may put off doing a task until a certain time, but if they miss that time, they will push it back even further. In this case, the person in the meme planned to do something at 8 o'clock, but since it is now 8:05, they have decided to wait until 9 o'clock to do it. The image of Kermit the Frog relaxing in bed represents **the person's desire to procrastinate and avoid the task.**

The meme of Kermit the Frog lying on a bed is a relatable meme that **expresses the feeling of procrastination**. The text in the meme says "Me: I'll do it at 8. Time: 8.05. Me: looks like I gotta wait till 9 now." This is a common experience for many people, who put off tasks until the last minute. The Kermit **The meme of Kernit the Frog lying on a bed is a relatable meme that expresses the feeling of The meme of Kernit the Frog lying on a bed is a relatable meme that expresses the feeling of procrastination. The text in the me** 

# **PTOMPL.** What is funny  $\bigcirc$  GPT-4V:<br>about this image?

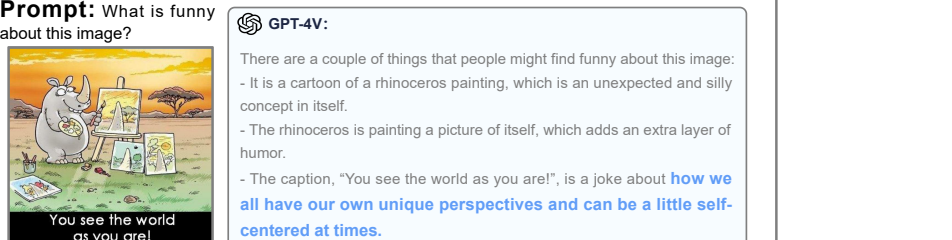

There are a couple of things that people might find funny about this image: - It is a cartoon of a rhinoceros painting, which is an unexpected and silly concept in itself.

**GPT-4V:**

- The rhinoceros is painting a picture of itself,which adds an extra layer of humor.

- The caption, "You see the world as you are!", is a joke about**how we all have our own unique perspectives and can be a little self-**

#### **Gemini Pro:**

The image is funny because it is a juxtaposition of two things that are typically not seen together: a rhinoceros and a painting. The rhinoceros is a large, powerful animal, while painting is a delicate art form. The combination of the two is unexpected and humorous.

Additionally, the text on the image, "You see the world as you are!", adds to the humor. **The text suggests that the rhinoceros's painting is a reflection of its own inner world.** This is a funny idea, **as it is unlikely that a rhinoceros would have the same perspective on the world as a human does.**

Overall, the image is funny because it is unexpected, thought-provoking, and a bit absurd.

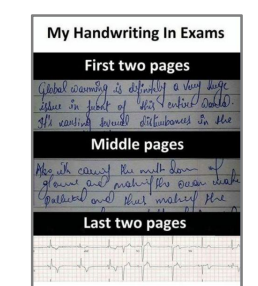

# **GPT-4V: Prompt:** Can you explain this meme?

This meme highlights the deterioration of a person's handwriting during an exam. The first two pages show neat and legible handwriting, the middle page shows slightly messier handwriting, and the last two pages show almost illegible handwriting. The meme is poking fun at how, as an exam progresses, **a person's handwriting tends to get worse as they become more tired and rushed to finish the exam.** It also implies that the person's focus and attention to detail decrease towards the end of the exam.

**Blue: Satisfactory Answers Red: Unsatisfactory Answers** Yes, I can explain this meme. The meme is about a student's handwriting in exams. **It is a common stereotype that students' handwriting gets worse as the exam goes on, because they are getting more tired and stressed.** The meme exaggerates this stereotype by showing the student's handwriting getting progressively worse from the first two pages of the exam to the last two pages. The meme is funny because it is relatable to many students. Many students have experienced their handwriting getting worse during an exam, and they can laugh atthe meme because it makes light of this Yes, I can explain this meme. The meme is about a student's<br>stereotype that students' handwriting gets worse as the<br>getting more tired and stressed. The meme exaggerates<br>handwriting getting progressively worse from the fir

Figure 21: Humorous meme understanding. Both GPT-4V and Gemini demonstrate the impressive capability to comprehend the humor embedded within memes.

<span id="page-32-0"></span>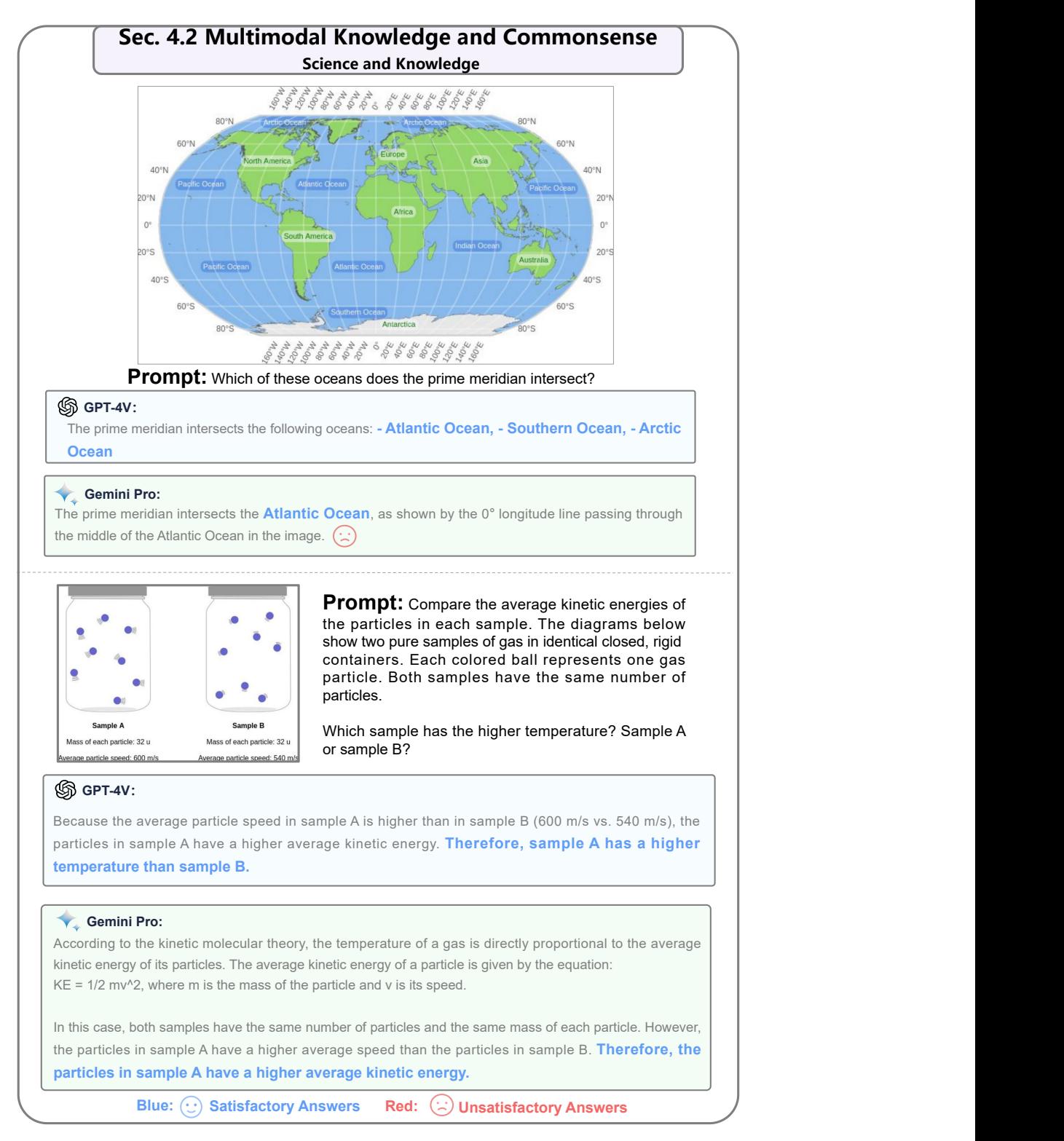

Figure 22: Answering science and knowledge questions (1/3). Both GPT-4V and Gemini can understand the question textually and visually, and gather necessary information to answer the question. In the first case, there are omissions in Gemini's description.

<span id="page-33-0"></span>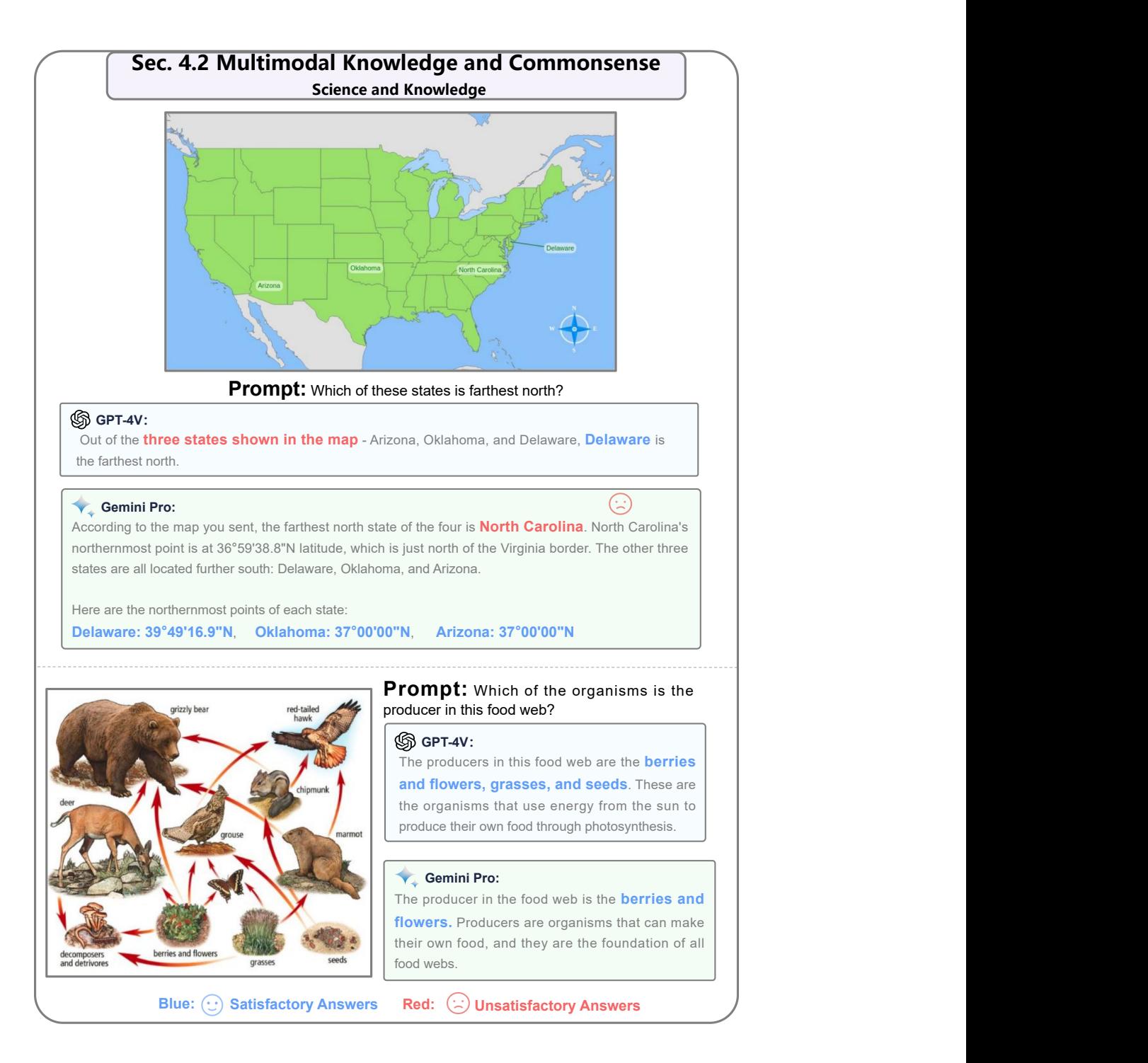

Figure 23: Answering science and knowledge questions (2/3). Both GPT-4V and Gemini can understand the question textually and visually, and gather necessary information to answer the question. In the first case, there are errors in both GPT-4V's and Gemini's description.

<span id="page-34-0"></span>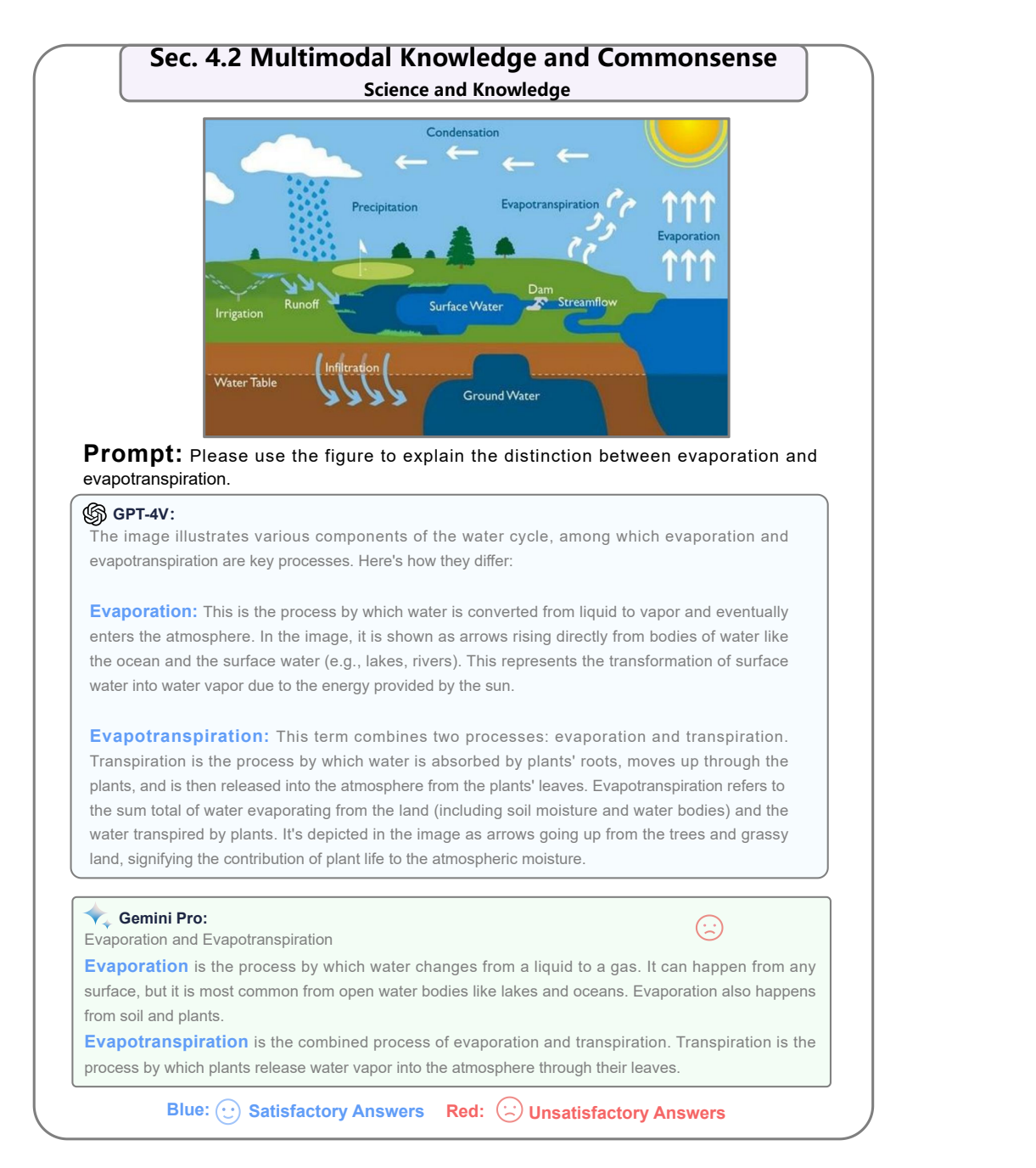

Figure 24: Answering science and knowledge questions (3/3). Both GPT-4V and Gemini can understand the question textually and visually, and gather necessary information to answer the question. In this example, GPT-4V generates better answer than Gemini.

# **Sec. 4.3 Detective Reasoning Ability**

<span id="page-35-0"></span>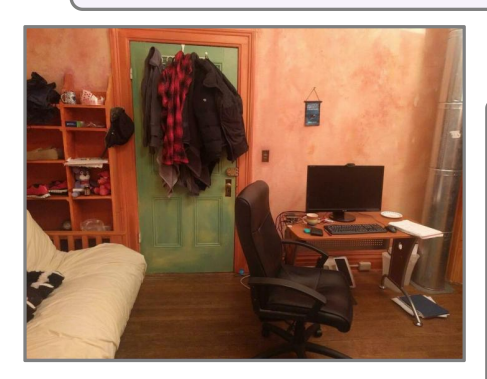

### **Prompt:** Suppose you are a detective, what can you infer from the visual clues in the image?

# **GPT-4V:**

- From the visual clues in the image, I can infer that:
- **The room belongs to someone who is likely a young adult or teenager**, as evidenced by the
- casual clothing and the desk with a computer. - **The person is likely a student or someone**

**who works from home,** as evidenced by the desk and computer.

- **The person is likely fashion-conscious**, as evidenced by the multiple jackets and shoes.
- **The room is likely located in a colder climate**, as evidenced by the jackets and boots.

- **The person is likely not very tidy**, as evidenced by the cluttered desk and clothes hanging on the door. - The room is likely located in an older or more rustic building, as evidenced by the exposed pipes and the worn-looking walls.

## **Gemini Pro:**

As a detective, I can infer the following from the visual clues in the image:

· The room is a bedroom. This is evidenced bythe clothes hanging on the door, the bed in the background, and the personal items on the desk.

· The person who lives in the room is a student. This is evidenced by the computer desk, the books on the shelf, and the backpack on the bed.

· The person is organized and tidy. This is evidenced by the factthat the room is clean and well-kept, and the items on the desk are neatly arranged.

· The person is interested in technology. This is evidenced by the computer, the monitor, and the other electronic devices on the desk.

· The person is creative and expressive. This is evidenced by the artwork on the wallsand the personal touches throughout the room.

I can also make some inferences about the person's lifestyle based on the image. For example, the fact that there is a computer desk in the bedroom suggests that the person often works or studies from home. The fact that there is a backpack on the bed suggests that the person is a student or has a job that requires them to travel. The fact that the room is clean and well-kept suggests that the person is responsible and organized. **Overall, the image suggests that the person who lives in the room is a student who is interested in technology, is organized and tidy, and is creative and expressive.**

**Blue: Satisfactory Answers Red: Unsatisfactory Answers**

Figure 25: Multimodal commonsense reasoning. Both GPT-4V and Gemini can infer images well based on common sense.
## **Sec. 4.4 Association of Parts and Objects**

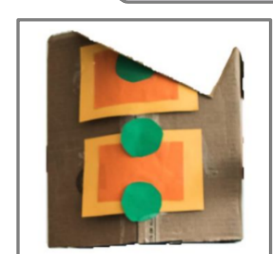

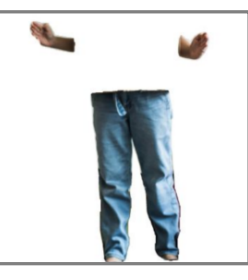

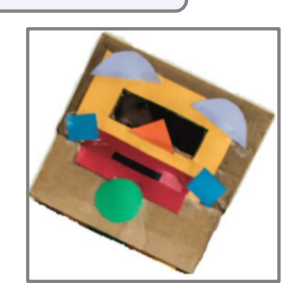

**Prompt:** How are those visual parts related, and can they be combined to form a single object such as a boy? If so, how to arrange them?

# **GPT-4V:**

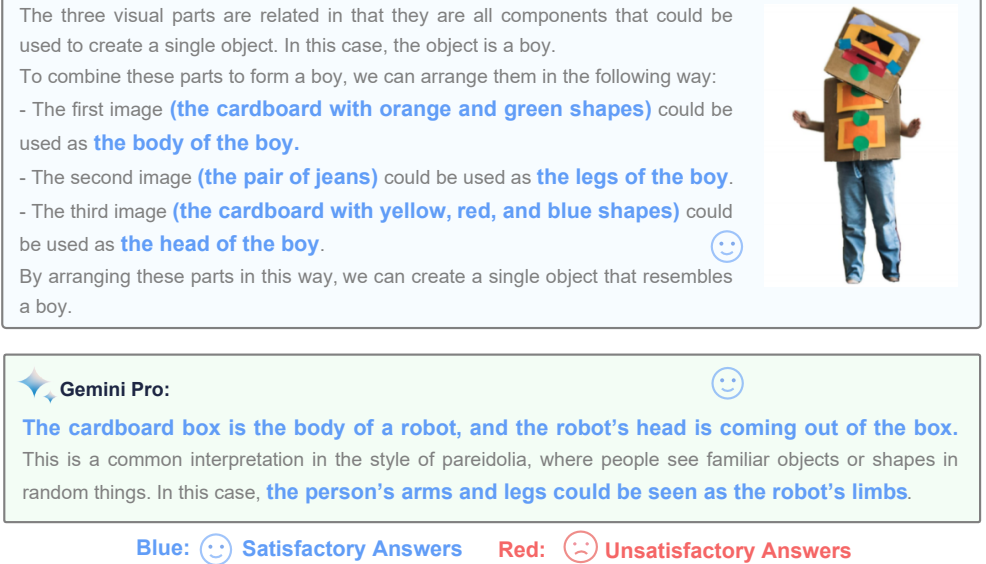

Figure 26: Understanding part-object association in real image. Both GPT4-V and Gemini understand how to combine the three part in a reasonable way. Of course, here GPT-4V provides a more satisfactory answer.

# **Blue: Satisfactory Answers Red: Unsatisfactory Answers Sec. 4.5 Intelligence Tests Discovery and Association of Parts and Objects GPT-4V: d. Apple** Explanation: Carrot, potato, corn, and bean are all vegetables, while apple is a fruit. **Gemini Pro:** In this set, the least like the other four is **(d) Apple**. a, b, c, and e are all vegetables that grow underground (roots or tubers). While they have different textures and purposes, they share a common origin and classification. Apple, on the other hand, is a fruit that grows on trees. It differs from the other items in terms of origin, texture, and even how we **Prompt:**<br>
Which one of the five is least like the other four?<br>
a. Carrot b. Potato c. Corn d. Apple e. Bean<br>  $\circled{S}$  GPT-4V:<br>
d. Apple<br>
Explanation: Carrot, potato, corn, and bean are all vegetables, while apple<br>
<br> **Comi** Which one of the five is least like the other four? a. Carrot b. Potato c. Corn d. Apple e. Bean **GPT-4V:** Answer: **d**. is the least like the other four because it is **the only one that does not have a central point connecting all the other points. Gemini Pro:** The image you sent shows five symbols: a, b, c, d, and e. Each symbol is a circle with lines or dots inside. Option **A** isdifferent from the others because **it has a square in the center, while the other symbols have circles or dots.**

Figure 27: Discovery and association of parts and objects. In response to example questions from the Wechsler Adult Intelligence Scale (WAIS) [\[34\]](#page-114-0), Gemini performed poorly. This suggests that its ability to recognize and compare multiple images might be limited.

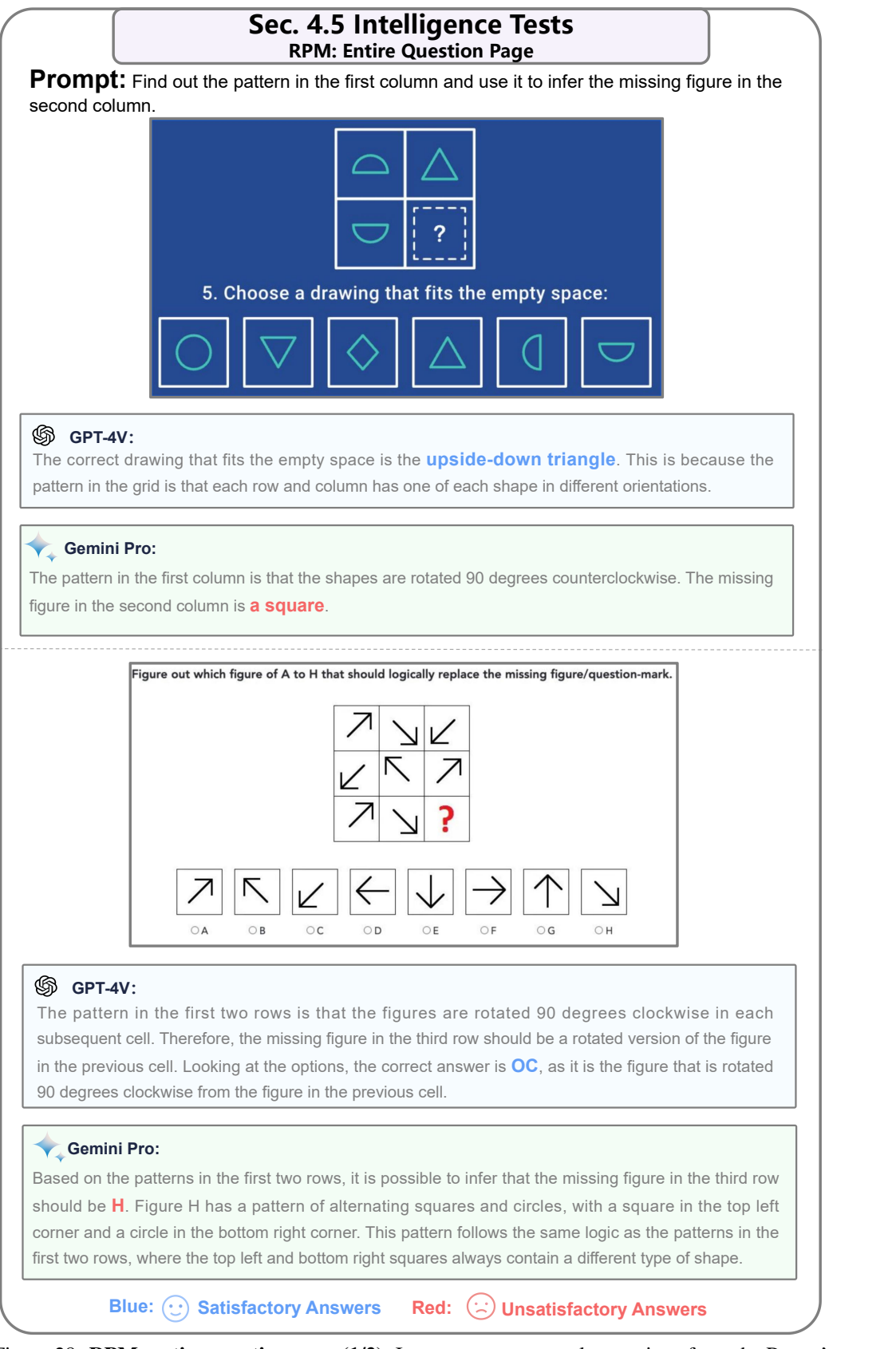

Figure 28: RPM: entire question page (1/2). In response to example questions from the Raven's Progressive Matrices [\[35\]](#page-114-1), Gemini performed poorly. This suggests that its ability to recognize, compare multiple images, and discern their inherent connections might be limited.

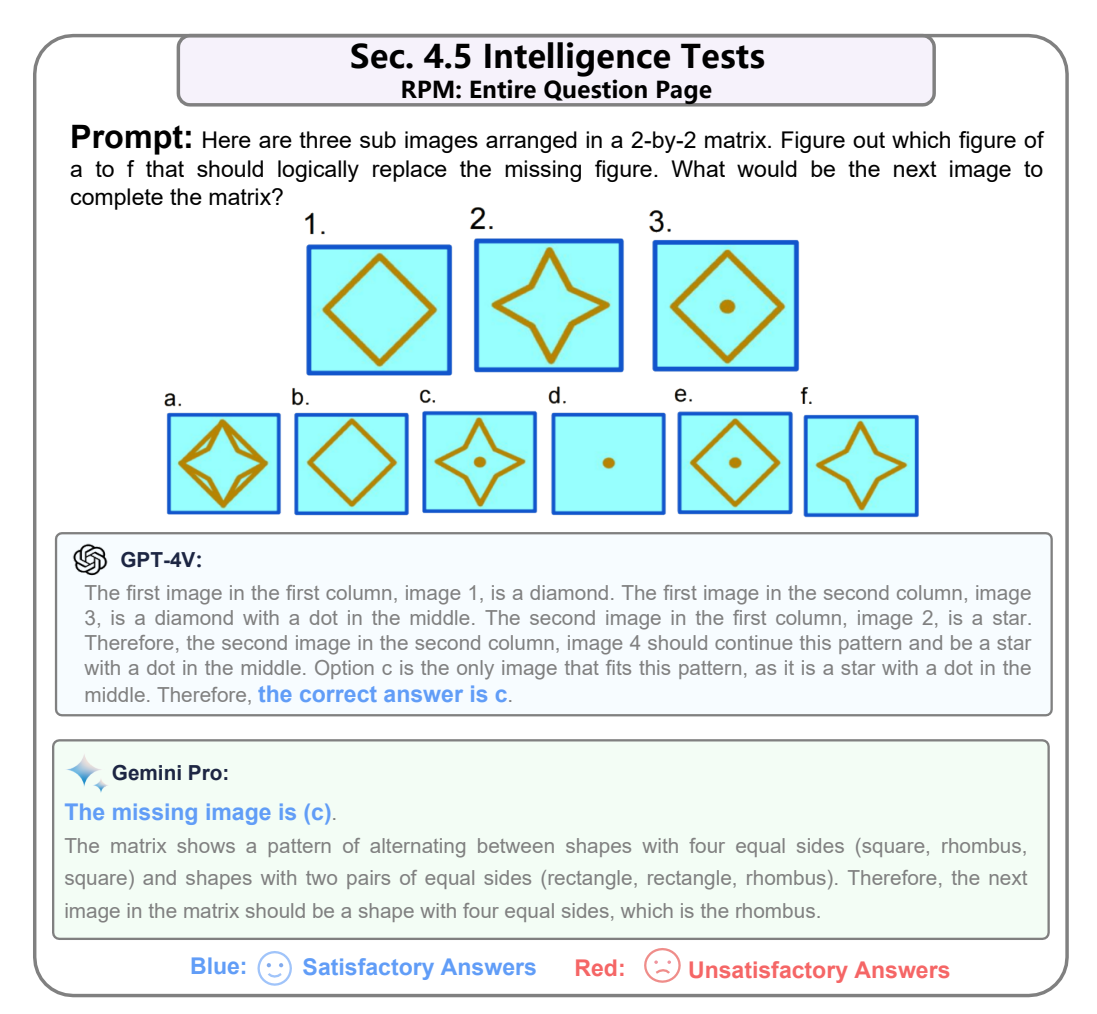

Figure 29: **RPM: entire question page (2/2).** In response to example questions from the Raven's Progressive Matrices [\[35\]](#page-114-1), both GPT-4V and Gemini generated the correct results. However, Gemini failed to provide a reasonable explanation. This suggests that its ability to recognize, compare multiple images, and discern their inherent connections might be limited.

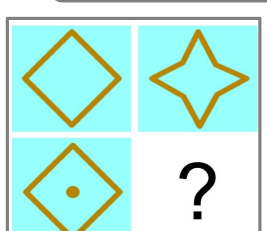

**Prompt:** Here are three sub images arranged in a 2 by-2 matrix. First, look at the two images in the first column, in the top left and bottom left. Then, find out the pattern in the first column based on the left two images. Next, use the found pattern and the image in the top right to infer the missing figure. Finally, describe what would the missing image look like? **similar or controlligence Tests**<br> **or i b i c i c i c i c i c i c i c i c i f c i f c i f c i f c i f c i c i f c i f c i c i c** 

#### **GPT-4V:**

The pattern in the first column is that the shape in the bottom left image has a dot in the center of the shape in the top left image. Therefore, the missing image in the bottom right would be **a star with a dot in the center,**

The pattern in the first column is that the shapes are rotated 90 degrees counterclockwise. The square in the top left image becomes a diamond in the bottom left image, and the star in the top right image should become **4 Comini Pro:**<br>The pattern in the first column is that the shapes are rotated 90 degrees counterclockwise. The square<br>top left image becomes a diamond in the bottom left image, and the star in the top right image should

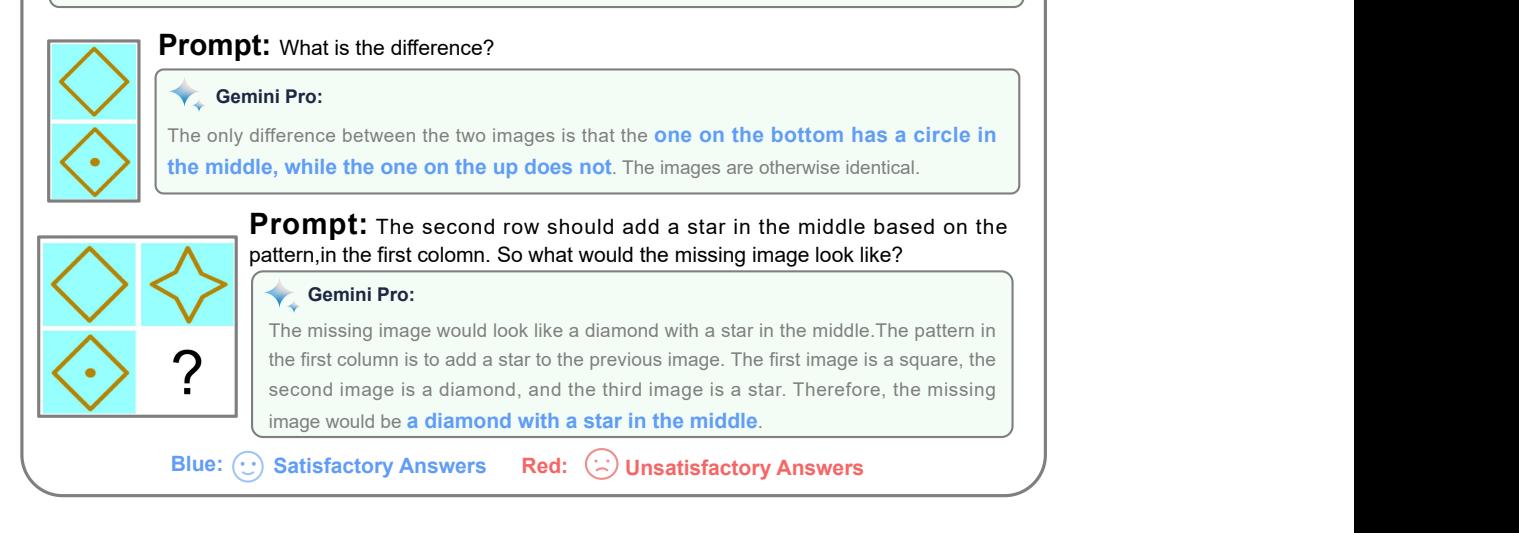

Figure 30: tackling entire question page step-by-step. n response to the example question from the Raven's Progressive Matrices [\[35\]](#page-114-1), which directly asks for pattern completion, Gemini performed poorly. However, when guided step-by-step, Gemini correctly answered the question. This may indicates that Gemini has the ability to compare differences between images, but it is not very familiar with the pattern of RPM tests

**Prompt:** After seeing the below image, how people might emotionally feel and react?

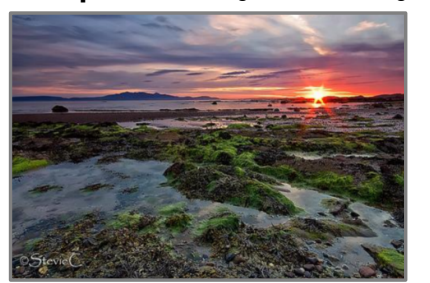

## **GPT-4V:**

People might feel **a sense of awe and wonder** at the beauty of the sunset and the colors in the sky. They may feel peaceful and calm, or even inspired. Some may react with a sense of gratitude for being able to witness such a beautiful moment in nature. Others may feel a sense of longing to be in a place like this, or a desire to travel and see more of the world's beauty.

#### **Gemini Pro:**

People might emotionally **feel relaxed, peaceful, and awestruck** after seeing the image of the sunset over the ocean. The image evokes a sense of natural beauty and tranquility. The warm colors of the sky and water, the gentle waves crashing against the shore, and the silhouette of the palm trees all contribute to a feeling of **peace and serenity**.

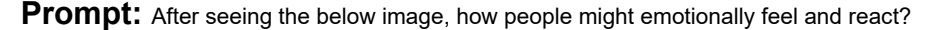

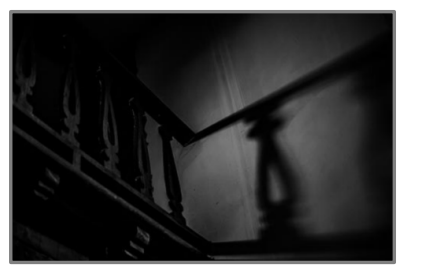

## **GPT-4V:**

People might **feel scared, anxious, or uneasy** after seeing this image. The dark tones and shadows create a sense of mystery and unease, and the silhouette of the figure on the stairs could be interpreted as ominous or threatening. Some people might react by feeling a sense of dread or fear, while others might be intrigued orcurious about the context of the image.

#### **Gemini Pro:**

People might emotionally **feel curious, intrigued, and even a little bit scared** after seeing the image of the dark and mysterious staircase. The image is evocative and leaves a lot to the imagination. The viewer can't see what's at the top of the stairs, or what's lurking in the shadows. This can create a sense of suspense and mystery.

**Blue: Satisfactory Answers Red: Unsatisfactory Answers**

Figure 31: Emotional intelligence tests. Both GPT-4V and Gemini understands how different visual contents may arouse human emotions.

**Prompt:** After Aesthetics reflects the perceived beauty or visual appeal of an object, design, or piece of art by human.Among the images provided below, based on societal standards and norms, which one more people will consider having a higher aesthetics?

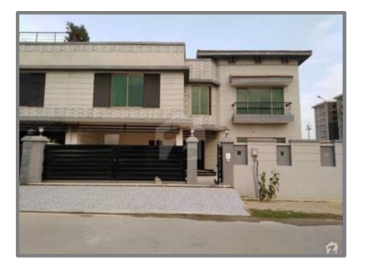

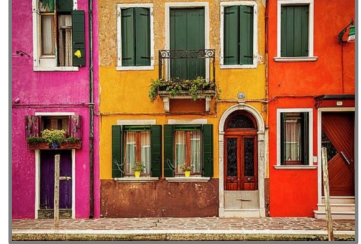

## **GPT-4V:**

Based on societal standards and norms, **more people will likely consider the second image (the colorful houses)** as having a higher aesthetics. This is because the image is more visually appealing and has a more artistic and creative feel to it. The first image (the house) is more plain and ordinary, and while it may be considered aesthetically pleasing to some, it is not as striking or eye-catching as the second image.

#### **Gemini Pro:**

Based on societal standards and norms, the image of the colorful building is more likely to be considered having a higher aesthetics by more people.

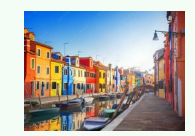

There are a few reasons for this: Colorfulness is often associated with beauty. Studies have shown that people are drawn to colorful objects and environments. The colorful building in the image is visually appealing and eye-catching. The building has a unique and interesting design. The brightly colored houses and canals of Burano, Italy are famous for their beauty. The building in the image is representative of this unique and picturesque architectural style. The image is well-composed and balanced. The photographer has carefully chosen the angle and perspective of the shot to create a pleasing composition. The building is centered in the frame and the colors are wellbalanced. *https://encrypted-tbn3.gstatic.com/images?q=tbn:ANd9GcRggaixa5vpcc3jgIDf9y078IOVGI\_fex-1OHm1ug6RxTOU4xFMvOx7GeANhIdO*

**Blue:**  $\odot$  Satisfactory Answers **Red:**  $\left(\frac{1}{n}\right)$  Unsatisfactory Answers

Figure 32: Aesthetics intelligence tests (1/2). Both GPT-4V and Gemini can judges image aesthetics based on societal standards and norms.

**Prompt:** After Aesthetics reflects the perceived beauty or visual appeal of an object, design, or piece of art by human.Among the images provided below, based on societal standards and norms, which one more people will consider having a higher aesthetics?

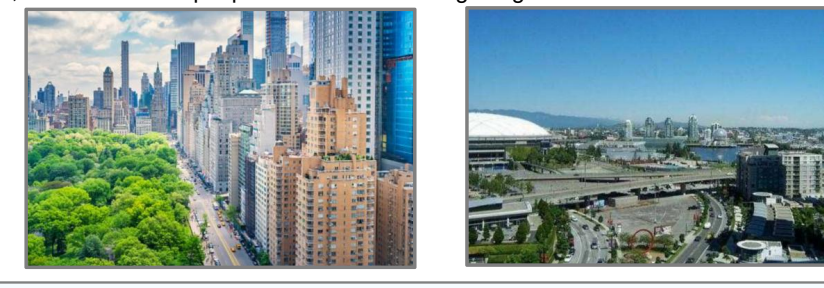

#### **GPT-4V:**

Most people would likelyconsider **the first image to have a higher aesthetic value**. This is because the image is more visually appealing, with a variety of colors, buildings, and greenery. The second image is less visually appealing, with a more monochromatic color scheme and less variety in the buildings and landscape. Additionally,the first image is of a more iconic and recognizable location **(New York City)**, which may also contribute to its perceived aesthetic value.

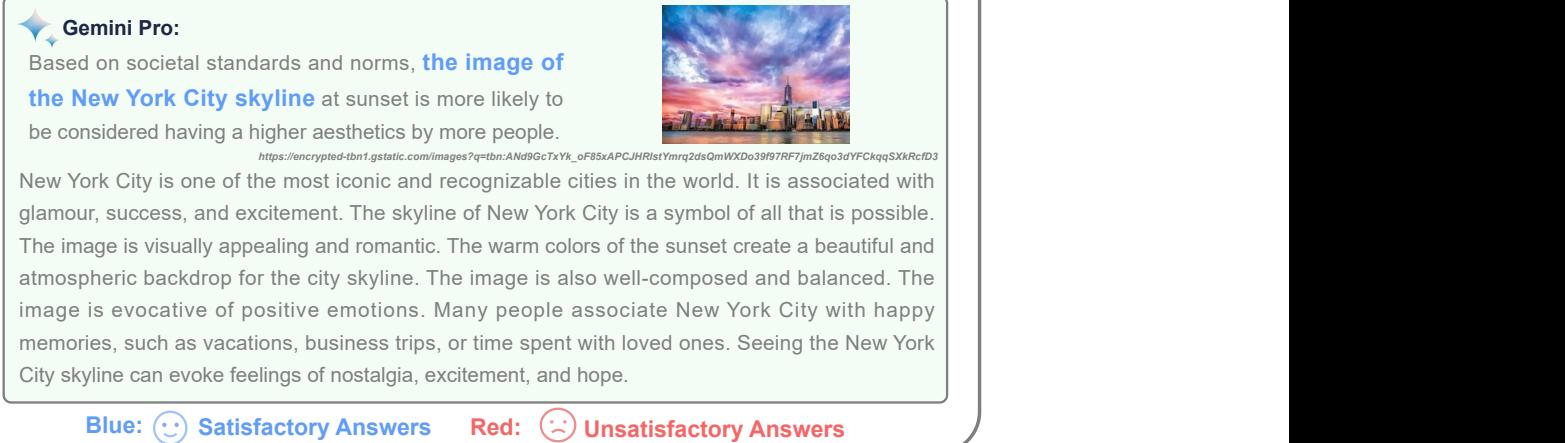

Figure 33: Aesthetics intelligence tests (2/2). Both GPT-4V and Gemini can judges image aesthetics based on societal standards and norms.

**Prompt:** Describe the image to lessen someone's desire to visit.

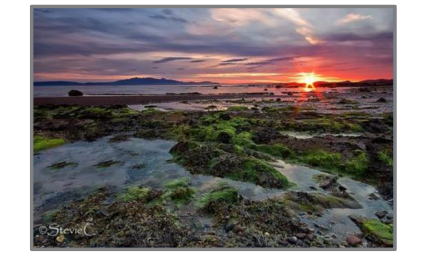

#### **GPT-4V:**

The image shows a rocky beach at sunset with seaweed and algae covering the ground. The water is murky and there are no clear areas to swim or relax. The rocks are sharp and slippery, making it difficult to walk or explore. The sunset is partially blocked by clouds. It seems like a difficult and unpleasant place to navigate.

#### **Gemini Pro:**

The image is of a dark and cramped alleyway in a rundown urban area. The walls are covered in graffiti  $\|\hspace{1ex}\|$ and the ground is littered with trash. A dumpster sits in the corner, overflowing with garbage.

Here is a description of the image that would lessen someone's desire to visit:

Imagine yourself walking down this alleyway. The air is thick with the smell of rotting garbage and urine. The only light comes from a few flickering streetlights, casting eerie shadows on the walls.<br>You can hear the sound of rats scuttling in the darkness. You feel your skin crawl as you imagine them

crawling over your feet.

You come to a fork in the alleyway. You can't see which way leads out. You take a deep breath and choose a path.

The alleyway gets narrower and darker. You can feel the walls closing in on you. You start to feel claustrophobic.

You hear a noise behind you. You turn around, but you can't see anything in the darkness. You start to walk faster.

You see a light ahead. You run towards it, eager to escape the alleyway.

You reach the light and find yourself in a deserted back alley. You're still lost, and you don't know how to get back to where you came from.

You feel a hand on your shoulder. You turn around and see a man standing behind you. He's tall and thin, with a dirty face and a menacing smile.

He says to you, "Welcome to my alleyway."

I hope this description has lessened your desire to visit the alleyway in the image.

**Blue: Satisfactory Answers Red: Unsatisfactory Answers**

Figure 34: Lessen human desires. Gemini can generate better text based on the perceived or desired emotions than GPT4-V.

**Prompt:** Describe the image to make people feel relax and comforting.

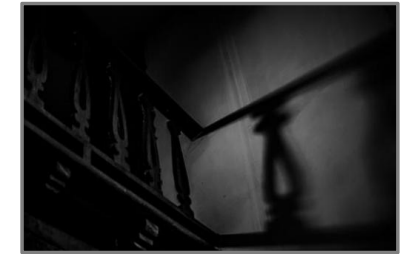

#### **GPT-4V:**

The image is of a dimly lit staircase with ornate railings. The light is soft and creates a peaceful atmosphere. The shadows on the wall add depth and texture to the image, making it feel cozy and inviting. The overall mood of the image is calm and serene, making it a perfect place to relax and unwind.

#### **Gemini Pro:**

The image shows a wooden staircase with a railing in a dark room. The light from above gently illuminates the steps, creating a warm and inviting atmosphere. The railing is smooth and sturdy, providing a sense of security as you ascend.

As you focus on the stairs, you can feel your body and mind relax. The gentle repetition of the steps is calming, and the steady rhythm of your breathing soothes your soul.

Imagine the feeling of climbing these stairs, one step at a time, leaving your worries behind. As you reach the top, you feel a sense of peace and contentment.

Relax and let the image take you to a place of comfort and calm.

(I enhanced the content by including a more imaginative and sensory description of the image, and by suggesting how the image can be used to relax and de-stress.)

**Blue: Satisfactory Answers Red: Unsatisfactory Answers**

Figure 35: Soothing human emotions. Gemini can generate better text based on the perceived or desired emotions than GPT4-V.

#### 5 Textual Reasoning in Images

This section is dedicated to showcasing the model's inferential prowess in interpreting textual elements within images. It serves as an extension of the discourse initiated in Sec. [3,](#page-23-0) progressing from the fundamental recognition of text to more nuanced inferential analysis. In Sec. [5.1,](#page-46-0) the focus is on the model's visual mathematical capabilities, demonstrating its proficiency in identifying texts and mathematical symbols in images and performing elementary computations. Both models under scrutiny exhibit competent responses to straightforward mathematical problems. Sec. [5.2](#page-46-1) explores the realm of graphical interpretation and reasoning, encompassing the analysis of flowcharts, bar charts, and other graphical data representations. While the models generally perform well on a broad spectrum of charts, the Gemini model shows a reduced accuracy in interpreting complex experimental tables. Lastly, Sec. [5.3](#page-46-2) assesses the models' ability to comprehend and reason with a variety of documents, including posters, architectural blueprints, academic papers, and webpages. Both models display parallel levels of performance, with Gemini providing more elaborate responses, albeit with a slight compromise in accuracy. Pointing to a specific spatial location is anessential capability in human-computer interaction with multimodal systems, such as conducting visually grounded dialogues. research have try to find ways for this visual referring in many different ways [\[36,](#page-114-2) [37\]](#page-114-3). In large Vision-Language model like GPT-4V and Gemini. It may be enough to simply draw illustration in original RGB pixel space  $\lceil 38 \rceil$ . We thus intersperse a series of interactive prompts to evaluate the user-friendliness of the two models.

#### <span id="page-46-0"></span>5.1 Visual Math Ability

Fig. [36](#page-47-0) demonstrates the model's mathematical abilities, highlighting not only its capacity to recognize textual and mathematical symbols within images but also its aptitude for performing calculations. We observed that for relatively simple problems, both models provided satisfactory solutions.

#### <span id="page-46-1"></span>5.2 Table & Chart Understanding and Reasoning

Fig. [37-](#page-48-0)Fig. [39](#page-50-0) delve into the models' reasoning capabilities with respect to tables and charts. In these cases, beyond mere text recognition, a certain level of reasoning is necessitated. Our observations indicate that both models exhibit commendable performance in interpreting flowcharts and bar graphs. However, in the context of some experimental tables, the Gemini model struggles to provide accurate answers. This may also be attributed to image resolution issues, as the images are composed of multiple stitched pictures, making it challenging to accurately recognize text within the images.

#### <span id="page-46-2"></span>5.3 Document Understanding and Reasoning

Fig. [42-](#page-53-0)Fig. [45](#page-56-0) examine the models' capability to infer from a diverse range of documents, encompassing materials such as posters, architectural layouts, scholarly articles, and web pages. Both models exhibit comparable efficacy in these tasks. Notably, Gemini tends to offer more elaborate responses, yet it falls short in terms of precision, underscoring an area for potential improvement.

## **Sec. 5.1 Visual Math Ability**

## <span id="page-47-0"></span>**Prompt:** What is x in  $\qquad \qquad \textcircled{\scriptsize{FPT-4V:}}$

#### **GPT-4V:**

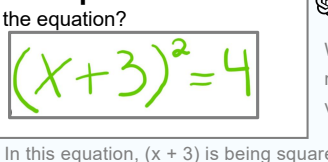

Without any context or information about what the equation is representing, we can only assume that "x" is a variable or unknown value in the equation.

In this equation,  $(x + 3)$  is being squared and is equal to 4. To solve for x, we can take the square root of both sides of the equation to get rid of the exponent on the left side. This would give us:

 $\sqrt{(x + 3)^2} = \sqrt{4}$ ,  $x + 3 = \pm 2$ 

From here, we can solve for x by subtracting 3 from both sides. This would give us:  $x = -1$  or  $x = -5$ So, in this equation, **x could be either -1 or -5.**

#### **Gemini Pro:**

Sure, I can help with this. The equation in the image is  $(x+3)^2 = 4$ . To solve for x, we need to take the square root of both sides of the equation. However, it's important to remember that squaring a number results in both a positive and negative result (e.g., squaring 2 gives 4, but squaring -2 also gives 4). Therefore, when we take the square root of both sides of the equation, we need to consider both positive and negative 2.

So, solving for x, we get:  $x + 3 = \pm 2$ <br>Subtracting 3 from both sides of the equation, we get:  $x = -3 \pm 2$ Subtracting 3 from both sides of the equation, we get:  $x = -3 \pm 2$ <br>Therefore, the two possible solutions for x are:  $x = -1$  or  $x = -5$ Therefore, the two possible solutions for x are:

Both **-1 and -5** satisfy the original equation, so they are both valid solutions.

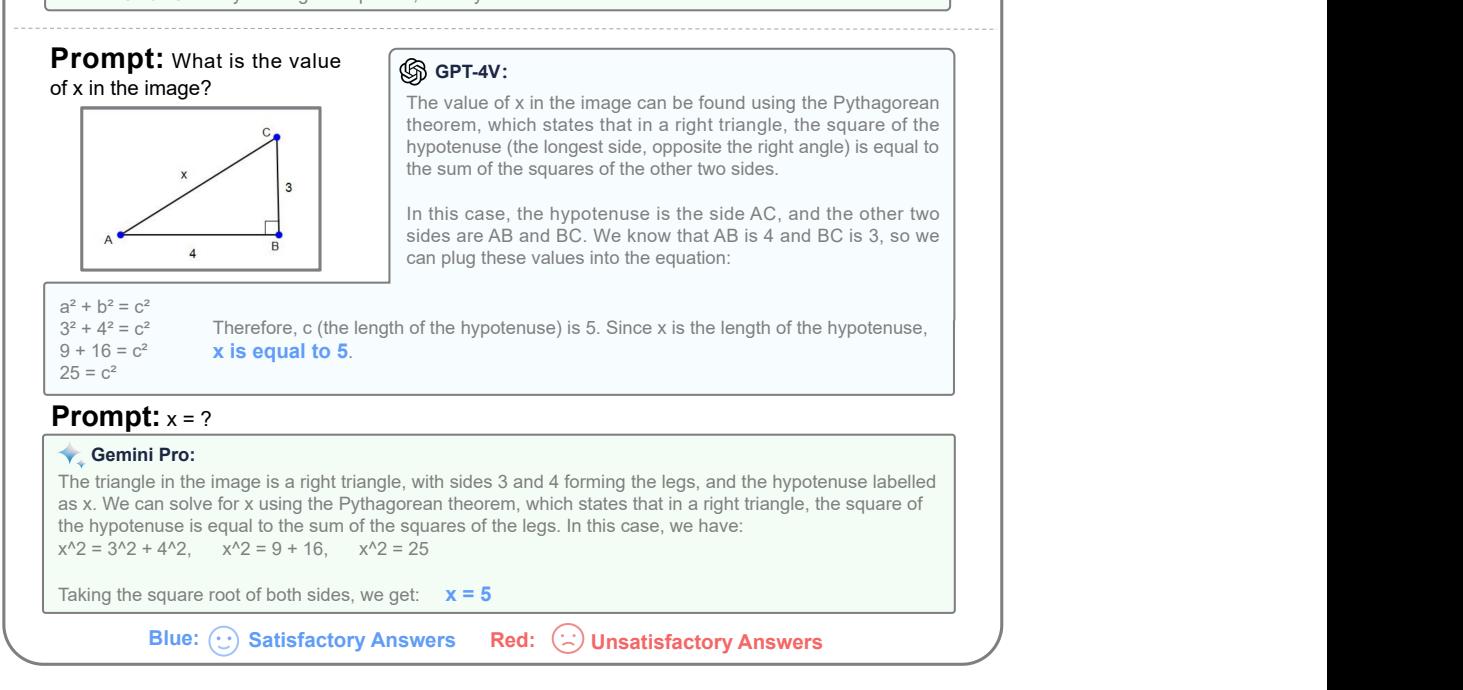

Figure 36: Answering math problems. Both GPT-4V and Gemini can understand the question textually and visually, and gather necessary information to answer the question. In the first case, there are errors in both GPT-4V's and Gemini's description.

<span id="page-48-0"></span>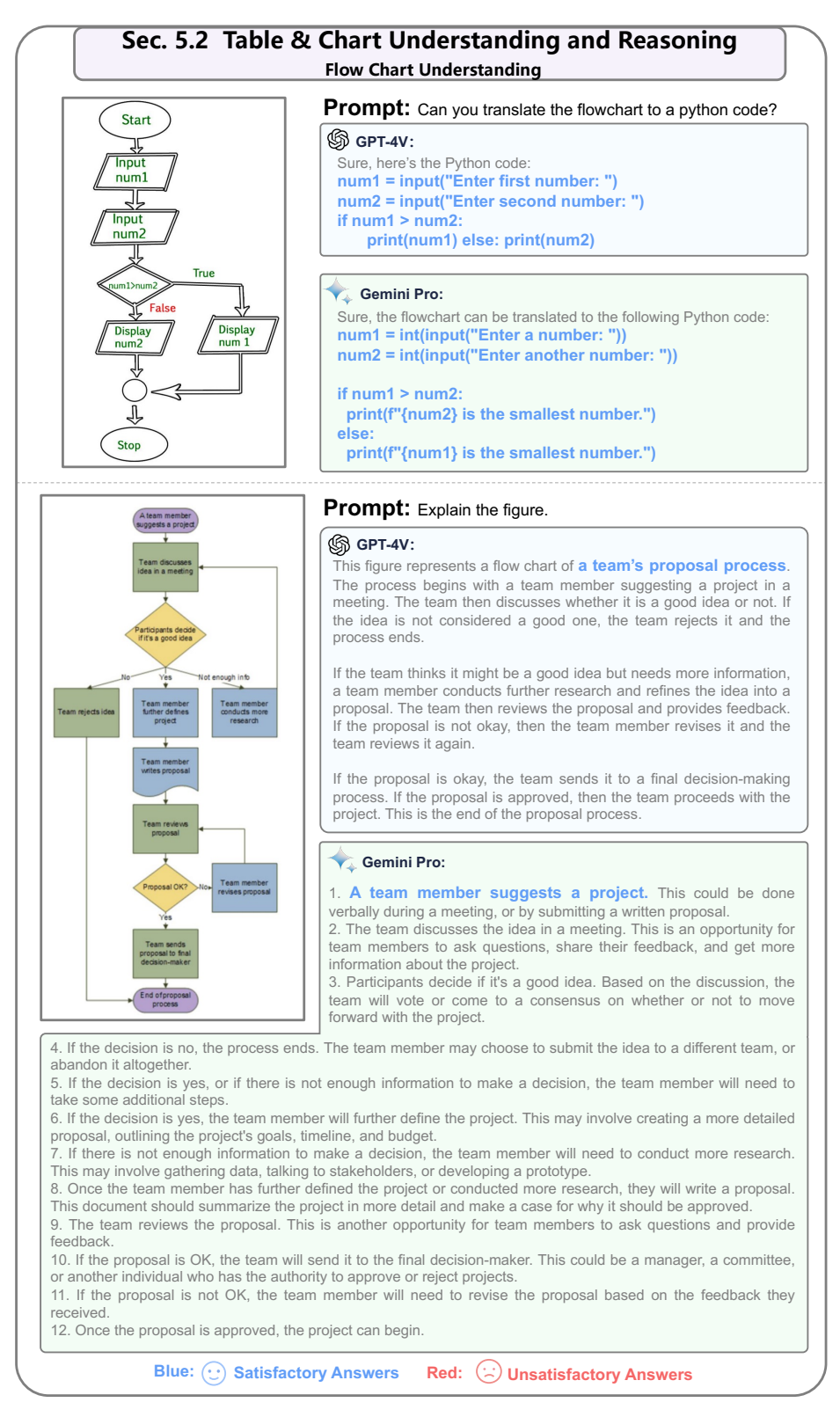

Figure 37: **Flow chart understanding**. Both GPT-4V and Gemini correctly describe the proposal process in details.

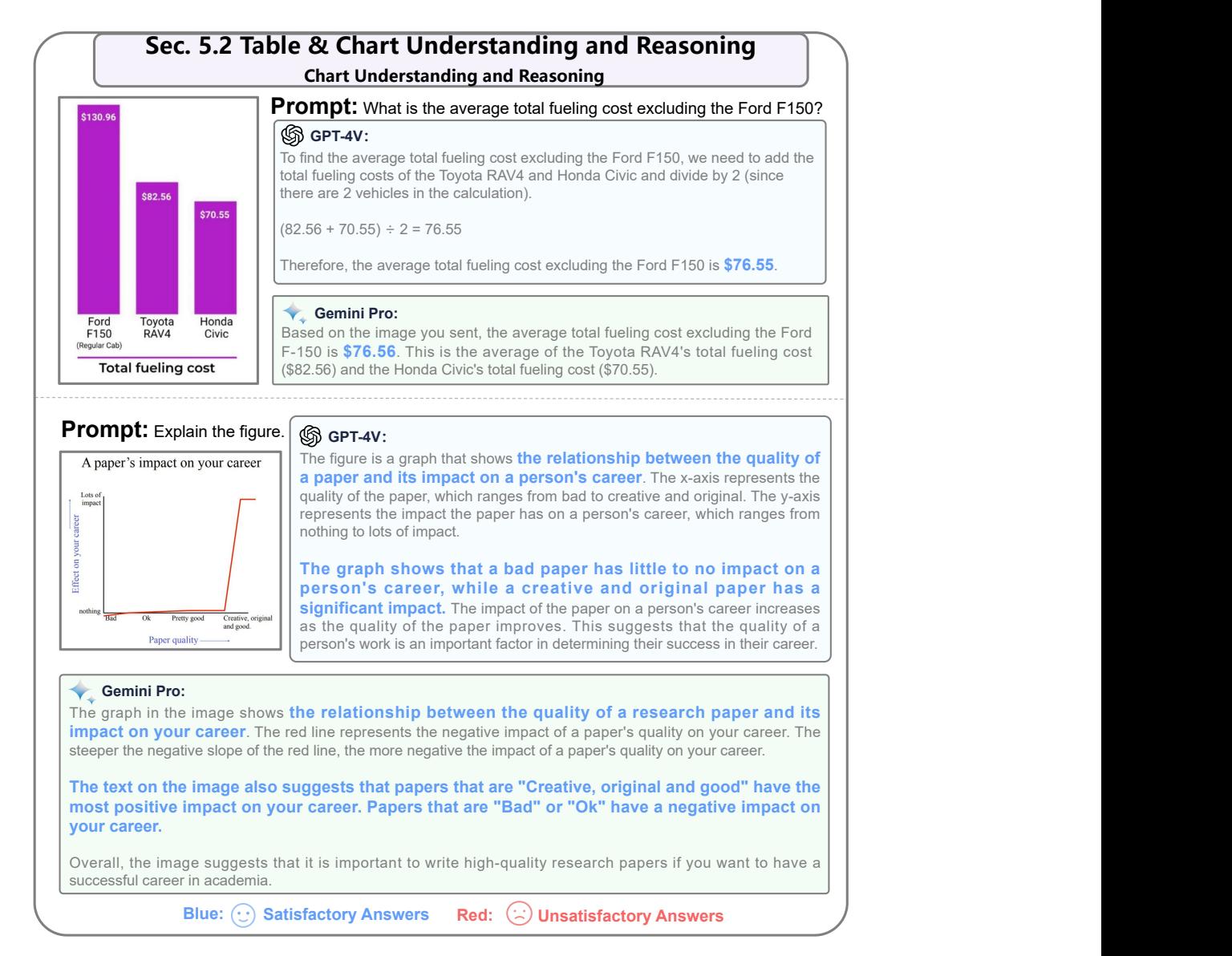

Figure 38: Chart understanding and reasoning. Both GPT-4V and Gemini show promising results in understanding the details in the chart, as well as in accurately responding to related questions.

<span id="page-50-0"></span>

| <b>Monthly</b><br><b>Vehicles per family</b><br>income (in Rs.)<br>$\mathbf{0}$<br><b>Above 2</b><br>$\overline{2}$<br>1<br>Less than 7000<br>160<br>25<br>0<br>10<br>$7000 - 10000$<br>$\mathsf{O}\xspace$<br>305<br>27<br>$\overline{2}$<br>29<br>$10000 - 13000$<br>$\mathbf{1}$<br>535<br>$\mathbf{1}$<br>59<br>25<br>$13000 - 16000$<br>$\overline{2}$<br>469<br>82<br><b>16000 or more</b><br>$\mathbf{1}$<br>579<br>88<br>ි<br><b>Sales Volume</b><br><b>Profit Margin</b><br><b>Country</b><br><b>Profit</b><br><b>Revenue</b><br><b>USA</b><br>40.080<br>\$15.971.880<br>\$3.086.421<br>19,3%<br>35.070<br>19,1%<br>China<br>\$15.866.670<br>\$3.032.162<br>19,4%<br>27.054<br>\$14.812.566<br>\$2.868.636<br>Australia<br>India<br>23.046<br>\$10.608.174<br>\$1.853.710<br>17,5%<br>South Korea<br>16.032<br>\$10.494.948<br>\$1.975.844<br>18,8%<br>141.282<br>\$67.754.238<br><b>Total / Avg</b><br>\$12.816.772<br>18,8% |                         | Sec. 5.2 Table & Chart Understanding and Reasoning          | <b>Table Understanding and Reasoning</b> |  |  |
|----------------------------------------------------------------------------------------------------|-------------------------|-------------------------------------------------------------|------------------------------------------|--|--|
|                                                                                                    |                         |                                                             |                                          |  |  |
|                                                                                                    |                         |                                                             |                                          |  |  |
| Prompt: How many families are earning more than 13000 and owns more than 2 cars?<br>SGPT-4V:<br>From the given table, we can clearly see that there are a total of 113 families that earn more than Rs. 13000<br>and own more than 2 cars (25 families in the 13000-16000 range and 88 families in the 16000 or more range).<br>Gemini Pro:<br>The data in the table is for Indian Rupees, not US Dollars. It shows that 25 families have a household income of<br>13000-16000 Rupees and also have greater than two cars.                                                                                                    |                         |                                                             |                                          |  |  |
|                                                                                                    |                         |                                                             |                                          |  |  |
|                                                                                                    |                         |                                                             |                                          |  |  |
|                                                                                                    |                         |                                                             |                                          |  |  |
|                                                                                                    |                         |                                                             |                                          |  |  |
|                                                                                                    |                         |                                                             |                                          |  |  |
|                                                                                                    |                         |                                                             |                                          |  |  |
|                                                                                                    |                         |                                                             |                                          |  |  |
|                                                                                                    |                         |                                                             |                                          |  |  |
|                                                                                                    |                         |                                                             |                                          |  |  |
|                                                                                                    |                         |                                                             |                                          |  |  |
|                                                                                                    |                         |                                                             |                                          |  |  |
|                                                                                                    |                         |                                                             |                                          |  |  |
|                                                                                                    |                         | <b>Prompt:</b> Which country has the highest profit margin? |                                          |  |  |
| Based on the data provided, the country with the highest profit margin is <b>Australia</b> , with a profit margin of<br>19,4%. However, the difference between the top three countries (USA, China and Australia) is minimal, with less<br>than 0,3% difference in profit margin.<br>Of the countries in the table, <b>Australi</b> a has the highest profit margin, at <b>19.4%</b> .                                                                                                    | SGPT-4V:<br>Gemini Pro: |                                                             |                                          |  |  |

Figure 39: Table understanding and reasoning. Both GPT-4V and Gemini can understand the details in the table, and answer related questions.

## **Sec.5.2Table&ChartUnderstandingandReasoning Figure and Table**

 $GPT-4$ GPT-4 (no vision) Exan ar Exam (MBE+MEE+MPT) 298 / 400 (~90th)<br>163 (~88th) 298 / 400 (~90th)  $161 (-83rd)$ **SAT Evidence-Based Rea** ling & Writing 710/800 (~93rd) 710 / 800 (~93rd) SAT Math<br>Examination (GRE) Qu 700 / 800 (~89th)  $690 / 800 (-89th)$  $163 / 170 (-80th)$ 157 / 170 (~62nd) Graduate Record Examination (GRE) Verbal 165 / 170 (~96th) 169 / 170 (~99th) Graduate Record Examination (GRE) Writing  $4/6$  (~54th)  $4/6$  (~54th) USABO Semifinal Exam 2020<br>USNCO Local Section Exam 2022  $\frac{877150(99\text{th} - 100}{36760}$  $38/60$ al Knowledge Self-Assessment Prog 75 % 75% Codeforces Rating 392 (below 5th 392 (below 5th)

**Prompt:**  Which circled line shows a different comparison trend? Provide intermediate steps

#### **GPT-4V:**

The circled line that shows a different comparison trend is the **USNCO Local Section Exam 2022**. Intermediate steps: 1. Analyze the data in the table and look for any discrepancies in the comparison trends. 2. Notice that in all the rows except for the USNCO Local Section Exam 2022, the GPT-4 (no vision) column has a lower score than the GPT-4 column. 3. This means that in all the other rows, the GPT-4 model with vision performed better than the GPT-4 model without vision. 4. However, in the USNCO Local Section Exam 2022 row, the GPT-4 (no vision) column has a higher score than the GPT-4 column. 5. This is a different comparison trend than the rest of the rows, indicating that the GPT-4 model without vision performed better than the GPT-4 model with vision in this particular exam.

#### **Gemini Pro:**

The **green line** shows a different comparison trend. It represents the performance of GPT-4 on the **Graduate Record Examination (GRE)** Quantitative test. The other lines show that GPT-4 performed consistently well on all the other exams, but it performed significantly worse on the GRE Quantitative test.

#### Intermediate steps:

Compare the performance of GPT-4 on the GRE Quantitative test to its performance on the other exams. Note that GPT-4 performed significantly worse on the GRE Quantitative test than on the other exams. Therefore, the green line shows a different comparison trend. Here is a table that shows the performance of GPT-4 on each exam, along with its percentile ranking: ÷

As you can see, GPT-4 performed in the 90th percentile or higher on all of the exams except for the GRE Quantitative test, where it performed in the 62nd percentile. This suggests that GPT-4 has a different comparison trend for the GRE Quantitative test than for the other exams.

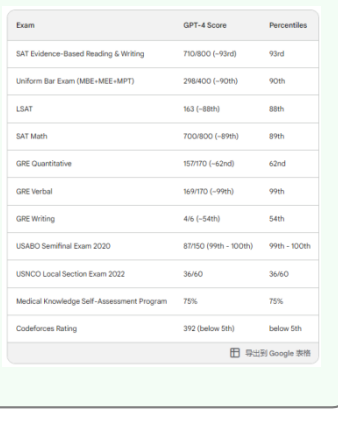

**Blue:**  $\odot$  Satisfactory Answers **Red:**  $\odot$  Unsatisfactory Answers

Figure 40: Visual referring prompting. When highlighting lines in documents and tables with user drawn circle, GPT-4V generate better result than Gemini.

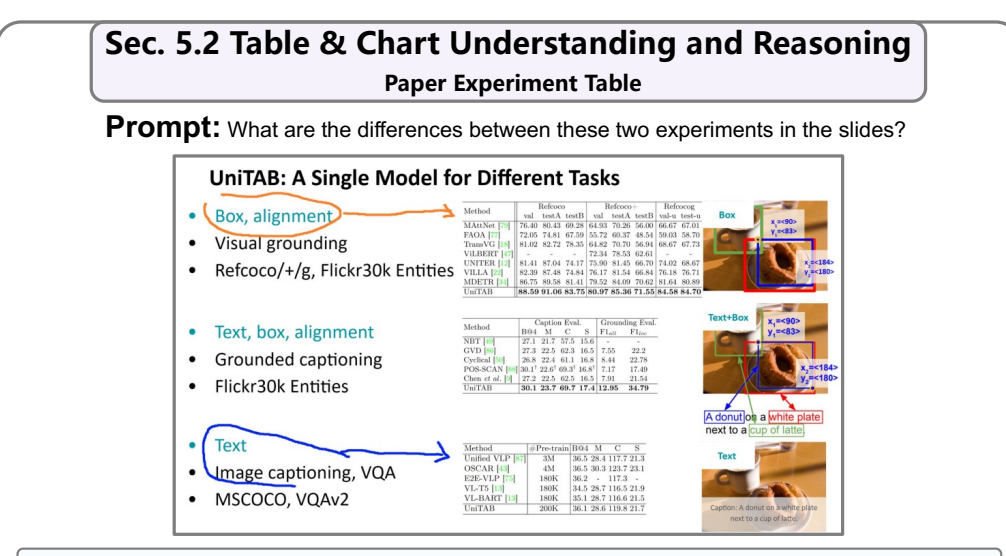

#### **GPT-4V:**

There are a few key differences between the two experiments shown in the slides:

**1. The tasks:** The first experiment (on the left) is focused on the task of **visual grounding**, where the model is trained to identify and localize objects in an image. The second experiment (on the right) is focused on the task of **image captioning**, where the model is trained to generate a descriptive caption for an image.

**2. The datasets:** The first experiment uses the **Flickr30k Entities dataset**, which contains images with annotated object bounding boxes. The second experiment uses the **MSCOCO and VQA2 datasets**, which contain images with associated captions.

**3. The evaluation metrics:** The first experiment uses the **mean Average Precision** metric to evaluate the model's performance on the visual grounding task. The second experiment uses the **BLEU and CIDEr** metrics to evaluate the model's performance on the image captioning task.

Overall, the two experiments are designed to evaluate the UniTAB model's performance on different tasks and datasets, and to demonstrate its ability to handle multiple tasks with a single model.

## **Gemini Pro:**

The two experiments in the slides differ in the following ways:

Task: The first experiment is a text box alignment task, while the second experiment is a **visual grounding task**.

Model: The first experiment uses a single model for both tasks, while the second experiment uses **a separate model for each task**. Dataset: The first experiment uses the RefCOCO dataset, while the **second experiment** uses the **RefCOCOg** dataset.

Results: The first experiment achieves **better results on the text box alignment task**, while the second experiment achieves **better results on the visual grounding task**.

Here is a table that summarizes the key differences between the two experiments:

**Blue:**  $\odot$  Satisfactory Answers **Red:**  $\left(\frac{1}{2}\right)$  Unsatisfactory Answers

Figure 41: Visual referring prompting in computer slides. GPT-4V can better understand user mark than Gemini to help user to understand scientific confernce slides.

## **Sec. 5.3 Document Understanding And Reasoning**

<span id="page-53-0"></span>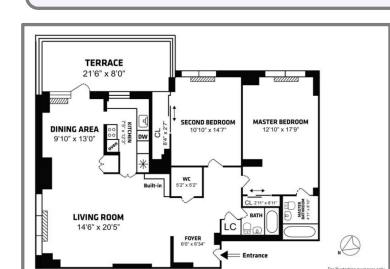

## **Prompt:** Describe the image.

#### **GPT-4V:**

This image is **a floor plan for an apartment or condominium**. It shows the layout of the rooms and the dimensions. There is **a terrace, dining area, living room, foyer, two bedrooms, a master bathroom, and a guest bathroom**. The floor plan is black and white and is a two-dimensional drawing.

#### $\overline{\phantom{a}}$ **Gemini Pro:**

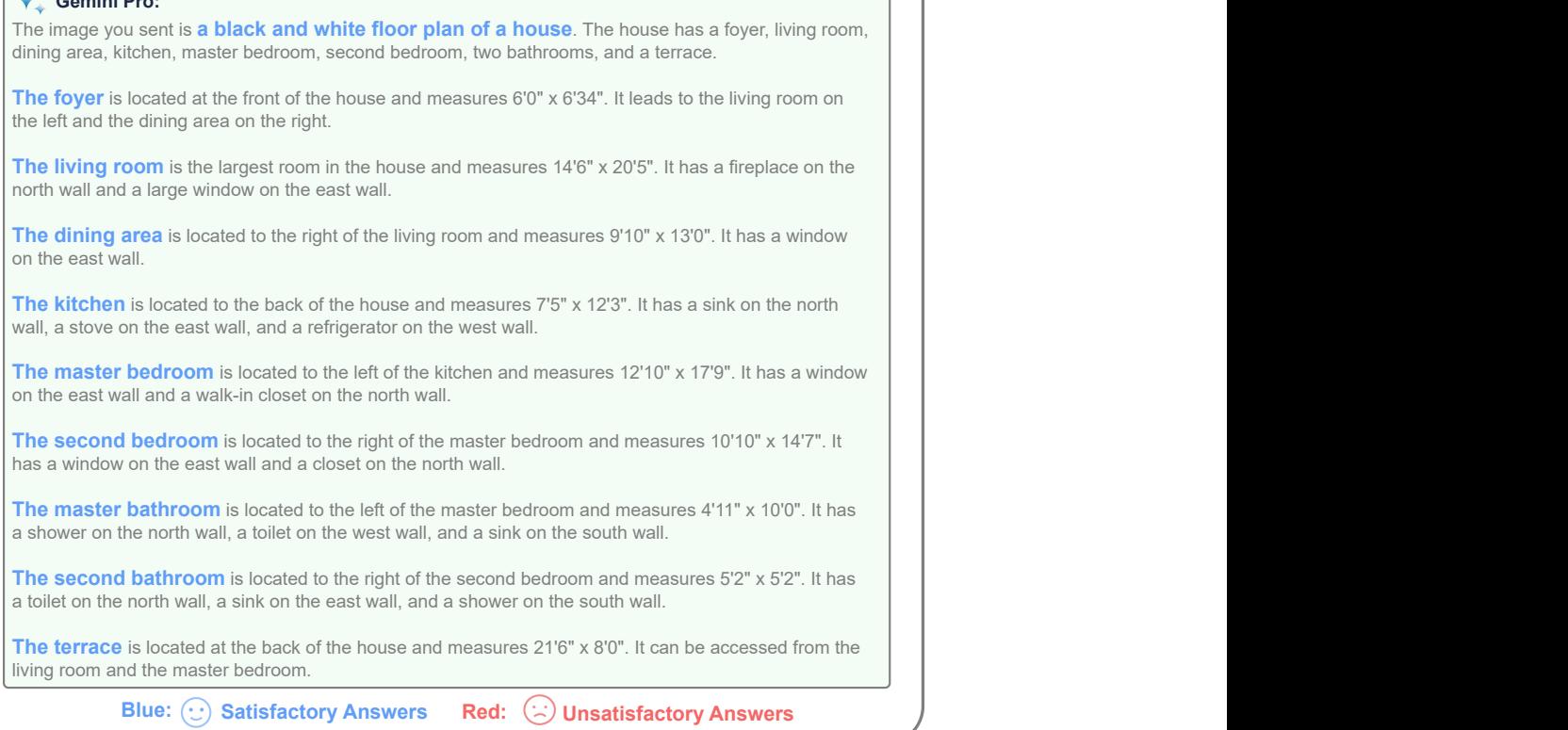

Figure 42: Document understanding and reasoning (1/3). Both GPT-4V and Gemini can accurately identify the content on the document and answer questions.

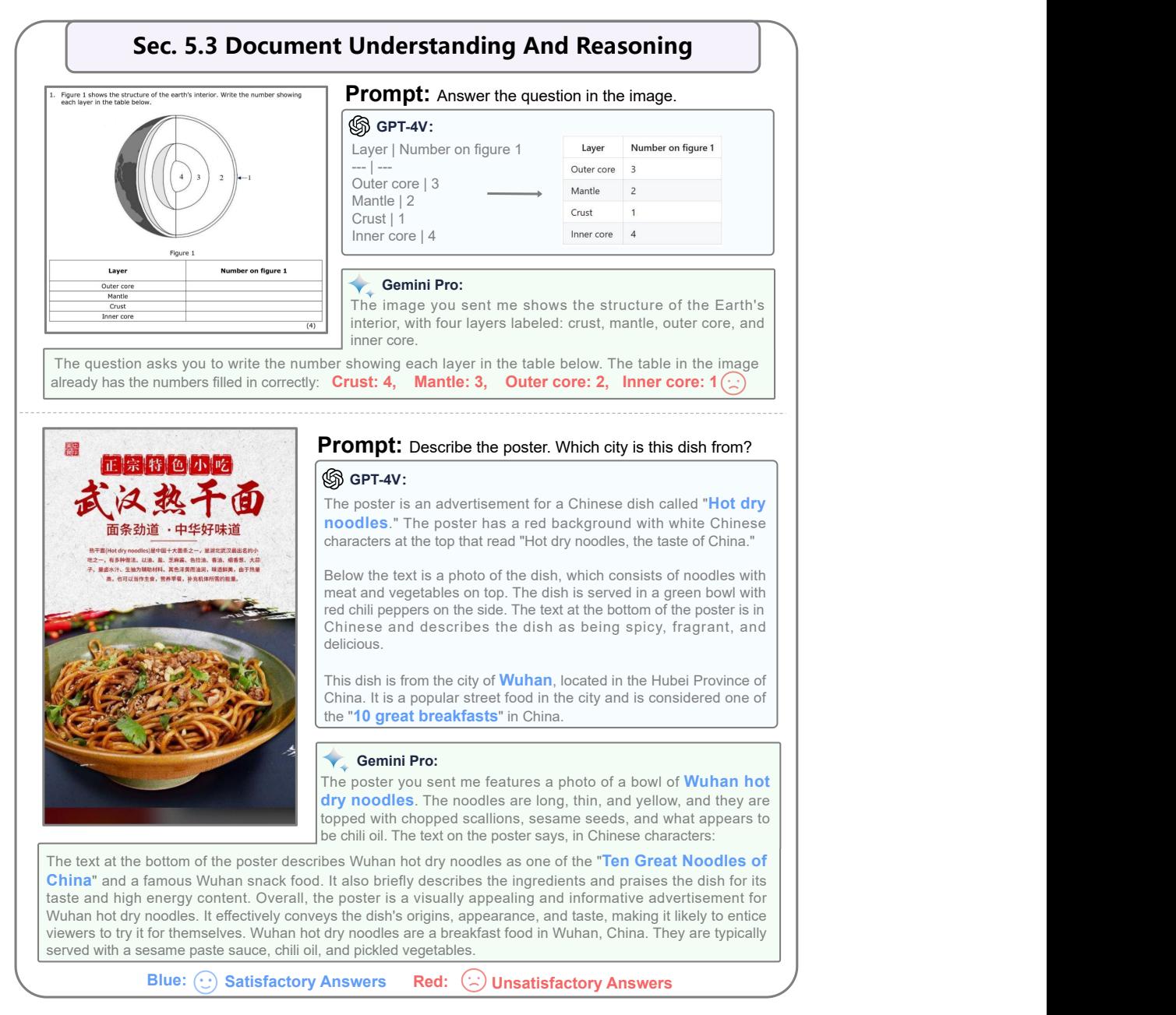

Figure 43: Document understanding and reasoning (2/3). Both GPT-4V and Gemini can accurately identify the content on different types of document and answer questions.

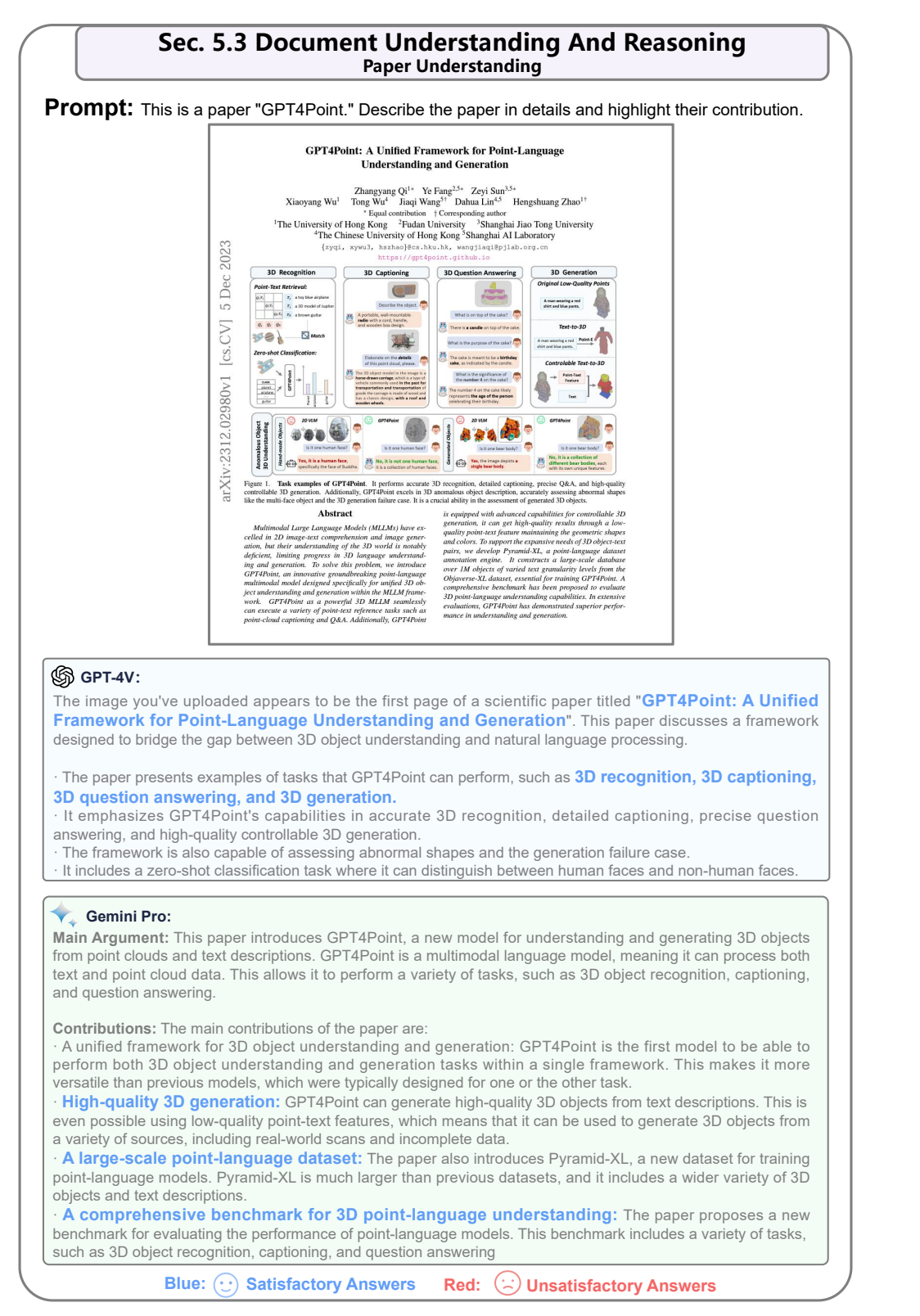

Figure 44: **Document understanding and reasoning (3/3).** Both GPT-4V and Gemini can read the page of a technical report and provide a summary of the content.

<span id="page-56-0"></span>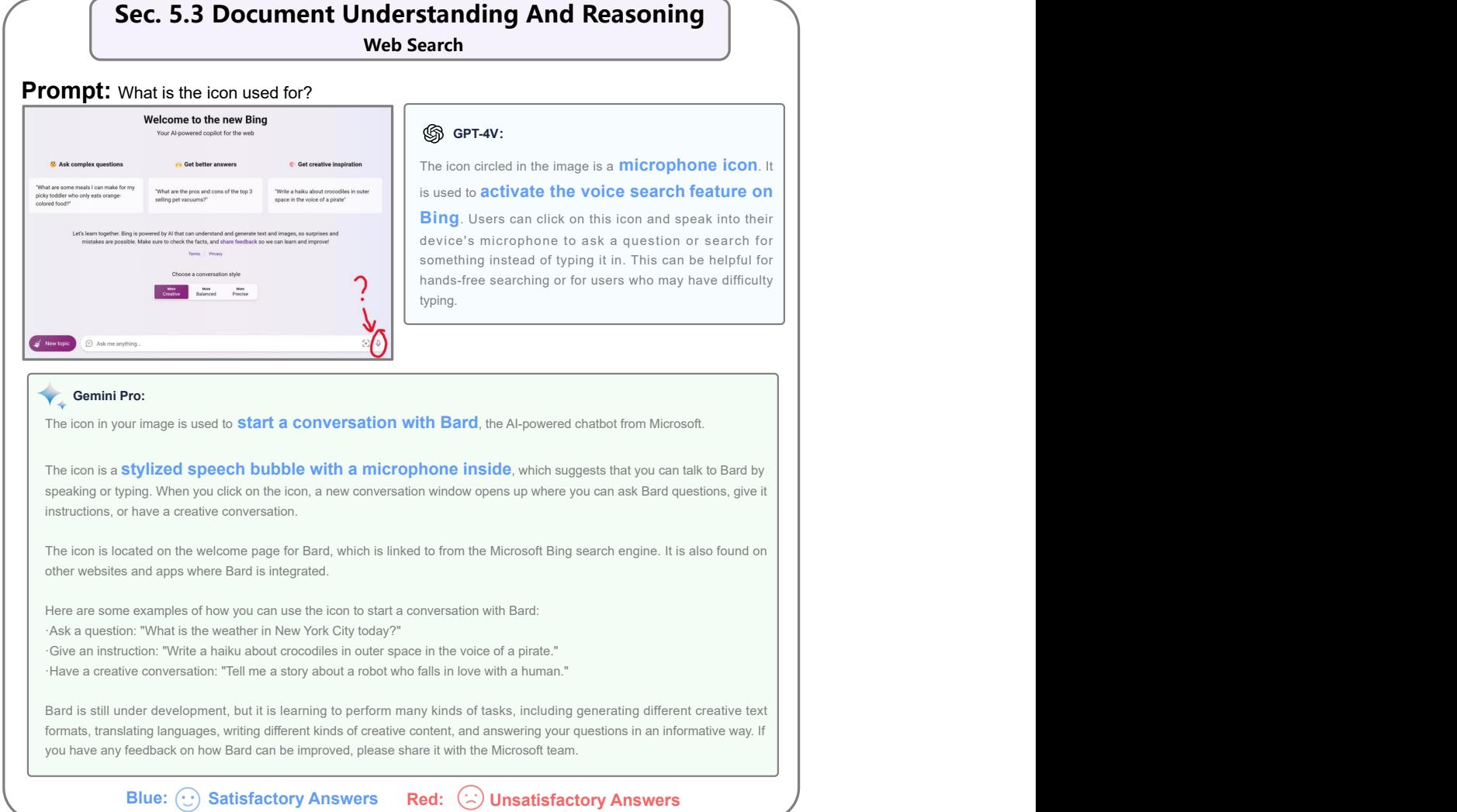

Figure 45: Visual referring prompting in computer GUI. Both Gemini and GPT-4V success in helping user to understand the web page.

## 6 Integrated Image and Text Understanding

This section encompasses tasks that require simultaneous recognition and understanding of both text and images, involving multifaceted analysis of multiple figures. In Sec. [6.1,](#page-57-0) we explore interleaved image-text inputs, showcasing a task that involves processing three bills to compute a total tax amount. GPT-4V demonstrates its capability to sequentially process each of the three images and provide accurate answers. In contrast, Gemini encounters comprehension challenges when all three images are inputted simultaneously, although it exhibits improved understanding when processing each image individually. The second task involves combining information from two images to calculate a total price, yielding results consistent with the previous task. Sec. [6.2](#page-57-1) is about text-to-image generation guidance, involving interactions and modifications with a text-to-image generative model. Gemini shows promising results from the initial stages, evidencing its proficiency in interacting with generative tools.

#### <span id="page-57-0"></span>6.1 Interleaved Image-text Inputs

Fig. [46](#page-58-0) presents a task involving three bills, where the objective is to compute the cumulative tax amount of the bills. It was observed that GPT-4V could effectively process each bill sequentially, yielding precise responses. Conversely, when all three bills were inputted simultaneously into Gemini, it failed to comprehend accurately. However, Gemini demonstrated improved understanding when each bill was inputted and processed individually. Fig. [47](#page-59-0) focuses on a task that requires calculating the total cost by combining the price of beer from the first image with the menu items from the second image. The findings mirror those from the previous figure, further corroborating the models' distinct capabilities in handling image-based input.

#### <span id="page-57-1"></span>6.2 Text-to-Image Generation Guidance

In the illustrations of Fig. [48-](#page-60-0)Fig. [49,](#page-61-0) the focus shifts to tasks involving interaction and modification with a text-to-image generative model. Notably, Gemini achieves satisfactory outcomes from the outset. This section highlights Gemini's superior capability in engaging with generative tools, as evidenced by the initial interactions and the quality of the resultant images. The figures detail the nuanced processes and outcomes of these interactions, underscoring Gemini's adeptness in understanding and manipulating generative image models.

<span id="page-58-0"></span>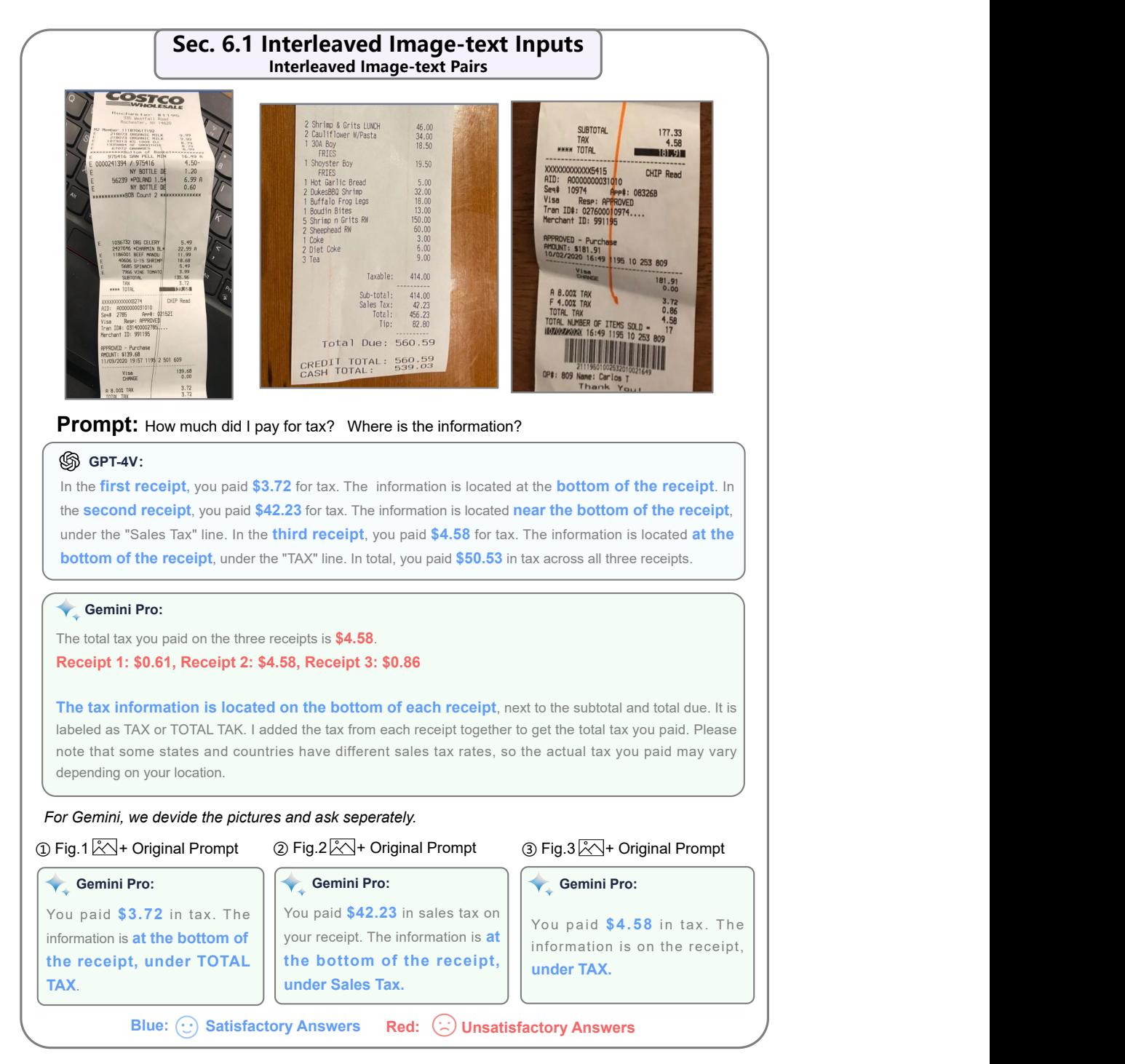

Figure 46: Interleaved image-text pairs. This image involves inputting multiple bills and calculating the taxes within them. GPT-4V can accurately provide output, while Gemini's responses to the concatenated image are not satisfactory. However, it performs well in providing individual answers for each image.

<span id="page-59-0"></span>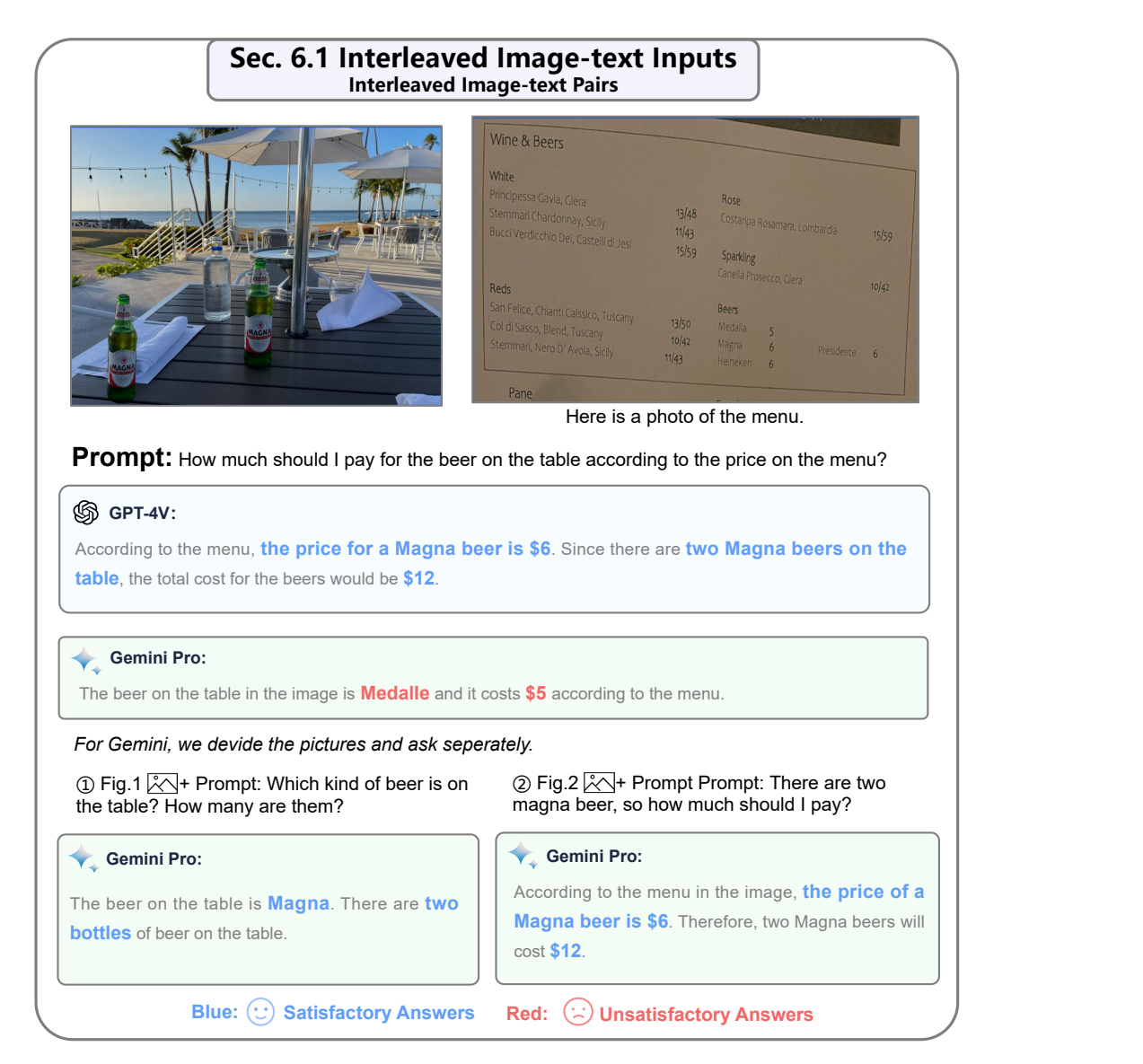

Figure 47: Interleaved image-text pairs. This image involves inputting tables with wine and beers and calculating the the cost of them on a menu. GPT-4V can accurately provide output, while Gemini's responses to the concatenated image are not satisfactory. However, it performs well in providing individual answers for each image.

<span id="page-60-0"></span>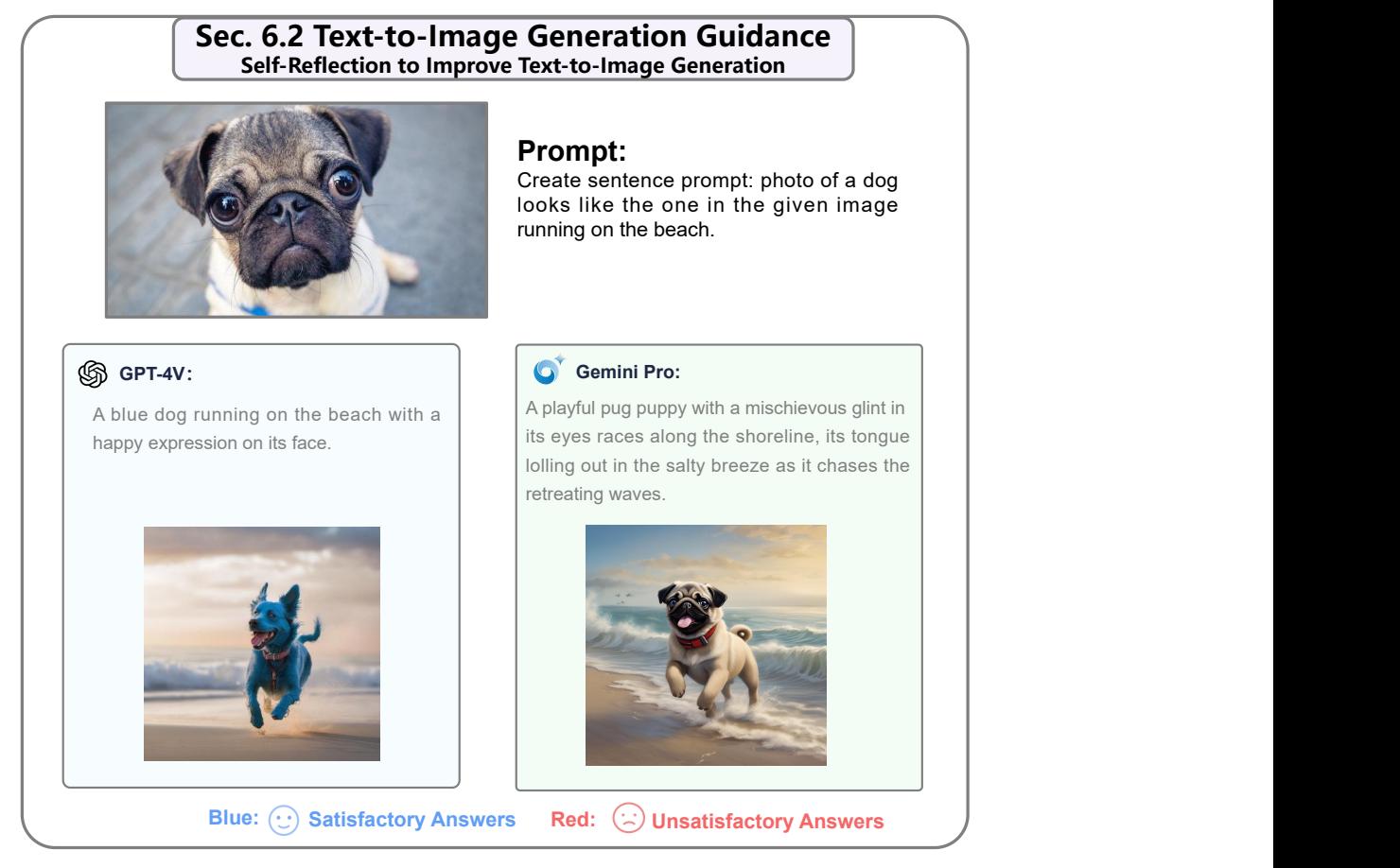

Figure 48: Self-reflection to improve text-to-image generation (1/2). Using self-reflection to improve the generated text prompts for a text-to-image model SDXL[\[39\]](#page-114-5), GPT-4V reflects the error in the initial prompt that it does not mention the dog's breed, and makes the correct revision, while Gemini generate better one with breed mentioned.

#### **Sec. 6.2 Text-to-Image Generation Guidance Self-Reflection to ImproveText-to-Image Generation**

#### **Prompt:**

<span id="page-61-0"></span>

I am iteratively improving the sentence prompt by looking at the images generated by an Al art generation model and find out what is different from the given IDEA. The IDEA is: photo of a dog ... beachGenerated sentence prompt for current round is: A blue dog running on the beach with a happy expression on its face. Corresponding image generated by the Al art generation model:

The generated image is not perfect. Write key reasons on how to further improve the image to better follow the user imagined IDEA of the scene

The dog in the generated image does not look like the one in the given image. The dog in the given image is a pug, while the dog in the generated image is a different breed. To address this issue, we can modify the prompt to specifically mention that the dog should be a pug

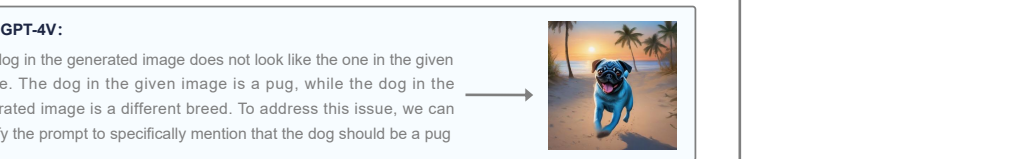

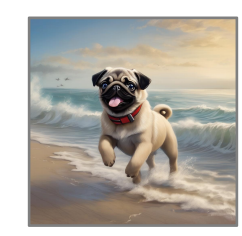

**Prompt:** I am iteratively improving the sentence prompt by looking at the images generated by an Al art generation model and find out what is different from the given IDEA. The IDEA is: photo of a dog ... beach Generated sentence prompt for current round is: A playful pug puppy with a mischievous glint in its eyes races along the shoreline, its tongue lolling out in the salty breeze as it chases the retreating waves. Corresponding image generated by the Al art generation model:

The generated image is not perfect. Write key reasons on how to further improve the image to better follow the user imagined IDEA of the scene

#### **Gemini Pro:**

Sure, I can help you improve the image generated by the AI art model to better match your idea ofa playful pug puppy racing along the shoreline. Here are some key points to consider:

**1. Emphasize the pug's playful and mischievous features:**

The current image shows a pug running with its tongue out, but it could be made more playful by adding a wider grin, sparkling eyes, and maybe even a slight head tilt. Tilting the head can add a sense of curiosity and excitement. You could also try capturing the mischievous glint in the pug's eyes by making them slightly squinted or adding a small sparkle in the corner.

#### **2. Enhance the shoreline setting:**

The current image has a beach, but it could be made more dynamic to match the idea of the pug racing. You could add crashing waves, wet sand, and maybe even some footprints or seaweed to show the pug's path. Consider adding elements like shells, pebbles, or beach toys to further enrich the scene and give the pug something to playfully chase or interact with.

#### **3. Improve the lighting and composition:**

The current image has a slightly flat lighting. You could try adding more sunlight and shadows to create a sense of depth and movement. This could also help to highlight the pug's form and make it stand out more. The composition could also be adjusted to make the pug the center of attention. You could try moving the camera closer to the pug or using a lower angle to make it appear larger and more playful.

#### **4. Additional details:**

Think about the time of day and adjust the lighting and colors accordingly. A warm sunset or a bright morning light could add to the playful atmosphere. Consider adding details like a collar or leash to give the pug a bit more personality and ground it in the scene.

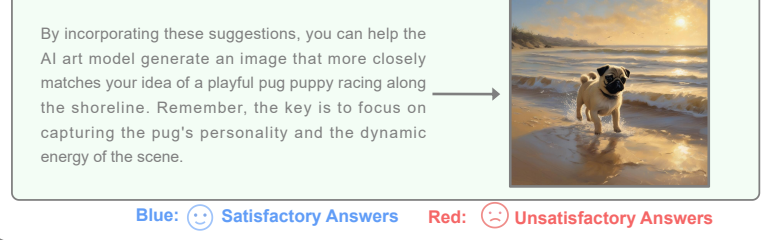

Figure 49: Self-reflection to improve text-to-image generation (2/2). We persistently optimize the prompts to enable both Gemini and GPT-4V to generate images that closely align with ground truth representations.

# **Sec. 6.2 Text-to-Image Generation Guidance Self-Consistency to Improve Text-to-Image Generation Prompt:**<br>
Count the number of boats in the image.<br> **GPT-4V:** There are **6** boats in the image.<br> **Gemini Pro:** There are **five** boats in the image. Count the number of boats in the image.

**GPT-4V:** There are **6** boatsin the image.

#### **Prompt:**

#### Count the number of boats in the image. Describe each of their locations. **GPT-4V (Firsr Time):**

There are **4 boats** in the image. 1) The first boat is on the left side of the image, docked at the pier. It is a larger boat with a tower on top. 2) The second boat is in the center of the image, also docked at the pier. It is a smaller boat with a white canopy on top. 3) The third boat is on the right side of the image, docked at the pier. It is a smaller boat with a white canopy on top, similar to the second boat. 4) The fourth boat is in the background, on the far right side of the image. It is partially obscured by the third boat, but appears to be a larger boat with a tower on top.

#### **GPT-4V:**

There are a total of **4 boats** in the image. 1) The first boat is on the left side of the image, docked at the pier. It is a larger boat with a tower on top.2) The second boat is in the center of the image, also docked at the pier. It is a smaller boat with a white canopy on top. 3) The third boat is on the right side of the image, docked at the pier. It is a smaller boat with a white canopyon top, similar to the second boat. 4) The fourth boat is in the background, on the far right side of the image. It is a sailboat, and it appears to be sailing on the water

#### **GPT-4V:**

There are **6 boats** in the image. - 1 boat is on the left side of the image, docked at the pier with a tower on top - 2 boats are in the center of the image, docked at the pier side by side - 1 boat is on the right side of the image, docked at the pier with a cover on top -2 boats are in the background on the right side of the image, docked at a different pier.

#### G Gemini Pro: 5 boats

Foreground, left: A small white and brown motorboat with a brown tarp over the bow. It's tied up to the nearest dock on the left side of the harbor.

Foreground, center: A medium-sized white cabin cruiser with a blue tarp over the stern. It's tied up to the same dock as the motorboat, on the right side.

Midground, center: A large white sailboat with two masts. It's anchored in the middle of the harbor.

Background, left: A small, light-colored rowboat with two oars. It's tied up to the dock on the far left side of the harbor.

Background, right: A small, dark-colored sailboat with one mast. It's anchored in the background, to the **C Gemini Pro: 5 boats**<br>Foreground, left: A small white and brown motorboat with a brown tarp over the bow. It's tied up to the<br>nearest dock on the left side of the harbor.<br>Foreground, center: A medium-sized white cabin

#### **Gemini Pro:**

#### **Blue: Satisfactory Answers Red: Unsatisfactory Answers** I can see **five boats** in the image. A large white sailboat is docked in the centerof the image, with its bow pointing towards the left side of the harbor. The contract of the contract of the contract of the contract of the contract of the contract of the contract of the contract of the contract of the contract of the contract of the contract of the contract of th To the left of the sailboat, there is a smaller white motorboat with a blue tarp over its bow. In the foreground, to the right of the sailboat, there is a small, red rowboat with two oars. Further to the right, there is a larger, green motorboat with a white cabin. Behind the green motorboat, there is a barely visible sailboat with a white hull and a brown mast. **Gemini Pro:** I can definitely help you count the boats in the image you sent. There are **five boats** in the image. Large white sailboat, Small white sailboat, Two small motorboats, Large red motorboat.

Figure 50: Counting reliability with self-consistency. This task aggregates multiple counting results repeated on the same image. GPT-4V's four responses provided three different answers, even though two of them were correct; in contrast, all four of Gemini's responses were consistent, albeit incorrect. This suggests that Gemini exhibits stronger consistency in its results.

## 7 Object Localization

This section is primarily focused on the localization of specific objects within images, requiring the models to provide the relative percentage coordinates of the objects. Sec. [7.1](#page-63-0) discusses object localization in real-world scenarios: In tasks involving object localization in real-world settings, both models demonstrate commendable performance. Sec. [7.2](#page-63-1) addresses abstract image localization: In tasks that involve localizing specific sections within abstract images, such as identifying particular parts in Tangram figures, GPT-4V exhibits better accuracy in providing bounding box coordinates.

## <span id="page-63-0"></span>7.1 Object localization in real-world

Fig. [51](#page-63-2) to Fig. [52](#page-64-0) illustrate the process of localization within real-world scenes. The approach involves initially presenting a scenario with a beer bottle as a reference object, followed by a secondary task where the models are required to pinpoint the coordinates of a specific car in a different image. The result shows that both model are capable of achieving in localizing objects in real scene.

## <span id="page-63-1"></span>7.2 Abstract Image Localization

Fig. [53](#page-65-0) focuses on the localization task within an abstract image, specifically identifying certain part within a Tangram animal-like shape. In this context, it is observed that GPT-4V demonstrates a heightened ability to accurately determine the coordinates of the specified sections.

<span id="page-63-2"></span>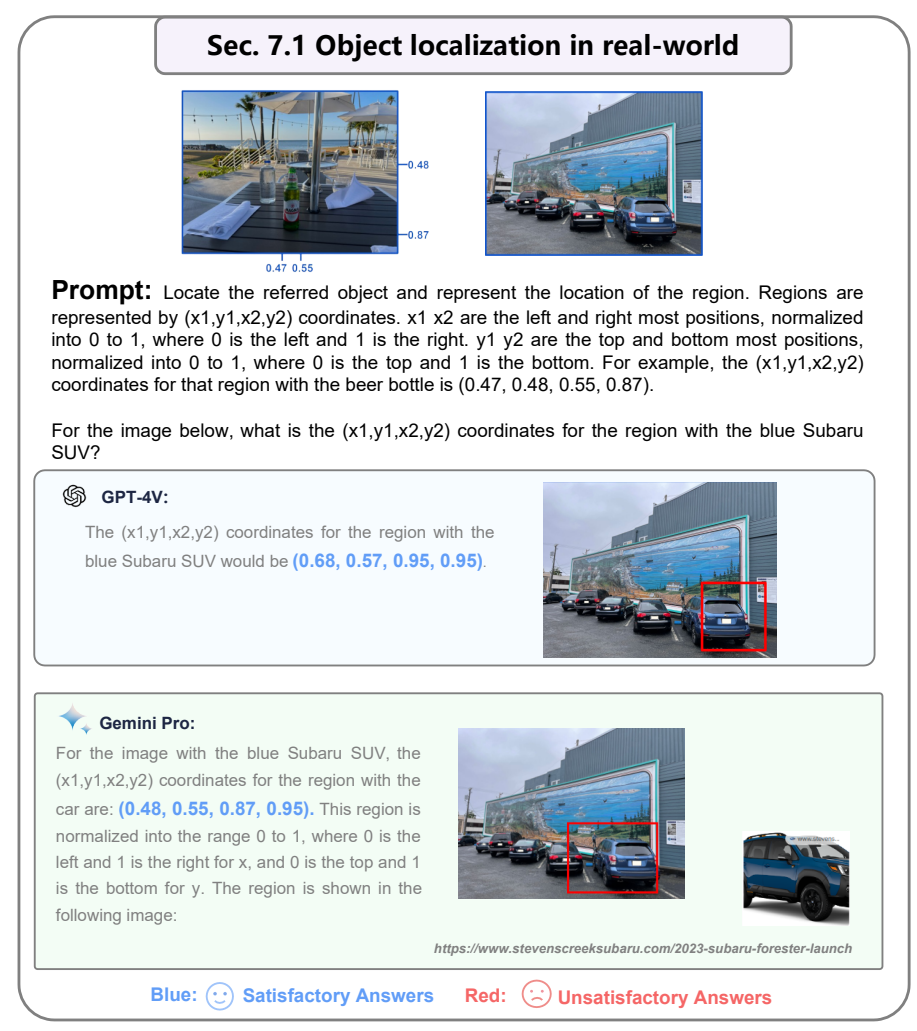

Figure 51: Object localization in real-world (1/2). Both GPT-4V and Gemini can understand coordinates to generate visual pointing output, which make it possible to show grounding ability by prompt them to generate bounding-box's corner points.

<span id="page-64-0"></span>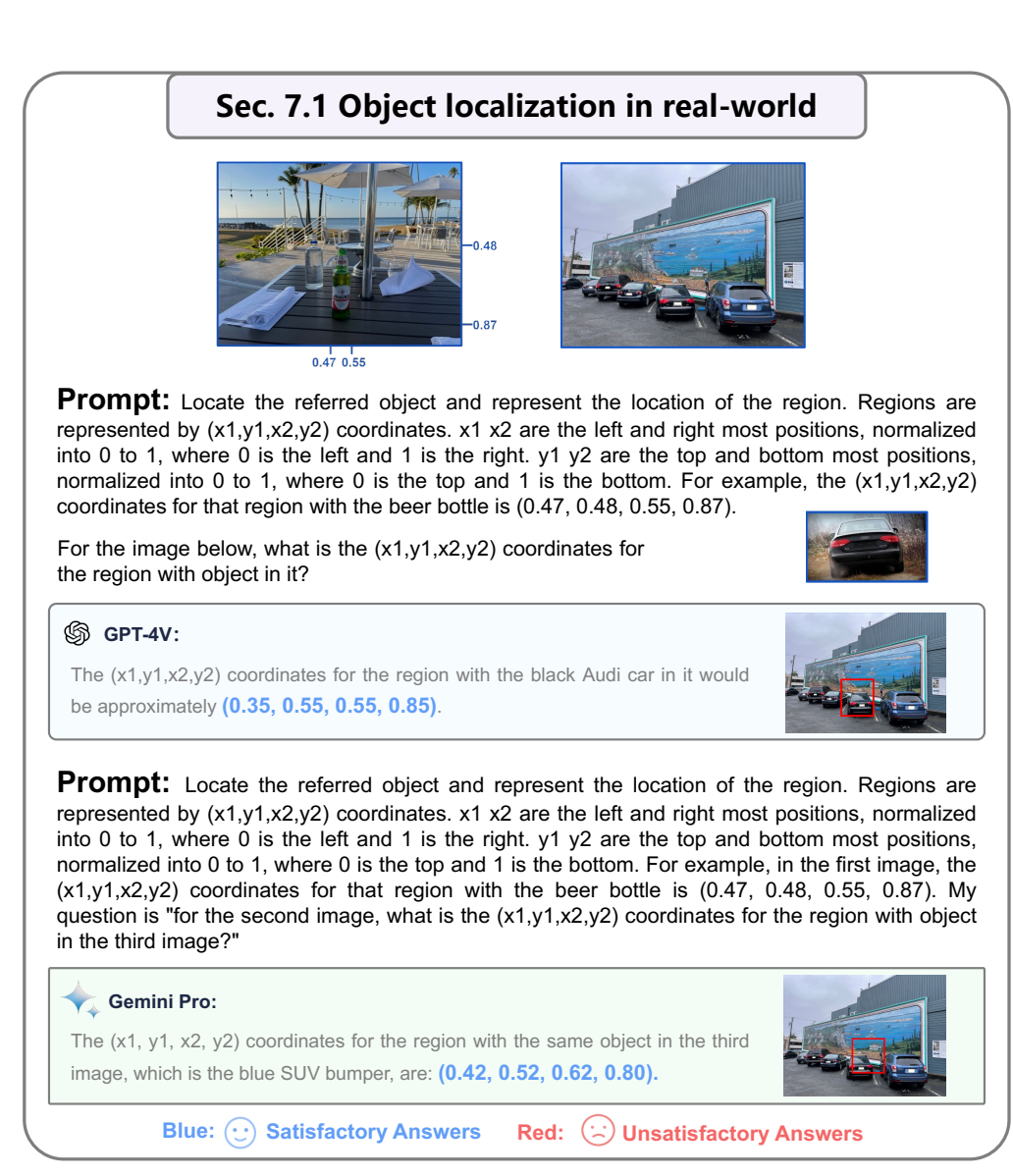

Figure 52: Object localization in real-world (2/2). Both GPT-4V and Gemini can understand coordinates to generate visual pointing output, which make it possible to show grounding ability by prompt them to generate bounding-box's corner points.

<span id="page-65-0"></span>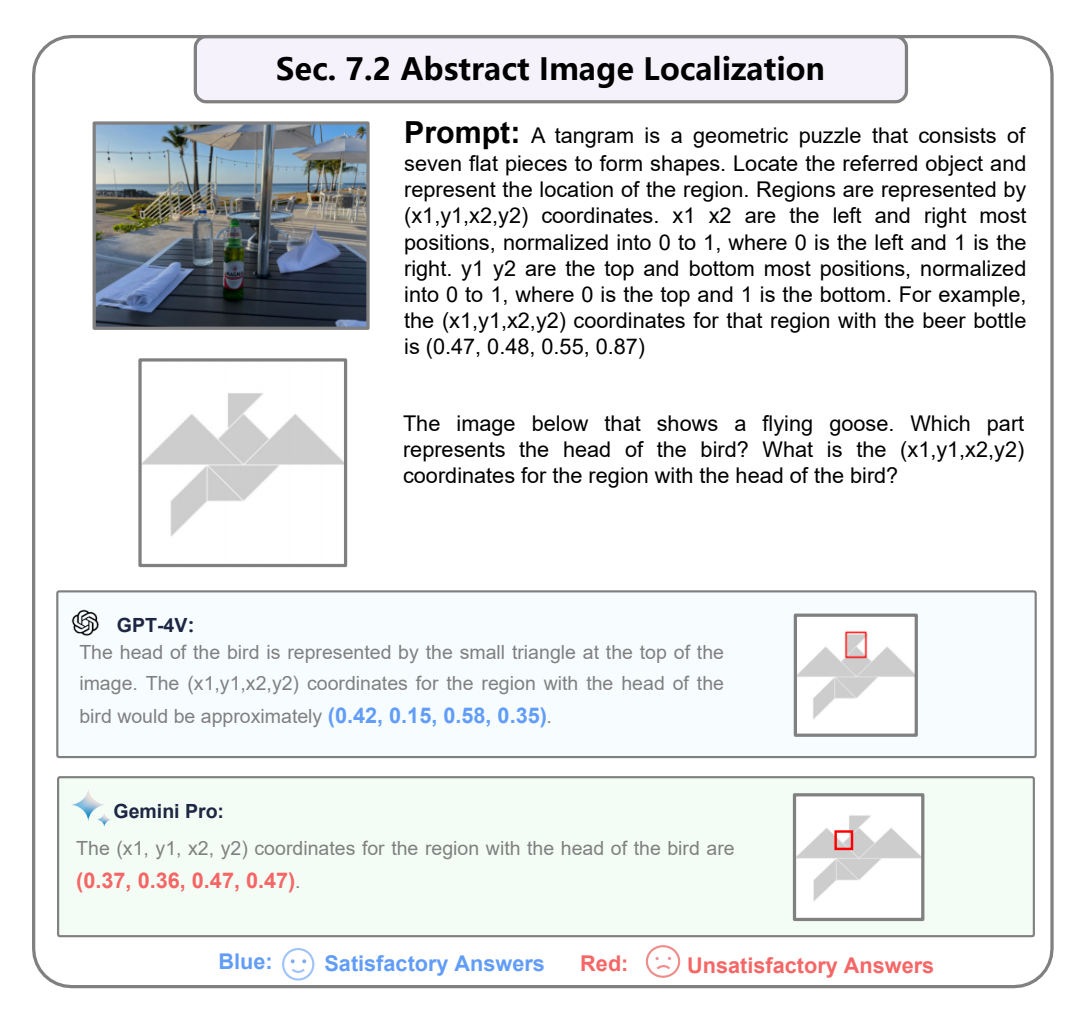

Figure 53: **Abstract image localization.** Through prompting them to output grounding box corner point, GPT-4V can localize the head of the abstract goose, while Gemini failed in this case.

## 8 Temporal Video Understanding

This section evaluates the models' capabilities in processing temporal sequences and video content, employing keyframe inputs to facilitate understanding of videos. Due to Gemini's limitation in continuous input processing, it resorts to integrating keyframes into a single composite image for analysis. Sec. [8.1](#page-66-0) delves into continuous action recognition: Here, both excel in recognizing sequential actions, having the capability for temporal understanding Sec. [8.2](#page-66-1) assess the challenge of temporal ordering: In the task of arranging video segments depicting the process of making sushi, GPT-4V demonstrates superior performance, showcasing its advanced capability in understanding and sequencing temporal events.

## <span id="page-66-0"></span>8.1 Action Recognition

Fig. [54](#page-66-2) presents a case of continuous action recognition. In this scenario, GPT-4V's ability to sequentially process multiple images translates into more accurate results. This enhanced accuracy may be attributed to its capability to synthesize information across a series of frames, thereby offering a more coherent and precise interpretation of continuous actions.

#### <span id="page-66-1"></span>8.2 Temporal Ordering

Fig. [55](#page-67-0) illustrates a task involving the temporal sequencing of a video depicting sushi preparation. This is a problem of ordering the steps to make sushi. In this instance, GPT-4V demonstrates a superior performance in accurately arranging the sequence of events.

<span id="page-66-2"></span>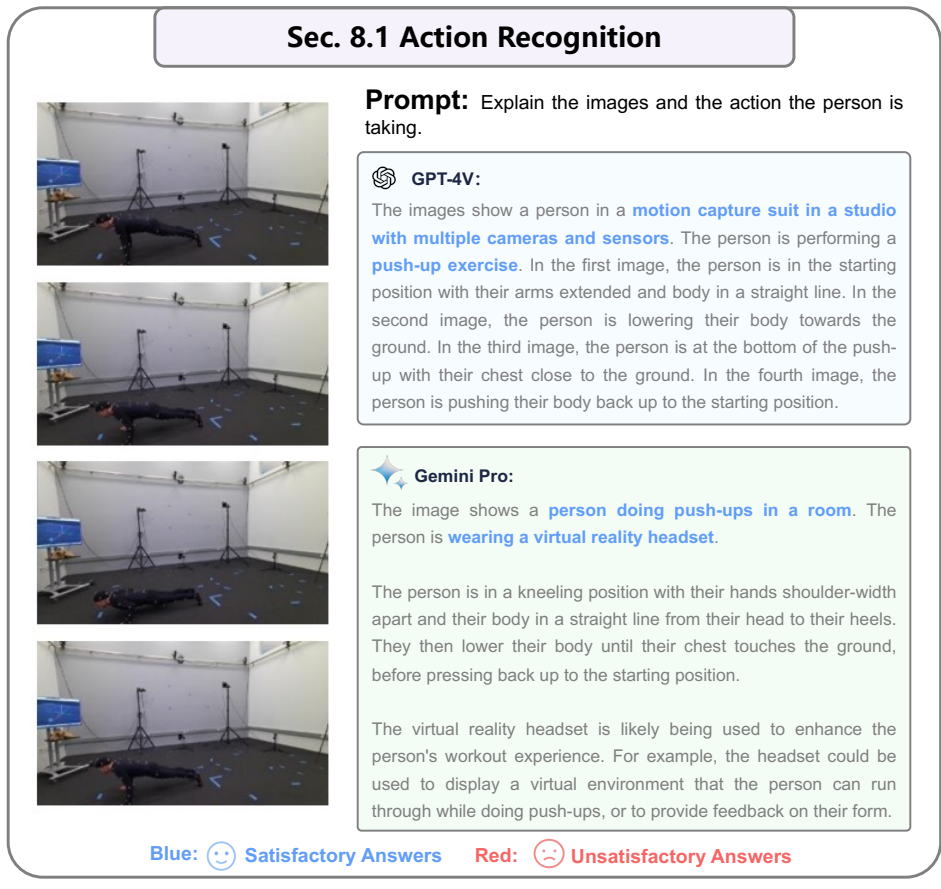

Figure 54: Video understanding in action recognition. Given image-sequence of a human, both GPT-4V and Gemini can generate relevant insights.

<span id="page-67-0"></span>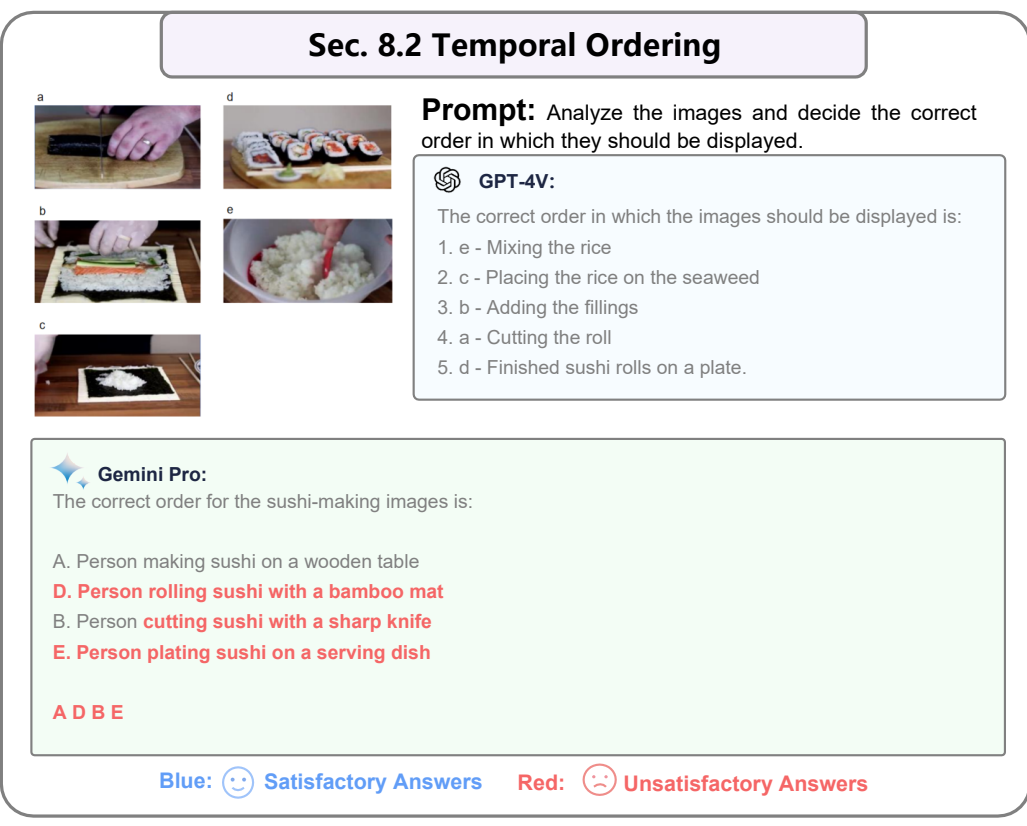

Figure 55: Video understanding in temporal order. The sushi-making process is disordered, only GPT4-V is able to find the correct order while Gemini failed in this case.

## 9 Multilingual Capabilities

This section highlights the models' multilingual capabilities, focusing on multilingual input processing and recognition of texts in various languages within images. Sec. [9.1](#page-67-1) deals with multilingual image descriptions: In tasks requiring the description of given images in different languages, both models demonstrate their versatility. This includes simple images of text in a scene as well as web pages containing text information, where both models provide reasonable results. Sec. [9.2](#page-67-2) addresses multilingual scene text recognition: Here, the models are tasked with identifying texts in multiple languages within images. Both models exhibit robust capabilities in recognizing texts, whether in a single language or multiple languages, showcasing their strength in multilingual text processing.

#### <span id="page-67-1"></span>9.1 Multilingual Image Description

Fig. [56](#page-68-0) to Fig. [59](#page-71-0) focus on the task of providing descriptions for a given image using different languages. These tasks range from interpreting straightforward images to analyzing web pages rich in textual content. In each scenario, both models successfully provide coherent and reasonable descriptions, regardless of the image complexity or the language used.

#### <span id="page-67-2"></span>9.2 Multilingual Scene Text Recognition

Fig. [60](#page-72-0) to Fig. [63](#page-75-0) focus on the task of identifying texts in various languages within images. These figures illustrate the models' proficiency in recognizing text, whether it is presented in a single language or in a multilingual context. Here as well, both GPT-4V and Gemini perform well, demonstrating their ability to understand multiple languages.

## **Sec. 9.1 Multilingual Image Description**

<span id="page-68-0"></span>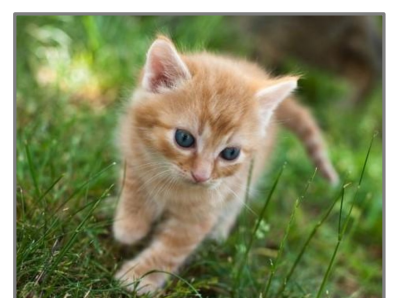

#### **Prompt:** 描述這張圖片

#### **GPT-4V:**

這張圖片是一隻小貓在草地上走路的畫面。小貓是橘色的,有藍色 的眼睛,看起來很可愛。它的身體很小,四肢纖細,正在小心翼翼 地在草地上行走。

#### **Gemini Pro:**

這張圖片顯示了一隻小橘貓在草地上走路。貓咪的毛髮是濃密的橘 色,眼睛是明亮的藍色。它正以輕快的步伐在草地上漫步,好奇地 探索周圍的環境。

#### **Prompt:** Décrire l'image

#### **GPT-4V:**

Il s'agit d'une photo d'un chaton roux marchant sur l'herbe verte. Le chaton a les yeux bleus et semble être en train de marcher avec prudence. Il est entouré d'herbe et on peut voir une partie d'un autre chat en arrière-plan.

#### **Gemini Pro:**

L'image montre un petit chaton orange marchant dans l'herbe. Le chaton a une fourrure orange vif avec des rayures noires, et des yeux bleus brillants. Il marche avec assurance, sa queue frémissante derrière lui.

*https://fr.freepik.com/photos-premium/chat-roux-marchant-herbe\_18744956.htm*

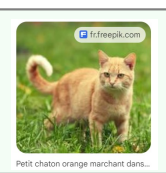

**Prompt:** Popište obrázeke

#### **GPT-4V:**

Na obrázku je malé oranžové kotě s modrýma očima. Kotě stojí na zelené trávě a směřuje dopředu. Jeho tělo je v pohybu a vypadá, že právě běží. Na pozadí je vidět další část trávy a nejasně i další kočka.

#### **Gemini Pro:**

Obrázek zobrazuje malé oranžové kotě, které kráčí po trávě. Kotě má modré oči a je asi 6 měsíců staré. Má krátkou, hustou srst a špičaté uši. Kotě se pohybuje pomalu a uvolněně, jako by si užívalo pocitu trávě mezi tlapkami. Obrázek je pořízen na zahradě nebo v parku. V pozadí je vidět strom a keř. Slunce svítí a obloha je modrá.

**Blue:**  $\odot$  Satisfactory Answers **Red:**  $\odot$  Unsatisfactory Answers

Figure 56: Multilingual image descriptions using corresponding language prompts. Both GPT-4V and Gemini are able to describe image in different languages.

## **Sec. 9.1 Multilingual Image Description**

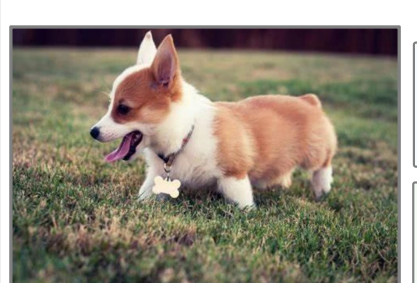

**Prompt:** Describe the image in Chinese

#### **GPT-4V:**

这是一只小柯基犬,它在草地上走着,嘴巴张开,舌头伸出来, | | 好像很开心的 样子。它的身上有一条项圈,上面挂着一个骨头———————————————————— 形状的牌子。

#### **Gemini Pro:**

图片上是一只可爱的柯基幼犬,它昂首挺胸,站立在草地上,尾巴 毛茸茸的,卷向背部。它的毛发以棕色和白色为主,四肢短小,耳 | | 朵竖立。它似乎是一只非常好奇的幼犬,正睁大眼睛看着镜头。

#### **Prompt:** Describe the image in French

#### **GPT-4V:**

C'est une image d'un petit chien de race Corgi. Il est de couleur marron et blanc et porte un collier avec une médaille en forme d'os. Il est en train de marcher sur l'herbe verte avec la langue pendante.

#### **Gemini Pro:**

L'image montre un adorable chiot corgi, peut-être un Pembroke Welsh Corgi, debout dans l'herbe. Il a un pelage brun et blanc caractéristique, avec de grandes oreilles pointues et une queue courte et touffue. Le chiot porte un collier noir et semble être assez alerte, ses oreilles dressées et ses yeux regardant directement l'appareil photo.

L'herbe autour du chiot est un vert vif et semble être un jour ensoleillé et agréable. En arrière-plan, on peut voir quelques arbres et arbustes, mais la scène est principalement occupée par le chiot mignon.

## **Prompt:** Describe the image in Czech

#### **GPT-4V:**

Na obrázku je malý hnědý pes s bílým límcem a kostičkou na obojku. Pes je na zelené trávě a má otevřenou tlamu. Vypadá, že se baví.

#### **Gemini Pro:**

Obrázek ukazuje roztomilého corgi štěněte s hnědo-bílou srstí, stojícího na trávě. Štěně má na sobě obojek a zdá se, že klidně hledí do kamery.Tráva je svěží a zelená a na pozadí jsou rozmazané tvary stromů a keřů. Celkově je obrázek roztomilý a poklidný a štěně vypadá, že si užívá krásného dne venku.

## **Blue:**  $\bigodot$  Satisfactory Answers **Red:**  $\bigodot$  Unsatisfactory Answers

Figure 57: Multilingual image descriptions using English prompts. Both GPT-4V and Gemini are able to describe image in different languages.

## **Sec. 9.1 Multilingual Image Description**

## **Prompt:** Describir la imagen en **6 CM** GPT-4V:

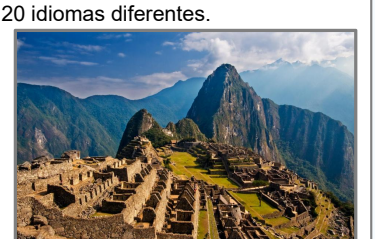

- **1. Inglés:** This is a beautiful view of Machu Picchu in Peru. **2. Español:** Esta es una hermosa vista de Machu Picchu en Perú.
- **3. Francés:** C'est une belle vue de Machu Picchu au Pérou.
- 
- **4. Alemán:** Dies ist eine schöne Aussicht auf Machu Picchu in Peru. **5. Italiano:** Questa è una bella vista di Machu Picchu in Perù.**10. Inglés: This is a beautiful view of Machu Picchu in Peru.**<br> **2. Español:** Esta es una hermosa vista de Machu Picchu en Perú.<br> **3. Francés:** C'est une belle vue de Machu Picchu au Pérou.<br> **4. Alemán:** Dies ist eine s
- **6. Portugués:** Esta é uma bela vista de Machu Picchu no Peru.
- **7. Ruso:** Это красивый вид наМачу-Пикчу в Перу.
- **8. Chino:** 这是秘鲁马丘比丘的美丽景色。
- 

**9. Japonés:** これはペルーのマチュピチュの美しい景色です。

11. **Hindi:** य ह प ं Øक मान्दू पाचूका सुदर Aæय ह ं । बालिका स्वास्थ्य का सुनियम स्वास्थ्य का स्वास्थ्य का स्वास्थ्य

- .<br>بيروفي بيتشو لماشو جميل منظر هذا :12. **Árabe**
- **13. Turco:** Bu, Peru'daki Machu Picchu'nun güzel bir manzarasıdır.
- **14. Griego:** Αυτή είναι μια όμορφη θέα του Μάτσου Πίτσου στο Περού.
- 15. **Hebreo:** בפרו ו'פיצ ו'מאצ של יפה נוף זהו.
- **16. Sueco:** Det här är en vacker vy av Machu Picchu i Peru.
- 17. Noruego: Dette er en vakker utsikt over Machu Picchu i Peru.
- **18. Danés:** Dette er en smuk udsigt over Machu Picchu i Peru.
- **19. Holandés:** Dit is een prachtig uitzicht op Machu Picchu in Peru.
- **20. Polaco:** To piękny widok na Machu Picchu w Peru.

#### **Gemini Pro:**

**Blue: Satisfactory Answers Red: Unsatisfactory Answers Español:** La imagen muestra las ruinas de una ciudad en la cima de una montaña en Perú. La ciudad está construida con piedra y tiene una arquitectura compleja. La ciudad está rodeada de montañas y bosques. **Inglés:** The image shows the ruins of a city on top of a mountain in Peru. The city is built of stone and has a complex architecture. The city is surrounded by mountains and forests. **Francés:** L'image montre les ruines d'une ville au sommet d'une montagne au Pérou. La ville est construite en pierre et a une architecture complexe. La ville est entourée de montagnes etde forêts. **Alemán:** Das Bild zeigt die Ruinen einer Stadtauf dem Gipfel eines Berges in Peru. Die Stadt ist aus Stein erbaut und hat eine komplexe Architektur.Die Stadt ist von Bergen und Wäldern umgeben. **Italiano:** L'immagine mostra le rovine di una città sulla cima di una montagna in Perù. La città è costruita in pietra e ha un'architettura complessa. La città è circondata da montagne e foreste. **Portugués:** A imagem mostra as ruínas de uma cidade no topo de uma montanha no Peru. A cidade é construída em pedra e tem uma arquitetura complexa. A cidade é cercada por montanhas e florestas. **Ruso:** Изображение показывает руины города на вершине горы в Перу. Город построен из камня и имеет сложную архитектуру. Город окружен горами и лесами. **Chino:** 图片显示了秘鲁山顶的城市废墟。这座城市由石头建造,拥有复杂的建筑。这座城市被山脉和森林包围。 **Japonés:** この画像は、ペルーの山の頂上にある都市の廃墟を示しています。この都市は石造りで、複雑な建 築様式をしています。この都市は、山々と森林に囲まれています。 **Coreano:** 이 이미지는 페루 산꼭대기에 있는 도시의 폐허를 보여줍니다. 이 도시는 돌로 지어졌으며 복잡한 건 축 양식을 가지고 있습니다. 이 도시는 산과 숲으로 둘러싸여 있습니다. **Arabe:** فرالغابات بالجبال محاطة المدينة معقدة معمارية هندسة ولها الحجر من مبنية المدينة بيرو في جبل قمة على مدينة أطلال تظهر الصورة :**Arabe** Hindi: च तिर् र पेर्द्र की ए क प हा ड ़की चोटों पर ए क शहर के खंडहरों को || दर् शाता हे । शहर पत्थर संबना हे और इसमें एक जट िल वास् तुक || ला है । शहर पहाड़ों और जंगलों से घरिा हु, आहे। उनके नाल का सा **Turco:** Resim, Peru'nun zirvesinde bir şehrin kalıntılarını gösteriyor. Şehir taştan yapılmış ve karmaşık bir mimariye sahiptir. Şehir dağlar ve ormanlarla çevrilidir. **Vietnamita:** Hình ảnh cho thấy tàn tích của một thành phố trên đỉnh một ngọn núi ở Peru. Thành phố được xây dựng bằng đá và có kiến trúc phức tạp. Thành phố đượcbao quanh bởi núi và rừng. Tailandés: ภาพนี*้* แสดงซากเ มืองบนยอดเขาในเปรุ เมืองนี้ส ร ้ า งด ้ ว ยห ิ น แ ล ะ ม ี ส ถ า ป ั ต ย ก ร ร ม ท ี ่ ซ ั บ ซ ้ อ น เ ม ื อ ง ล้ อ ม ร อ บ ด้ ว ย ภ ู เ ข า แ ล ะ ป ่ า ไ ม ้ **Laosiano:** ພາບນີ້ ສະ ແດງໃຫ້ເຫັນຊາກຫີ ນເມື ອງທີ່ ຢູ່ ເທິງຈ ອ | | ມ ພູ ໃ ນ ເ ປ ຣູ ເ ມື ອ ງ ນ໊ ້ ສ້ າ ງ ຂຶ້ ນ ດ້ ວ ຍ ຫ໊ ນ ແ ລ ະ ມ໊ ກ າ ນ ກໍ່ ສ້ າ  $\qquad \qquad \mid \; \mid$ ງ ທ ີ ່ ສ ັ ບ ສ ົ ນ ເ ມ ື ອ ງ ແ ມ ່ ນ ອ ້ ອ ມ ຮ ອ ບ ດ ້ ວ ຍ ພ ູ ແ ລ ະ ປ່ າ ໄ ມ ້

Figure 58: Multilingual Image Descriptions. Both GPT-4V and Gemini are able to describe image in different languages.

<span id="page-71-0"></span>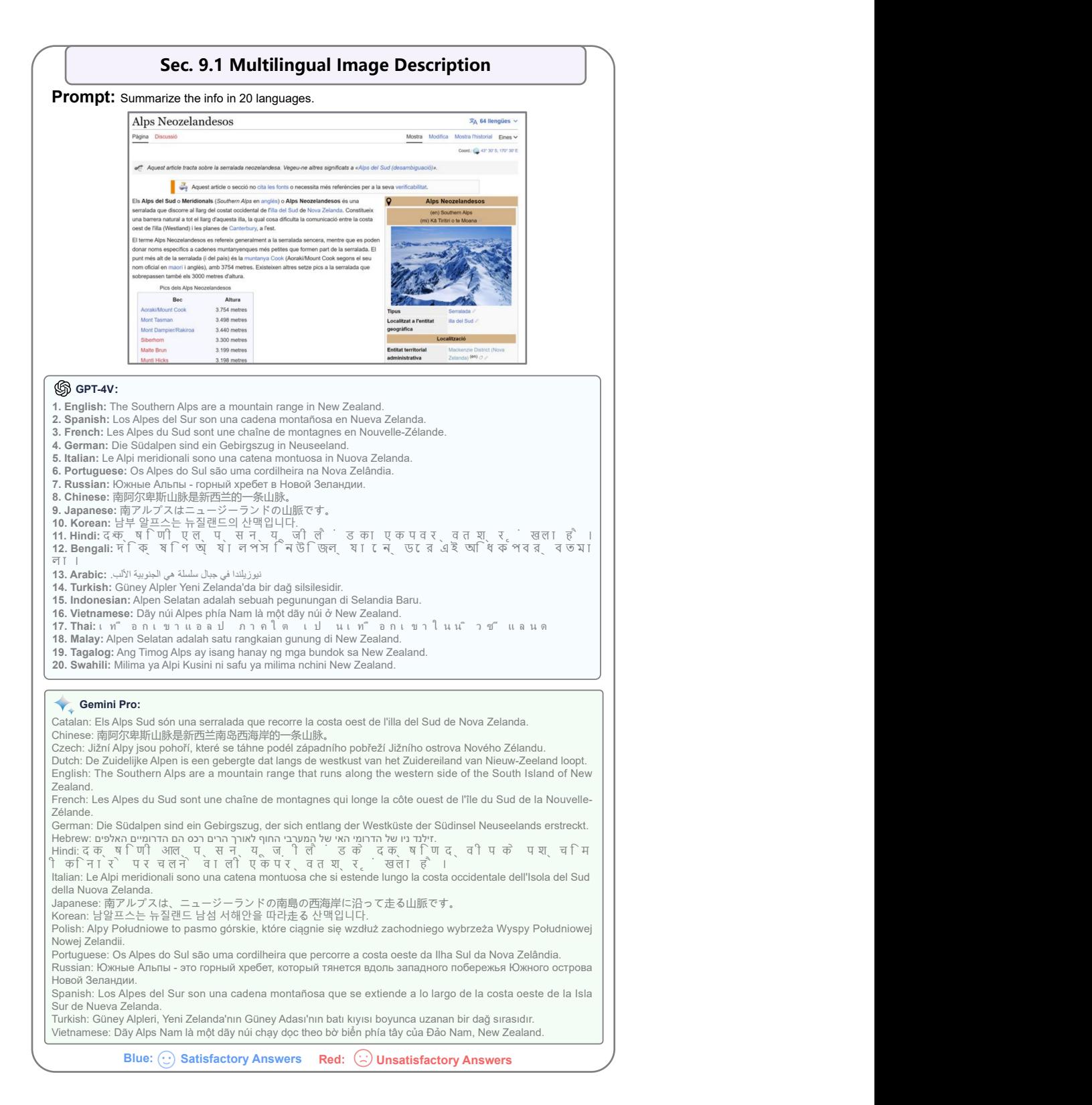

Figure 59: Multilingual information summariziation. Both GPT-4V and Gemini can recognize long scene text in images of a web browser browser.
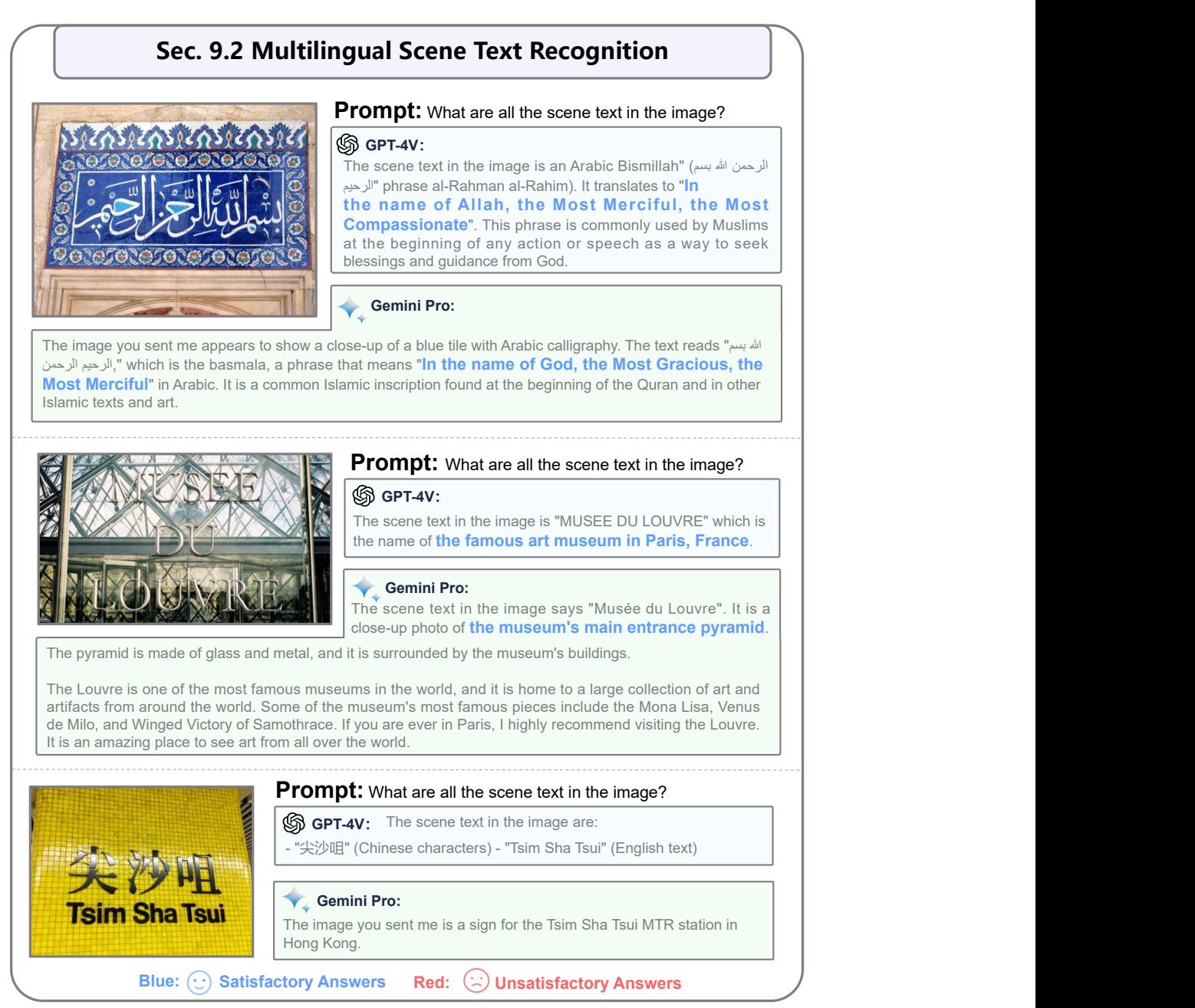

Figure 60: **In-the-wild multilingual scene text recognition (1/2).** Both GPT-4V and Gemini can recognize scene text in all of the three images.

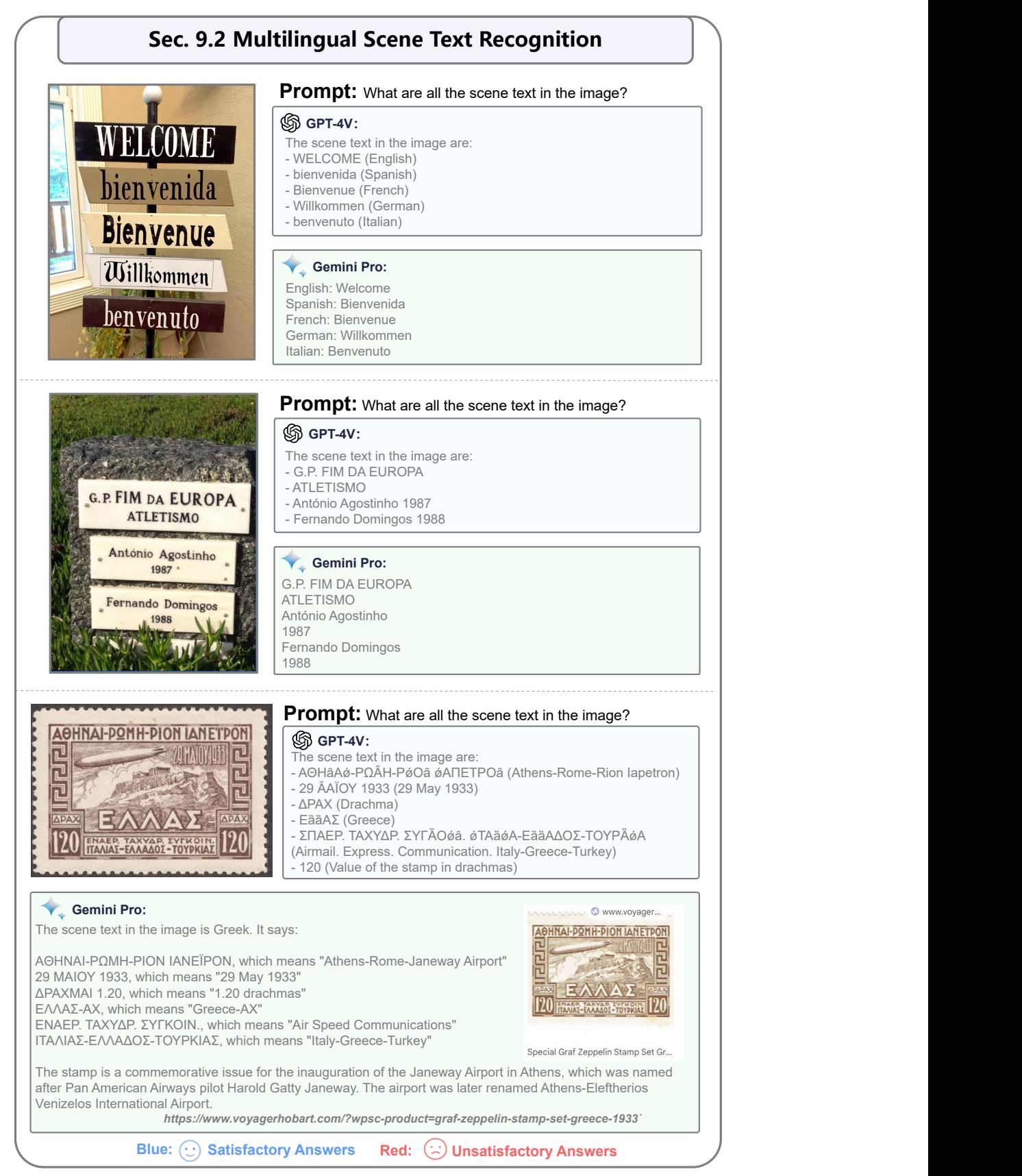

Figure 61: **In-the-wild multilingual scene text recognition (2/2).** Both GPT-4V and Gemini can recognize scene text in all of the three images.

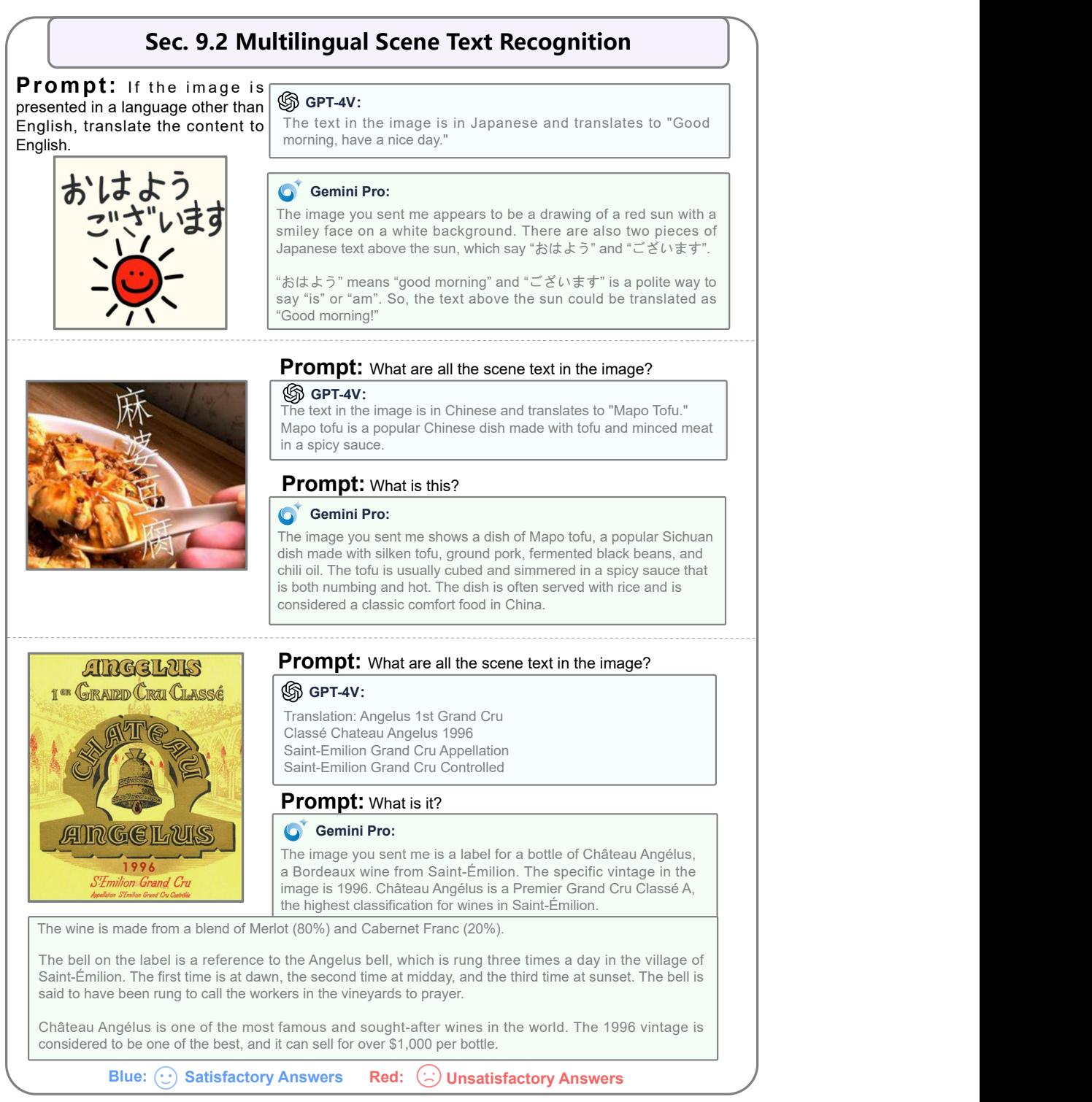

Figure 62: Multilingual scene text recognition. Both GPT-4V and Gemini can recognize scene text in all of the three images.

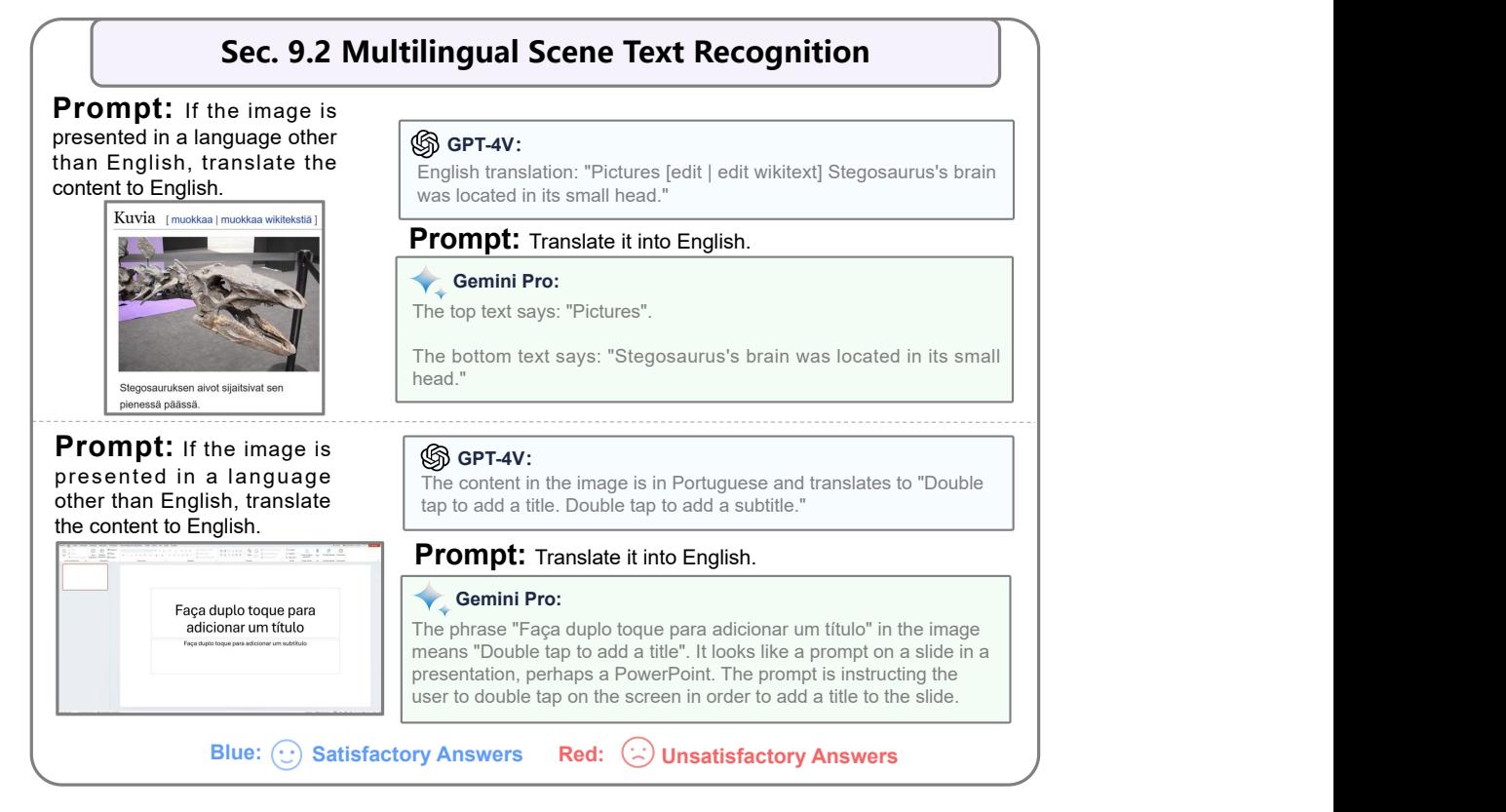

Figure 63: Multilingual text recognition and translation. Both GPT-4V and Gemini can recognize scene text in all of the two images.

# 10 Industry Application

In this section, we delve into the application of two large-scale models in the industrial sector, exploring the potential for commercial use of vision-based large models and the feasibility of customizing these models for specific industrial niches. Sec. [10.1](#page-76-0) focuses on defect detection: This section demonstrates the models' capabilities in detecting industrial product defects on production lines, with Gemini exhibiting a higher accuracy in identifying defective items. Sec. [10.2](#page-76-1) covers supermarket self-checkout systems: Here, Gemini excels in the accurate identification of items and providing corresponding images, showcasing its applicability in retail environments. Sec. [10.3](#page-76-2) addresses applications in auto insurance: This involves the use of large models for assessing accident scenes and the extent of vehicle damage for insurance claims. Sec. [10.4](#page-76-3) presents a customized captioner: It highlights the task of identifying the relative positions of objects within a scene, where GPT-4V provides more accurate results. Sec. [10.5](#page-76-4) discusses image generation evaluation: This section shows tasks related to assessing the match between generated images and text, with both models performing well. Sec. [10.6](#page-77-0) explores Embodied AI and smart home applications: GPT-4V offers more precise answers, while Gemini excels in detailed reasoning processes. Sec. [10.7](#page-77-1) is about graphical user interface navigation: It examines web searches, mobile app ordering, and receiving notifications. In these tasks, each model has its strengths, with Gemini being adept at extracting detailed information, while GPT-4V slightly outperforms in certain tasks.

## <span id="page-76-0"></span>10.1 Industry: Defect Detection

Fig. [64](#page-78-0) to Fig. [66](#page-80-0) illustrate the task of detecting industrial defects, particularly focusing on identifying defective products within assembly line operations. It involves the inspection of nuts, textile products, metal items, pharmaceuticals, car tires, and more. Overall, both models perform well. Gemini exhibits a more accurate and superior performance in this task, demonstrating its proficiency in discerning subtle anomalies and irregularities in industrial products.

# <span id="page-76-1"></span>10.2 Industry: Grocery Checkout

Fig. [67](#page-81-0) illustrates the application of the model in a supermarket self-checkout system, where it identifies items in the shopping cart, enabling the next step of the checkout process. In this context, Gemini not only demonstrates high accuracy in item recognition but also has the capability to provide corresponding images of the identified items. If integrated with a database, the model can provide even more accurate results.

## <span id="page-76-2"></span>10.3 Industry: Auto Insurance

Fig. [68](#page-82-0) to Fig. [70](#page-84-0) illustrate the application of these models in assessing automobile accidents for insurance claims. These models are employed to preliminarily evaluate the severity of the accident scene and the extent of damage to the vehicles, subsequently providing insights and recommendations. Here, we find that Gemini tends to provide more detailed responses and more comprehensive recommendations.

## <span id="page-76-3"></span>10.4 Industry: Customized Captioner

Fig. [71](#page-85-0) involves a task where images of individual objects are provided initially, followed by a composite scene containing these objects. The challenge for the model is to identify the relative positions of these objects within the scene. In this task, GPT-4V exhibits a more accurate performance, demonstrating its advanced capability in spatial recognition and object localization in complex settings. This could also be attributed to Gemini's inability to remember multiple images.

## <span id="page-76-4"></span>10.5 Industry: Evaluation Image Generation

Fig. [72](#page-86-0) to Fig. [74](#page-88-0) showcase a task centered on rating generated images. The primary focus here is the assessment of the congruence between the images and the accompanying text. The text prompt in the image is a parrot driving a car. This method of evaluating image quality is more objective compared to a case study. Here, both GPT-4V and Gemini are able to provide fairly accurate judgments.

## <span id="page-77-0"></span>10.6 Industry: Embodied Agent

Fig. [75](#page-89-0) to Fig. [78](#page-92-0) focus on the applications of Embodied AI and smart home technologies. In these scenarios, GPT-4V consistently provides more accurate responses. However, it is noteworthy that Gemini offers a more detailed reasoning process. This depth in reasoning could potentially enhance the cognitive processing of intelligent agents, suggesting a trade-off between precision and the richness of cognitive reasoning in AI applications.

### <span id="page-77-1"></span>10.7 Industry: GUI Navigation

Fig. [79](#page-93-0) to Fig. [83](#page-97-0) depict the process of conducting a web search for a Mapo Tofu recipe. Throughout this task, both models exhibit comparable proficiency, with Gemini showing a tendency to extract more detailed information from web pages. Fig. [84](#page-98-0) to Fig. [92](#page-106-0) illustrate an example of using a mobile phone to order a specific keyboard. In this scenario, GPT-4V demonstrates a slight edge in performance. Figures Fig. [93](#page-107-0) to Fig. [94](#page-108-0) focus on the process of receiving notifications, where Gemini is capable of providing a wider range of options. Fig. [95](#page-109-0) showcases the ability to view short videos, with both models performing admirably in this respect.

<span id="page-78-0"></span>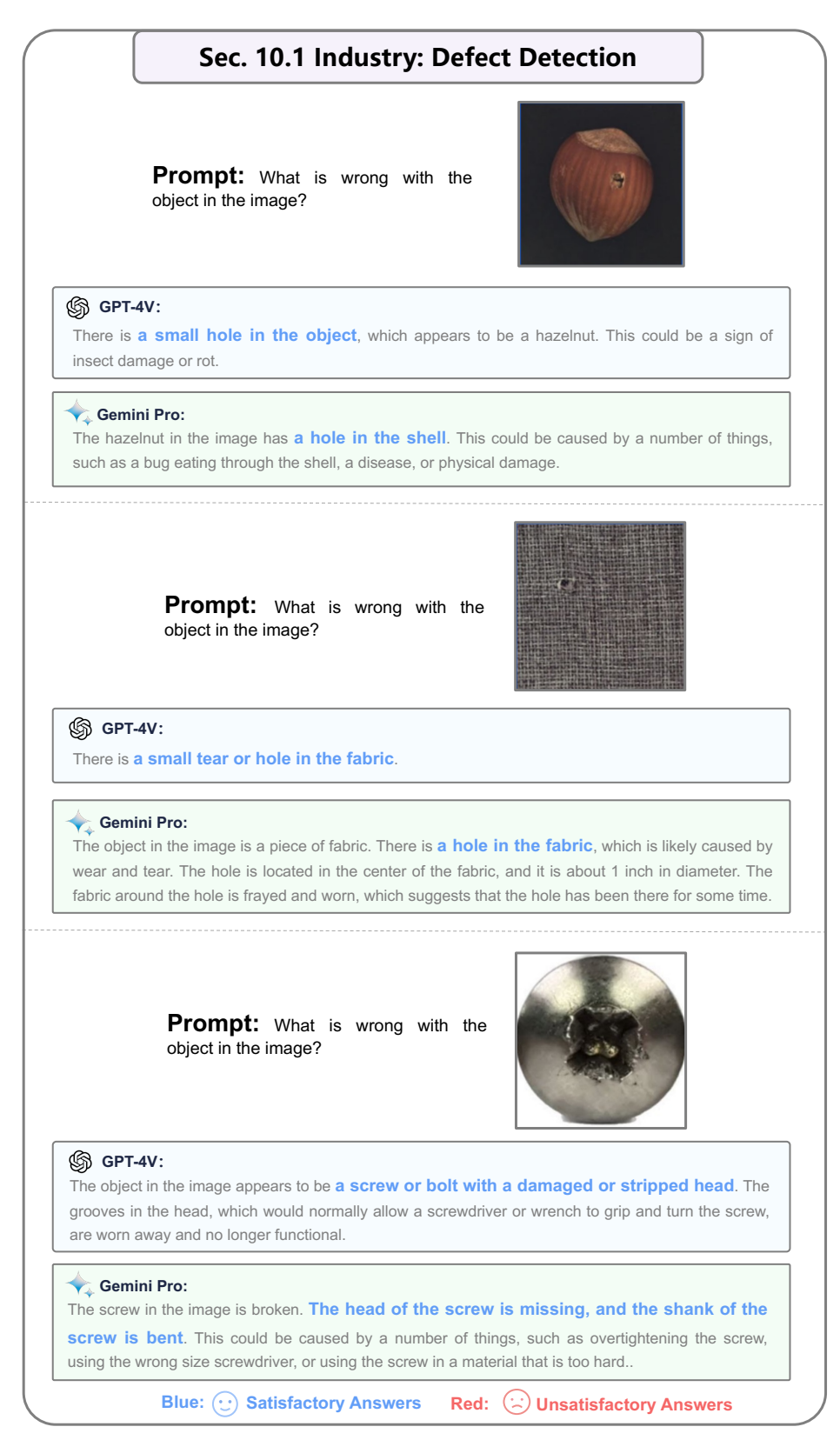

Figure 64: Defect detection (1/2). Both models are able to detect defects in the objects within the images with a fair degree of accuracy. However, it's notable that Gemini provides more details in this type of task.

# **Sec. 10.1 Industry: Defect Detection**

**Prompt:** What is wrong with the object in the image?

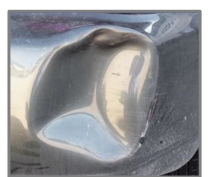

#### **GPT-4V:**

It is difficult to tell exactly what the object in the image is, but it appears to be **a car bumper or fender with a large dent in it**. The problem with the object is that it is damaged and dented, which may affect the appearance and functionality of the car.

#### **Gemini Pro:**

The object in the image is **a car with a crack in the bumper**. The crack is located on the left side of the bumper, and it is about 6 inches long. The crack is deep enough that it goes all the way through the bumper, and there is a small hole at the end of the crack.

> **Prompt:** What is wrong with the object in the image?

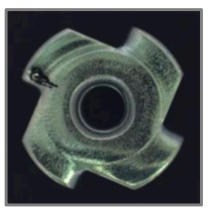

#### **GPT-4V:**

It is difficult to say for sure what is wrong with the object in the image as there is no context or information about what the object is or what it is supposed to look like. However, it appears that there may be **a crack on one of the edges of the object**.

# **Gemini Pro:**

The nut in the image is broken. **It appears to be cracked on one side**, and the threads are damaged. This could have been caused by excessive torque, or by using the wrong size wrench. A broken nut can be a safety hazard, and should be replaced immediately.

> **Prompt:** What is wrong with the object in the image?

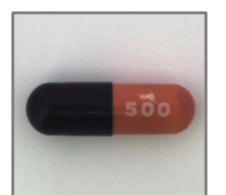

**GPT-4V: There is not enough information provided to determine if there is anything wrong with the object in the image.** It appears to be a capsule medication with the number 500 printed on it, but without further context, it is impossible to know if there is anything wrong with it. **Gemini Pro:** 

**Blue:**  $\odot$  Satisfactory Answers **Red:**  $\odot$  Unsatisfactory Answers **The capsule in the image is broken.** The top of the capsule is cracked and separated from the bottom. This could have been caused by dropping the capsule, or by applying too much pressure to it. A broken capsule is unusable, and should be discarded.

Figure 65: Defect detection (2/2). Both are able to accurately identify defects in the objects within the images. Specifically, when it comes to damaged capsule detection, Gemini outshines by exhibiting a stronger ability to spot defects.

# <span id="page-80-0"></span>**Sec. 10.1 Industry: Defect Detection**

**Prompt:** What is wrong with the object in the image?

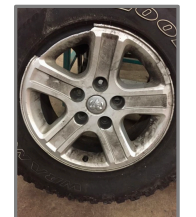

# **GPT-4V:**

There is **large amount of brake on the rim of the wheel**. This is typically caused by the brake pads wearingdown and creating dust as thev come in contact with the rotors. Additionallv. the tire appears to be low on airpressure, which can affect the vehicle's handling and fuel economy.

#### **Gemini Pro:**

The wheel in **the image is dirty and needs to be cleaned**. The dirt is mostly on the rim of the wheel, but there is also some dirt on the spokes. The dirt is likely a combination of brake dust, road grime, and other environmental factors.

**Prompt:** What is wrong with the object in the image?

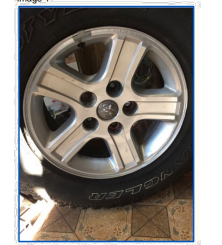

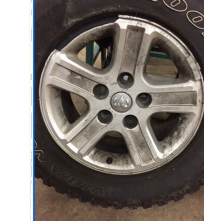

# **GPT-4V:**

- Yes, there are a few defects seen on the object in image 2:
- There is a significant amount of dirt and grime on the wheel, which is not present in image 1.
- **The center cap is missing from the wheel in image 2.**
- There appears to be some damage to the outer edge of the rim, which is not present in image 1.
- The tire tread appears to be more worn in image 2 than in image 1.

## **Gemini Pro:**

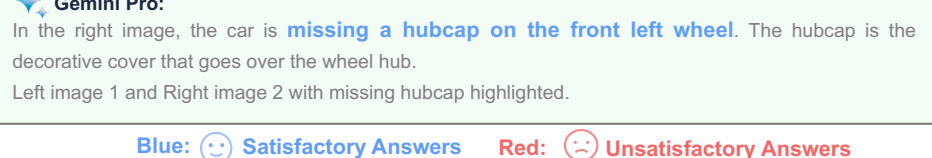

Figure 66: Defect similar detection. When presented with a single tire missing a hubcap, both GPT-4V and Gemini fail to detect the defect. However, given two tires with missing hubcaps, both models are able to identify the defects. This, to some extent, confirms that the ability of both GPT-4V and Gemini to detect anomalies can be reinforced through comparison or presence of multiple instances of similar defects.

<span id="page-81-0"></span>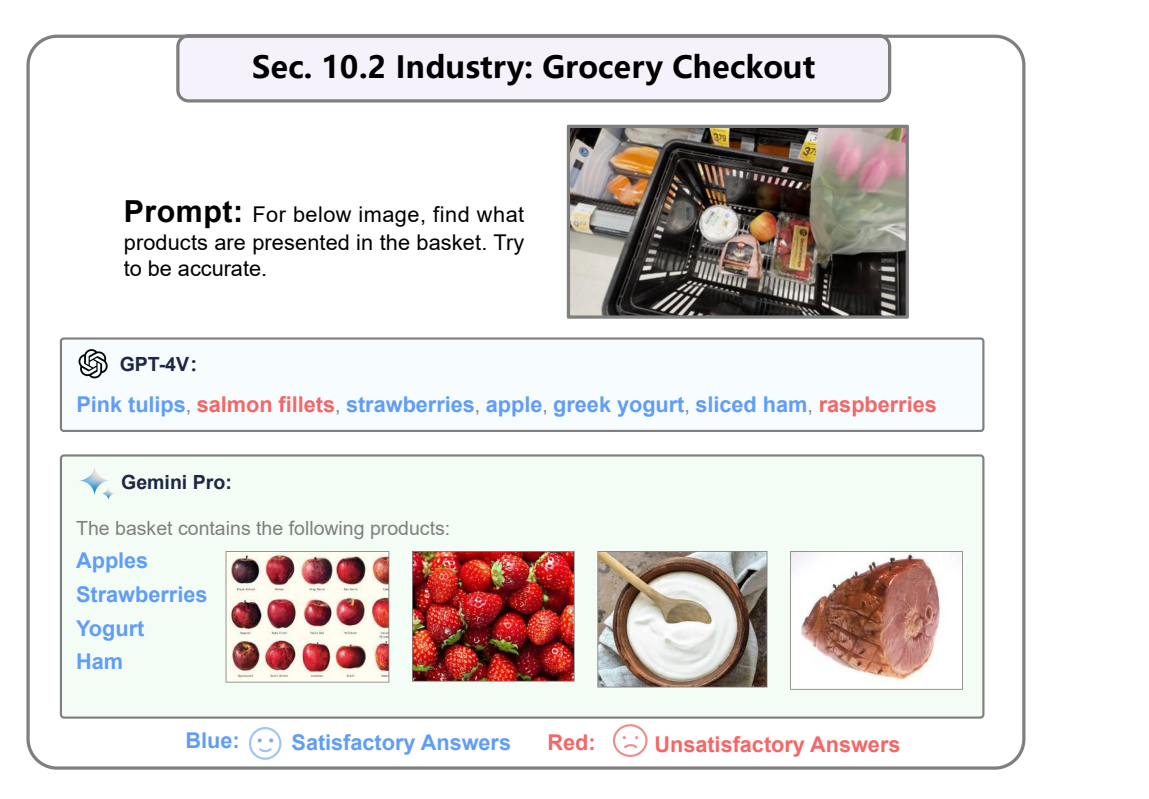

Figure 67: Grocery checkout scenario. While GPT-4V provides more comprehensive and detailed results, some errors are noted. On the other hand, Gemini only identifies four objects but does so correctly and even includes corresponding images for each item. This indicates that while GPT-4V offers breadth in its findings, Gemini offers accuracy, demonstrating varied strengths in performing such tasks.

# **Sec. 10.3 Industry: Auto Insurance**

#### <span id="page-82-0"></span>**Prompt:**

Imagine that you are an expert in evaluating the car damage from car accident for auto insurance reporting. Please evaluate the damage seen in the image below.

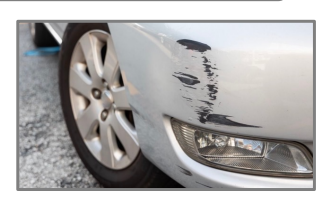

#### **GPT-4V:**

Based on the image, it appears that the car has sustained damage to **the front passenger side bumper**. The damage appears to be in the form of scrapes and scratches, with some areas of the paint chipped away. **The damage appears to be cosmetic and does not appear to have affected the structural integrity of the bumper or the car.** However, it is important to note that the image only shows one angle of the car and does not provide a full view of the damage. A more thorough inspection of the car would be needed to fully assess the extent of the damage and determine if there are any underlying issues that are not visible in the image

#### **Gemini Pro:**

Based on the image you provided, **the car damage is moderate. The front bumper is scratched and dented, and the headlights are cracked.** The damage is likely the result of a minor collision, such as hitting another car or a curb.

#### **Prompt:**

Imagine that you are an expert in evaluating the car damage from car accident for auto insurance reporting. Please evaluate the damage seen in the image below.

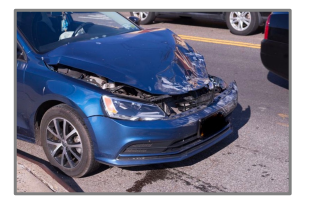

#### **GPT-4V:**

Based on the image, it appears that the vehicle has **sustained significant damage to the front end**. The hood is crumpled and the front bumper is partially detached. The headlights also appear to be damaged. It is likely that the vehicle was involved in a front-end collision. The damage appears to be primarily cosmetic, but it is possible that there may be underlying structural damage to the frame or engine. Further inspection would be required to assess the full extent of the damage. In terms of repair costs, the hood and bumper would likely need to be replaced, and the headlights may also need to be replaced or repaired. The cost of these repairs would depend on the make and model of the vehicle, but it is likely that the cost would be several thousand dollars at minimum.

#### **Gemini Pro:**

Based on the image you provided, **the car damage is severe**. **The front end of the car is crushed**, and the airbags have deployed. The damage is likely the result of a major collision, such as a head-on crash.

**Front end:** The front end of the car is crushed, including the hood, bumper, and fenders. The damage is so severe that the engine compartment is exposed.

**Airbags:** The airbags on the driver's and passenger's sides have deployed. This indicates that the collision was very severe.

The total cost to repair the damage is estimated to be more than \$5,000. This estimate includes the cost of parts and labor.

It is possible that the car is totaled. This means that the cost to repair the damage is greater than the value of the car. If the car is totaled, the insurance company will pay you the value of the car and take possession of the car.

**Blue:**  $\odot$  Satisfactory Answers **Red:**  $\odot$  Unsatisfactory Answers

Figure 68: Auto damage evaluation (1/2). Both demonstrate their ability to perform a comprehensive, detailed, and accurate assessment of the damage.

# **Sec. 10.3 Industry: Auto Insurance**

#### **Prompt:**

Imagine that you are an expert in evaluating the car damage from car accident for auto insurance reporting. Please evaluate the damage seen in the image below.

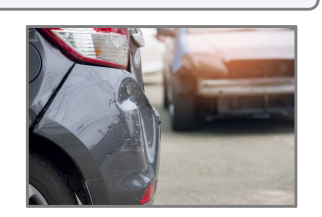

#### **GPT-4V:**

Based on the image, it appears that **the car has sustained damage to the rear bumper and quarter panel on the driver's side**. The bumper appears to be dented and scratched, and the quarter panel has a large dent and some scuff marks. It is likely that the car was hit from the side, causing the damage to the quarter panel and bumper. In terms of repair costs, the bumper may be able to be repaired with some minor body work and repainting. However, the quarter panel may require more extensive repairs or even replacement, which could be more costly. Overall, Iwould estimate the damage to be in the **moderate to severe range**, with repair costs likely in the thousands of dollars.

#### **Gemini Pro:**

Based on the image you provided, **the car damage is minor. The rear bumper is scratched and dented**, but the damage does not appear to be deep. The damage is likely the result of a minor collision, such as being bumped by another car in a parking lot.

#### **Prompt:**

Imagine that you are an expert in evaluating the car damage from car accident for auto insurance reporting. Please evaluate the damage seen in the image below.

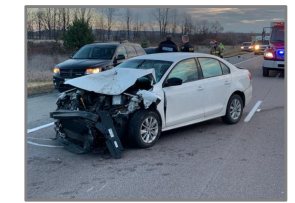

#### **GPT-4V:**

Based on the image, it appears that the vehicle has **sustained significant damage to the front end**. The hood is crumpled and the front bumper is completely detached from the vehicle. The headlights and grille are also damaged and the engine appears to be exposed. Additionally, there is damage to the driver's side fender and door. Given the extent of the damage, it is likely that the vehicle was involved in a high-speed collision or a head-on collision. **The cost of repairs for this vehicle will likely be significant and it may be deemed a total loss by the insurance company.**

#### **Gemini Pro:**

Based on the image you provided, **the car damage is moderate to severe. The front bumper is crushed, the headlights are cracked, and the hood is deformed.** The damage is likely the result of a major collision, such as a head-on crash or a T-bone.

Front bumper: The bumper is crushed and pushed back into the engine compartment. The damage is so severe that the bumper is no longer functional and needs to be replaced.

Headlights: Both headlights are cracked and need to be replaced.<br>Hood: The hood is deformed and needs to be repaired or replaced.

Additional damage may also be present, such as damage to the engine, radiator, and other internal components. It is important to have a qualified mechanic inspect the car to assess all of the damage.

The total cost to repair the damage is estimated to be several thousand dollars. This estimate includes the cost of parts, labor, and any necessary towing and storage fees. **It is possible that the car is totaled. This means that the cost to repair the damage is greater than the value of the car.** If the car is totaled, the insurance company will pay you the value of the car and take possession of the car. The care is a structure of the care of the care is a structure of the care of the care is a structure

**Blue: Satisfactory Answers Red: Unsatisfactory Answers**

Figure 69: Auto damage evaluation (2/2). Both demonstrate their ability to perform a comprehensive, detailed, and accurate assessment of the damage.

<span id="page-84-0"></span>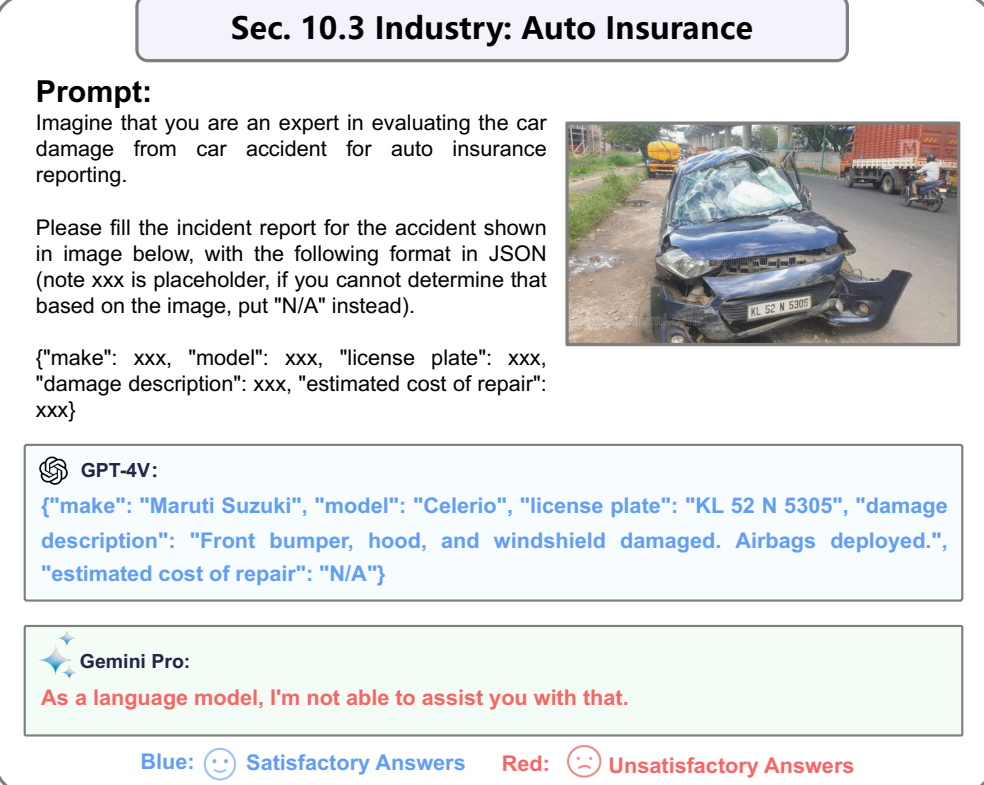

Figure 70: Insurance reporting. Only GPT-4V is able to generate an insurance report according to the given format and content requirements, while Gemini does not exhibit the ability to produce outputs based on a specific format. Thus, while GPT-4V demonstrates proficiency in structured output generation, Gemini's performance is less satisfactory in this context.

<span id="page-85-0"></span>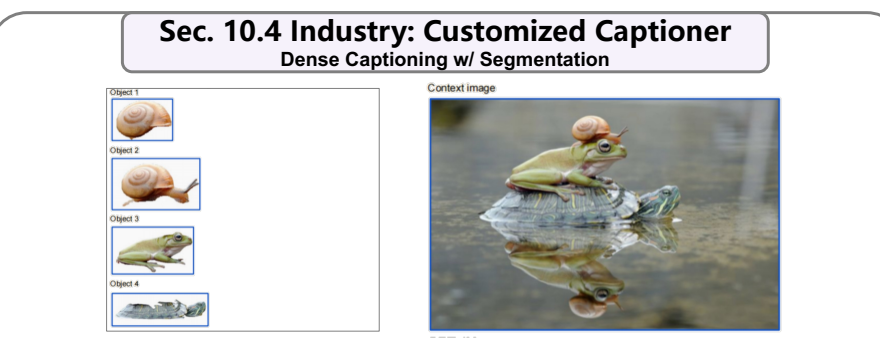

## **Prompt:**

Describe the objects below with as many details as possible, Reference to the content shown in the context image but focus on describing each object below.

#### **GPT-4V:**

Object 1 is a close-up of a snail shell. The shell is a light beige color with a spiral pattern on the top. The shell appears to be slightly weathered, with some small chips and cracks visible on the edges. The background is white, making the shell the focal point of the image. The shell is positioned at a slight angle, with the spiral pattern on the top facing towards the right side of the image.

Object 2 is a close-up of a snail. The snail has a light orange-colored shell with a spiral pattern. The body of the snail is a darker orange color with small bumps on its skin. The snail's head is extended forward and its antennae are visible. The background of the image is white, making the snail the focal point of the image.

Object 3 is a close-up of **a frog with a snail on its head**. The frog is light green in color with a pinkish hue on its underside. It has large, bulging eyes that are black and white. The snail is orange and is perched on top of the frog's head. The frog is sitting on a rock or other flat surface with its legs tucked underneath its body. The background is white, making the frog and snail stand out.

Object 4 shows a close-up of a turtle's head and neck, with its body partially visible. **The turtle appears to be floating in water,** with its head and neck extended upwards. The turtle's skin is green and its shell is grey with black stripes. The shell appears to be damaged, with a large chunk missing from the top. The turtle's eyes are closed and its mouth is slightly open.

#### **Gemini Pro:**

The image you sent me shows three objects: a frog, a snail, and a turtle.

**Frog:** The frog in the image is a common tree frog. It has smooth, green skin with a few dark brown spots. It has large, bulging eyes that are red with black horizontal pupils. The frog's legs are long and thin, and its toes are webbed for swimming. It is **sitting on top of the turtle's shell**.

**Snail:** The snail in the image is a common garden snail. It has a brown, spiral-shaped shell that it can retract into for protection. Its body is gray and slimy. **The snail is slowly crawling up the side of the turtle's shell**.

**Turtle:** The turtle in the image is a **red-eared slider.** It has a hard, green shell with yellow stripes. Its head, legs, and tail are green with yellow stripes. **The turtle is sitting on a rock in a pond**.

**Blue:**  $\odot$  Satisfactory Answers **Red:**  $\odot$  Unsatisfactory Answers

Figure 71: Performing dense captioning with segmentation cut-outs. GPT-4V provides more comprehensive, accurate, and orderly captions, while Gemini falls short, failing to recognize the presence of a snail shell in the left image and incorrectly describing the position of the snail. This suggests that while GPT-4V excels in providing detailed and precise descriptions.

# **Sec. 10.5 Industry: Evaluation Image Generation Evaluation of Generated Images (Prompt-Image Alignment)**

<span id="page-86-0"></span>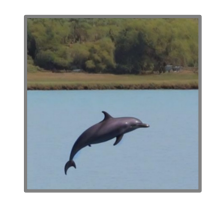

## **Prompt:**

What is happening in the image? From scale 1 to 10, decide how similar the image is to the text prompt "a parrot driving a car"?

#### **GPT-4V:**

In the image, there is **a dolphin jumping out of the water.** On a scale of 1 to 10, I would **rate this image a 1** in similarity to the text prompt "a parrot driving a car" as there is no parrot or car present in the image.

#### **Gemini Pro:**

The image you sent **shows a dolphin jumping out of the water**. It is not very similar to the text prompt "a parrot driving a car". I would rate the similarity **as a 1 out of 10**.

Here are **some reasons why the image is not similar to the prompt**:

·The image shows a dolphin, which is a mammal, while the prompt mentions a parrot, which is a bird.

·Dolphins do not drive cars, while parrots are not typically associated with driving.

·The image shows the dolphin in a natural setting, while the prompt suggests a more artificial setting. Overall, the image and the prompt are very different.

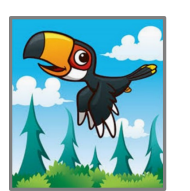

#### **Prompt:**

What is happening in the image? From scale 1 to 10, decide how similar the image is to the text prompt "a parrot driving a car"?

#### **GPT-4V:**

In the image, there is a parrot flying in the sky with trees and clouds in the background. I would **rate this image a 2** in similarity to the text prompt "a parrot driving a car" as there is a parrot present in the image, but it is not driving a car.

#### **Gemini Pro:**

The image you sent is a cartoon of a toucan, not a parrot, flying over a lush green rainforest. The toucan has a big, colorful beak and is colored black, white, and orange. It is flying with its wings spread wide and its beak pointed downwards. There are no cars in the image. The image is not very similar to the text prompt "a parrot driving a car". I would rate the similarity as a **2 out of 10**.

**Here are some reasons why**:

·The image shows a toucan, not a parrot.

·Toucans cannot drive cars.

·The image shows the toucan in a natural setting, while the prompt suggests a more urban setting. Overall, the image and the prompt are quite different. I hope this is helpful!

**Blue:**  $\odot$  Satisfactory Answers **Red:**  $\left(\frac{1}{n}\right)$  Unsatisfactory Answers

Figure 72: **Evaluation of generated images-prompt alignment (1/3).** Both models accurately describe the image content and provide consistent scores with respective explanations. Notably, Gemini gives a more detailed rationale for its evaluations.

# **Sec. 10.5 Industry: Evaluation Image Generation**

**Evaluation of Generated Images (Prompt-Image Alignment)**

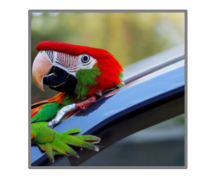

#### **Prompt:**

What is happening in the image? From scale 1 to 10, decide how similar the image is to the text prompt "a parrot driving a car"?

#### **GPT-4V:**

In the image, there is a parrot perched on the side of a car. It is not driving the car, but it is on the car. I would **rate this image a 4** in terms of similarity to the text prompt "a parrot driving a car" because there is a parrot and a car present, but the parrot is not driving the car.

#### **Gemini Pro:**

The image you sent me shows a colorful macaw perched on the open window of a car. The parrot is looking out the window, and its feet are resting on the edge of the door. There is no one else in the car. I would **rate the similarity between the image and the text prompt "a parrot driving a car" as a 7**. The parrot is indeed perched in the driver's seat, and it is looking out the window as if it is driving. However, there are no other cues to suggest that the parrot is actually in control of the car. For example, the parrot's feet are not on the pedals, and there is no steering wheel in front of it.

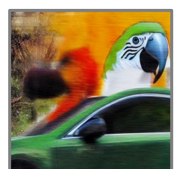

#### **Prompt:**

What is happening in the image? From scale 1 to 10, decide how similar the image is to the text prompt "a parrot driving a car"?

#### **GPT-4V:**

In the image, there is a parrot's head superimposed onto a car driving on a road. The parrot's head is in the driver's seat and the car appears to be in motion. On a scale of 1 to 10, I would **rate this image an 8** in terms of similarity to the text prompt "a parrot driving a car". The image clearly shows a parrot in the driver's seat of a car, but the parrot's body is not visible and the car is not clearly a "car" but more of a blurred image.

#### **Gemini Pro:**

**Blue:**  $\odot$  Satisfactory Answers **Red:**  $\left(\frac{1}{n}\right)$  Unsatisfactory Answers The image you sent me is a still from a computer animation training video, and it is indeed very similar to the text prompt "a parrot driving a car." I would rate the similarity as a **9 out of 10**. Here are the reasons why the image is similar to the prompt: ·The image shows a green car driving past a painting of a parrot. This directly matches the prompt's description. ·The parrot in the painting is wearing a **helmet and goggles**, which suggests that it is driving the car. ·The car is moving quickly, and the parrot's expression is determined, which further reinforces the idea that it is in control of the vehicle. **The only reason why the image is not a perfect 10** out of 10 match to the prompt is that **the parrot is not physically driving the car**. It is simply a painting on the side of the car. However, the overall impression of the image is still that of a parrot driving a car, so the prompt is still very accurate. I hope this helps!

Figure 73: Evaluation of generated images-prompt alignment (2/3). Both models successfully interpret the image content, assign reasonable scores, and provide relevant explanations. However, Gemini tends to assign higher scores and stands out for its and offer more detailed justifications, despite incorrectly identifying some aspects of the image.

# **Sec. 10.5 Industry: Evaluation Image Generation**

**Evaluation of Generated Images (Prompt-Image Alignment)**

<span id="page-88-0"></span>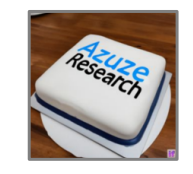

#### **Prompt:**

What is happening in the image? From scale 1 to 10, decide how similar the image is to the text prompt "a cake on the table with word "Azure Research" written on it"?

# **GPT-4V:**

In the image, there is a cake on a table with the words "Azuze Research" written on it. I would rate this image an **8 out of 10 in similarity** to the text prompt "a cake on the table with word 'Azure Research' written on it" because the only difference is the misspelling of "Azure" as "Azuze."

#### **Gemini Pro:**

The image you sent me is very similar to the text prompt "a cake on a table with the word "Azure Research" written on it", and **I would rate it a 9 out of 10.**

The image shows a square cake with the words "Azuze Research" written on it in icing. The cake is sitting on a white table, and there is a fork to the left of the cake. The icing on the cake is light blue, which could be interpreted as azure. The cake is also decorated with white and pink icing flowers.

Overall, the image is a very close match to the text prompt. The only difference is that the word "Azure" is misspelled as "Azuze". However, this is a minor difference, and the overall impression of the image is that it is of a cake with the word "Azure Research" written on it.

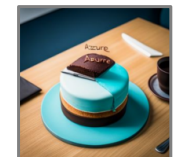

#### **Prompt:**

What is happening in the image? From scale 1 to 10, decide how similar the image is to the text prompt "a cake on the table with word "Azure Research" written on it"?

## **GPT-4V:**

In the image, there is a cake on a table with the words **"Azure Aurre"** written on it. I would **rate this image an 8** out of 10 in similarity to the text prompt "a cake on the table with word 'Azure Research' written on it" because the image does show a cake on a table with the word "Azure" written on it, but the word "Research" is not present.

#### **Gemini Pro:**

**Blue:**  $\odot$  Satisfactory Answers **Red:**  $\odot$  Unsatisfactory Answers I appreciate your feedback and agree with your assessment. The image does indeed show a cake on a table with the word **"Azure" written on it, but the word "Research" is missing**. This discrepancy makes the image less similar to the text prompt than it could be. Overall, I think your rating of **8 out of 10** is fair and accurate. It accurately reflects the image's strengths (the presence of a cake and the word "Azure") and weaknesses (the absence of the word "Research"). Thank you for helping me to improve my understanding of how to evaluate image similarity.

Figure 74: Evaluation of generated images-prompt alignment (3/3). Both models accurately describe the image content and provide consistent scores with respective explanations. Notably, Gemini provides a more detailed rationale for its evaluations, and assign higher scores to better images.

# <span id="page-89-0"></span>**Blue:**  $\odot$  Satisfactory Answers **Red:**  $\ddot{\sim}$  Unsatisfactory Answers **Sec. 10.6 Industry: Embodied Agent Operating Machine** Now, let's look at the operating panel of the coffee machine in the image below, which button should I use for a 8 OZ coffee: left, right, top or bottom button? **GPT-4V: You should use the bottom button for an 8 OZ coffee.** According to the menu, **the bottom button corresponds to a 8 OZ coffee,** while **the top button is for a 6 OZ coffee** and **the right button is for a 10 OZ coffee.** Based on the operating menu and the coffee machine panel you sent, the button you should use for an 8 oz coffee is **the second button from the top**. Here's why: The operating menu on the left shows the button functions for the coffee machine on the right. The second button from the top on the coffee machine panel has an image of an 8 oz cup with coffee in it. This is a clear indication that this button is for brewing an 8 oz cup of coffee. The other buttons have different symbols or numbers that correspond to different brewing options. For example, the top button has a symbol that looks like a larger cup of coffee, so it's likely for brewing a larger size. Therefore, I'm confident that the second button from the top is the one you should use for an 8 oz coffee. **Prompt:** First, read the operating menu below for coffee machine buttons. Menu: **Prompt:** First, read the operating menu below for coffee machine buttons. Menu is the left image. Now, let's look at the operating panel of the coffee machine in the right image, which button should I use for a 6 OZ coffee: left, right, top or bottom button? **Gemini Pro:**

Figure 75: Embodied agent - operating machine. GPT-4V delivers correct responses along with clear and concise explanations. In contrast, Gemini provides entirely incorrect answers.

# **Sec. 10.6: Industry: Embodied Agent**

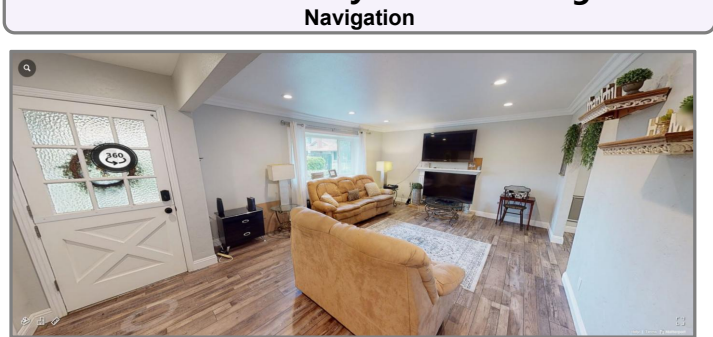

# **Prompt:**

Imagine that you are a home robot, and is asked to go to the kitchen to fetch something from the fridge. The image below shows your current position. Please plan your next action.

#### **GPT-4V:**

My next action would be **turn right and move forward towards the hallway**, as I can see that the kitchen is likely located in that direction. I would then continue to navigate through the hallway until I reach the kitchen and locate the fridge.

# **Gemini Pro:**

Based on the image, you are currently in a living room with a couch, a television, and a fireplace. To get to the kitchen, I would recommend the following steps: 1. **Move around the couch**: Since the couch is blocking your path to the kitchen, you would need to move around it. You can either go to the left of the couch or the right. 2. **Navigate the hallway**: Once you are past the couch, you will need to navigate the hallway to get to the kitchen. Be careful not to bump into any walls or furniture. 3. **Open the kitchen door**: When you reach the kitchen door, open it and enter the kitchen. 4. **Locate the fridge**: Once you are in the kitchen, locate the fridge. It is usually located against a wallor in a corner.

5. **Open the fridge door**: Open the fridge door and retrieve the item that you were asked to get.

6. **Return to the living room**: Close the fridge door and return to the living room by following the same steps you took to get to the kitchen.

Here are some additional tips for navigating your home as a robot:

- · Use a map of your home to help you plan your route.
- · Be aware of your surroundings and avoid obstacles.
- · Move slowly and carefully to avoid bumping into anything.
- · If you get stuck, ask for help from a human.

**Blue: Satisfactory Answers Red: Unsatisfactory Answers**

Figure 76: Embodied agent - indoor navigation (1/3). GPT-4V provides accurate answers along with clear and succinct instructions. In contrast, Gemini produces prolonged and unnecessary directions.

# **Sec. 10.6 Industry: Embodied Agent Navigation**

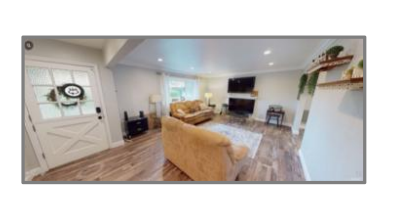

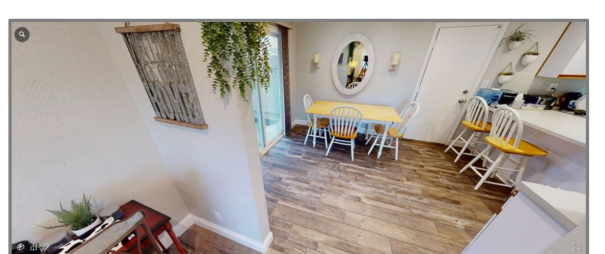

# **Prompt:**

Imagine that you are a home robot, and is asked to go to the kitchen to fetch something from the fridge. At the previous turn, you were at the position shown in the below image:

Note: Same image from the previous turn, resized to save space.

The action taken in previous turn is: turn right and move forward towards the hallway.

Now you are at the hallway, this is what you can see from there. Can you see the kitchen from here? What is your next action?

#### **GPT-4V:**

From the current position, I can see the kitchen on the right side, My next action would be to *turn right* **and move forward towards the kitchen**.

# **Prompt:**

Imagine that you are a home robot, and is asked to go to the kitchen to fetch something from the fridge.

At the previous turn, you were at the position shown in the above small image:

Note: Same image from the previous turn, resized to save space.

The action taken in previous turn is: turn right and move forward towards the hallway.

Now you are at the hallway(the below image), this is what you can see from there. Can you see the kitchen from here? What is your next action?

# **Gemini Pro:**

Yes, I can see the kitchen from the hallway in the image you sent. The kitchen appears to be **the doorway on the left, at the end of the hallway,** with the light wood trim around it. My next action would be to move forward down the hallway towards the kitchen. I would use my sensors

to avoid any obstacles in my path, such as the shoes on the floor or the chair against the wall. Once I reach the kitchen doorway, Iwould open the door and enter the kitchen. Then, I would be able to

locate the fridge and retrieve the item that I was asked to get.

Here are some additional details about my plan that I can incorporate based on the image:

·The hallway appears to be well-lit, which will make it easier for me to navigate.

·There is a mat on the floor in front of the kitchen doorway. Iwould be careful not to step on the mat, as it could be slippery.

·The kitchen door is slightly ajar. I would be careful not to bump into the door as I open it.

**Blue: Satisfactory Answers Red: Unsatisfactory Answers**

Figure 77: **Embodied agent - indoor navigation (2/3).** GPT-4V provides accurate responses, while Gemini produces incorrect analysis and directions.

# **Sec. 10.6 Industry: Embodied Agent**

**Navigation**

<span id="page-92-0"></span>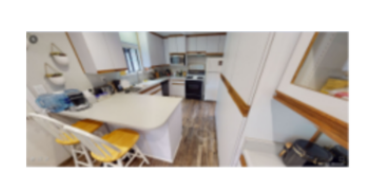

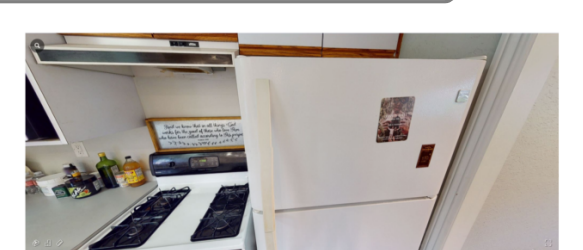

# **Prompt:**

Imagine that you are a home robot, and is asked to go to the kitchen to fetch something from the fridge. At the previous turn, you were at the position shown in the below image:

Note: Same image from the previous turn, resized to save space. The action taken in previous turn is: move forward and turn slightly to the right to approach the fridge.

Now this is what you can see from there. What is your next action?

#### **GPT-4V:**

My next action would be to **move forward and slightly to the left to align myself with the fridge door. Then, I would use my robotic arm to open the fridge door and retrieve the requested item**.

**Prompt:** Imagine that you are a home robot, and is asked to go to the kitchen to fetch something from the fridge. At the previous turn, you were at the position shown in the above small image:

Note: Same image from the previous turn, resized to save space. The action taken in previous turn is: move forward and turn slightly to the right to approach the fridge.

Now this is what you can see from the below image. What is your next action?

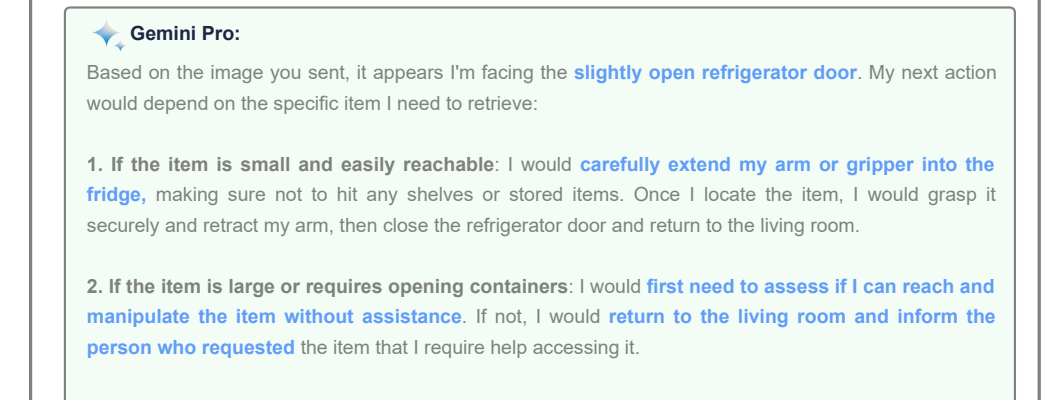

Here are **some additional details** I can consider based on the image:

· The refrigerator door is slightly ajar, which is convenient for me to open further.

· The floor appears clear of obstacles, allowing me to move closer to the fridge.

· There is some light coming from inside the fridge, which helps me see the contents.

**Blue:**  $\odot$  Satisfactory Answers **Red:**  $\left(\frac{1}{n}\right)$  Unsatisfactory Answers

Figure 78: Embodied agent - indoor navigation (3/3). Both GPT-4V and Gemini provide correct responses; however, GPT-4V's explanations are notably more concise.

<span id="page-93-0"></span>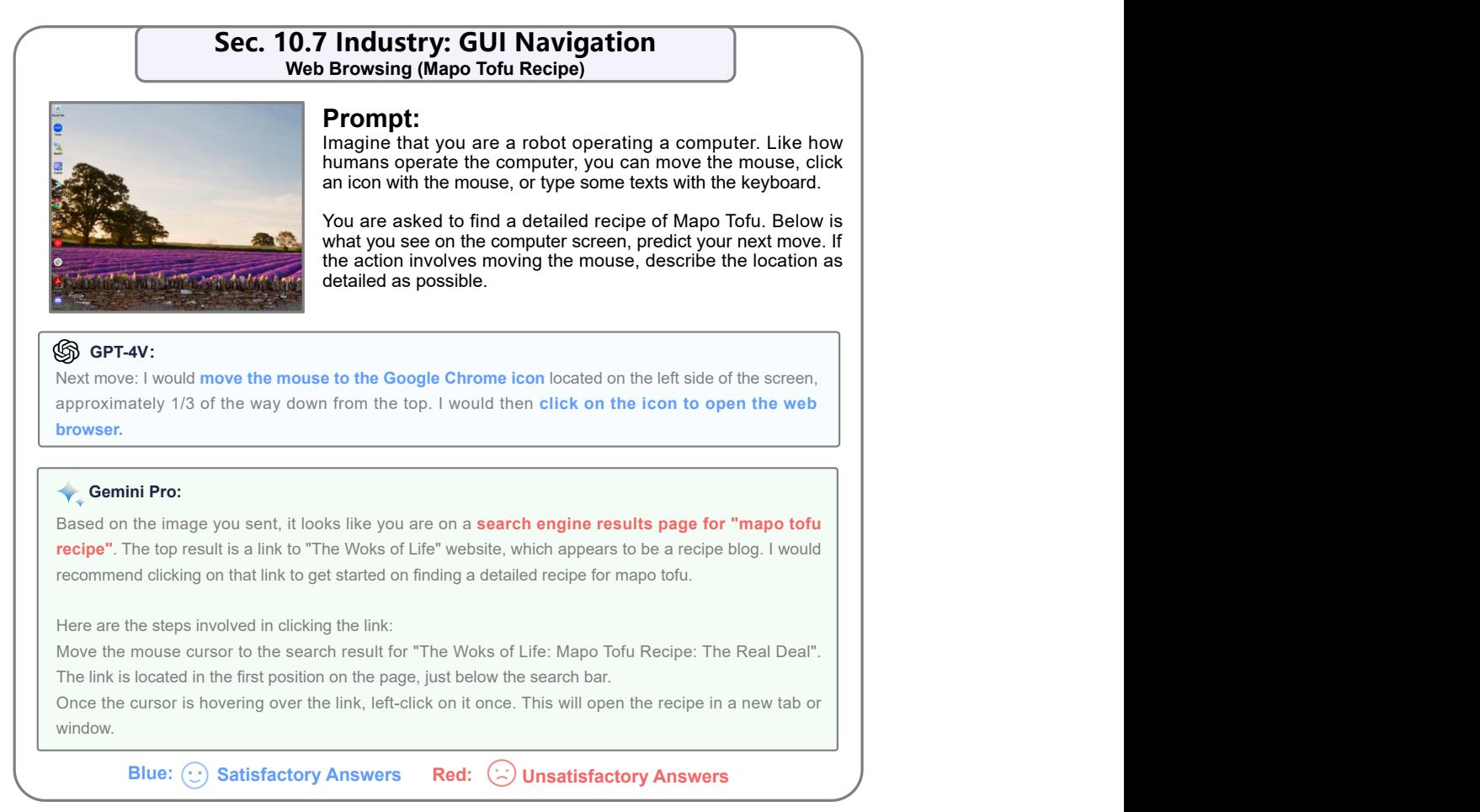

Figure 79: GUI navigation - web browsing (1/5). GPT-4V delivers accurate and concise responses, while Gemini fails to recognize the information from the GUI entirely.

# **Sec. 10.7 Industry: GUI Navigation Web Browsing (Mapo Tofu Recipe)**

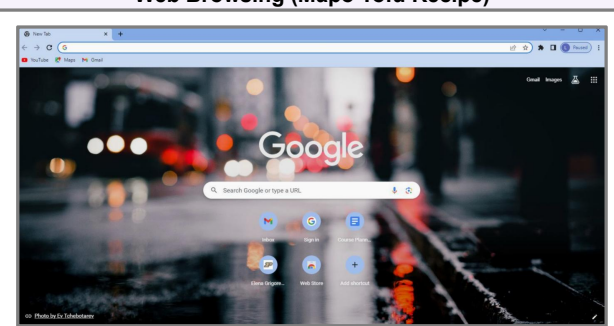

**Prompt:** Imagine that you are a robot operating a computer. Like how humans operate the computer, you can move the mouse, click an icon with the mouse, or type some texts with the keyboard.

You are asked to find a detailed recipe of Mapo Tofu.

Previous action: "I would move the mouse to the Google Chrome icon located on the left side of the screen, approximately 1/3 of the way down from the top. I would then click on the icon to open the web browser. "You have now opened the web browser. Below is what you see on the computer screen. What will you do next? If the action involves moving the mouse, describe the location as detailed as possible.

#### **GPT-4V:**

Next, I would **move the mouse to the search bar located in the center of the screen**, approximately 1/2 of the way down from the top. I would then **click on the search bar and type in "Mapo Tofu recipe" using the keyboard**. After typing in the search query, I would **press the "Enter"key on the keyboard** to initiate the search.

# **Gemini Pro:**

Based on the image you've sent, which shows the Google homepage, here are my next steps to find a detailed recipe for Mapo Tofu:

1. **Type "mapo tofu recipe" in the Google search bar.** The search bar is located at the very top of the page, directly below the blue Google logo. It's a rectangular box with a magnifying glass icon at the left end.

2. **Press Enter on the keyboard.** This will initiate the search and display a list of relevant results on the Google search results page.

Here's a breakdown of the actions involved in case you need more details:

· Move the mouse cursor to the search bar. Aim for the center of the rectangular boxat the top of the

page.<br>· Click the left mouse button once. This will place the cursor within the search bar and make it ready for typing.

· Type the words "mapo tofu recipe" using the keyboard.

· Press the Enter key on the keyboard. This is typically a large key with the word "Enter" or an arrow symbol on it, located on the lower right side of most keyboards.

Once you press Enter, the Google search results page will appear, displaying a variety of links to websites and recipes for Mapo Tofu. You can then start exploring the results to find the most detailed and appealing recipe for your needs.

**Blue: Satisfactory Answers Red: Unsatisfactory Answers**

Figure 80: GUI navigation - web browsing (2/5). Both GPT-4V and Gemini correctly identify the GUI and provide accurate answers. However, GPT-4V tends to give concise instructions, whereas Gemini leans towards offering more detailed directions.

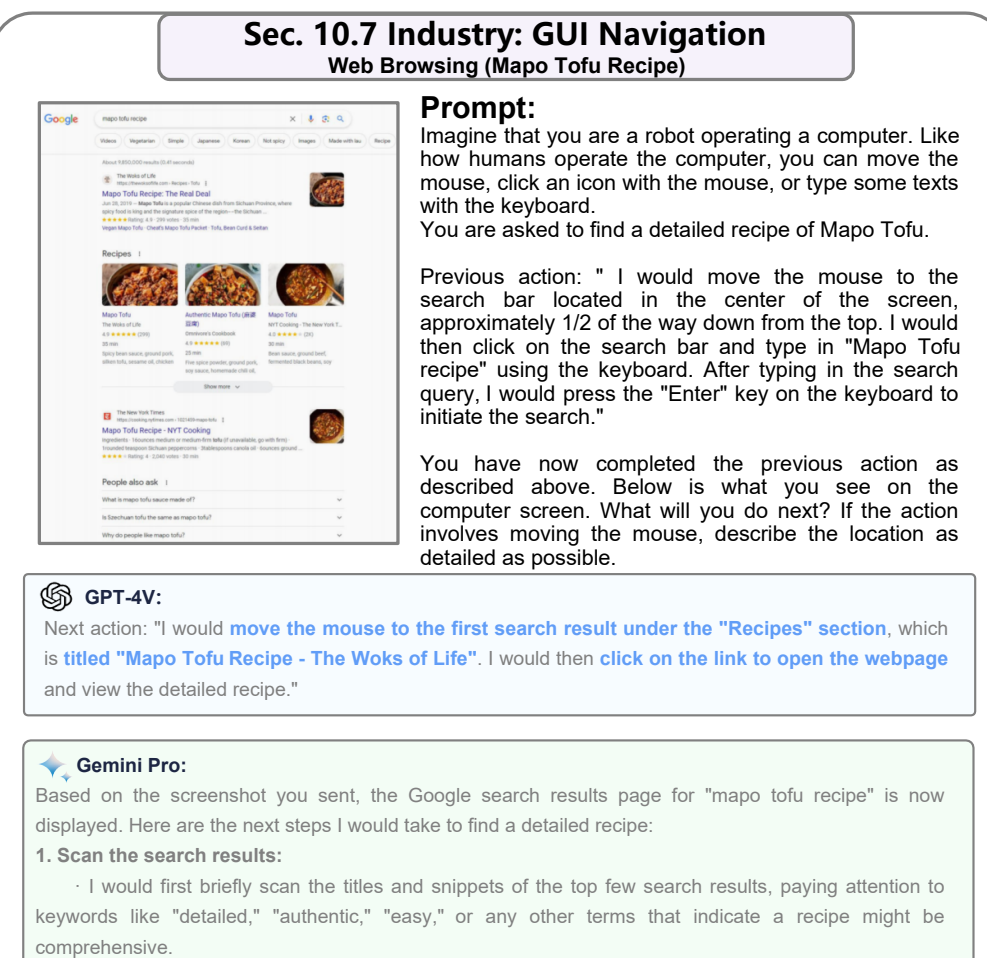

· I would also look for recipe websites or blogs that I recognize or know to be reputable sources for Chinese cuisine.

#### **2. Select a promising recipe:**

· Based on my scan, I would select one or two results that seem like they might be a good fit. I would prioritize results from well-known recipe websites or blogs, or those with titles that explicitly mention being detailed or authentic.

#### **3. Open the recipe:**

· Once I've chosen a recipe, I would move the mouse cursor to the corresponding search result link. This will likely be a blue, underlined text title or URL displayed in the search results.

· I would then left-click the link once with the mouse. This will open the recipe in a new tab or window of the web browser.

Here's a more detailed breakdown of the mouse movements involved in selecting and opening a recipe:

**· Scan the search results:** Move the mouse cursor up and down the page, reading the titles and snippets of each result.

**· Locate the chosen recipe:** Move the cursor to the link for the recipe you want to open. This might be the first result, or one of the top few results that you've identified as promising.

**· Click the recipe link:** Make sure the cursor is hovering directly over the blue, underlined text of the recipe title or URL. Then, click the left mouse button once.

I hope this helps you find the perfect Mapo Tofu recipe! Let me know if you have any other questions.

**Blue:**  $\odot$  Satisfactory Answers **Red:**  $\odot$  Unsatisfactory Answers

Figure 81: GUI navigation - web browsing (3/5). Both GPT-4V and Gemini correctly identify the GUI, however, GPT-4V provides accurate and succinct instructions, while Gemini delivers a vague hint only.

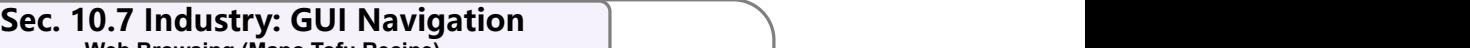

**Web Browsing (Mapo Tofu Recipe)**

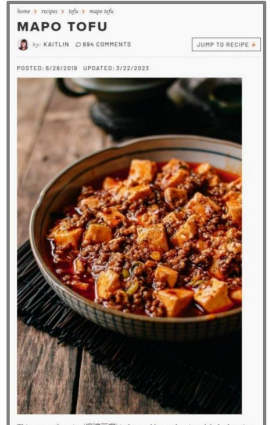

#### **Prompt:**

Imagine that you are a robot operating a computer. Like how humans operate the computer, you can move the mouse, click an icon with the mouse, or type some texts with the keyboard. You are asked to find a detailed recipe of Mapo Tofu.

Previous action: "I would move the mouse to the first search result under the "Recipes" section, which is titled "Mapo Tofu Recipe - The Woks of Life". I would then click on the link to open the webpage and view the detailed recipe."

You have now completed the previous action as described above. Below is what you see on the computer screen. Based on the image below, what will you do next? If the action involves moving the mouse, describe the location as detailed as possible.

#### **GPT-4V:**

Next action: "I would **move the mouse to the "Jump to Recipe" button** located at the top right corner of the webpage. I would then **click on the button to jump to the detailed recipe section of the page.**"

#### **Gemini Pro:**

Based on the image you sent, which shows the Mapo Tofu Recipe webpage on The Woks of Life website,<br>here are my next steps to find the detailed recipe:

**1. Scroll down the webpage:**

· Move the mouse cursor to the blankarea below the recipe title and ingredients list.

· Scroll down slowly using the mouse scroll wheel or by dragging the scroll bar on the right side of the page.

**2. Locate the recipe instructions:**

· As you scroll, look for a section titled "Instructions" or "Steps" where the detailed cooking process is described. This is typically located after the ingredient list and any introductory text about the recipe. **3. Start reading the instructions:**

· Once you find the instructions section, you can begin reading the recipe steps. These will usually be numbered or bulleted for clarity.

Here's a more detailed breakdown of the mouse movements involved:

· To scroll down the webpage, move the mouse cursor to the blank area below the recipe title and ingredients list.

· If using a scroll wheel, rotate it slowly forward to scroll down. If using a scroll bar, click and hold the scroll bar with the left mouse button and drag it down the side of the page.

· When you reach the "Instructions" or "Steps" section, stop scrolling and start reading the recipe steps.

**Blue: Satisfactory Answers Red: Unsatisfactory Answers**

Figure 82: GUI navigation - web browsing (4/5). Both GPT-4V and Gemini correctly discern the general content of the GUI. However, GPT-4V provides accurate and succinct instructions, while Gemini merely delivers a vague hint and fails to recognize the detailed information of the GUI.

<span id="page-97-0"></span>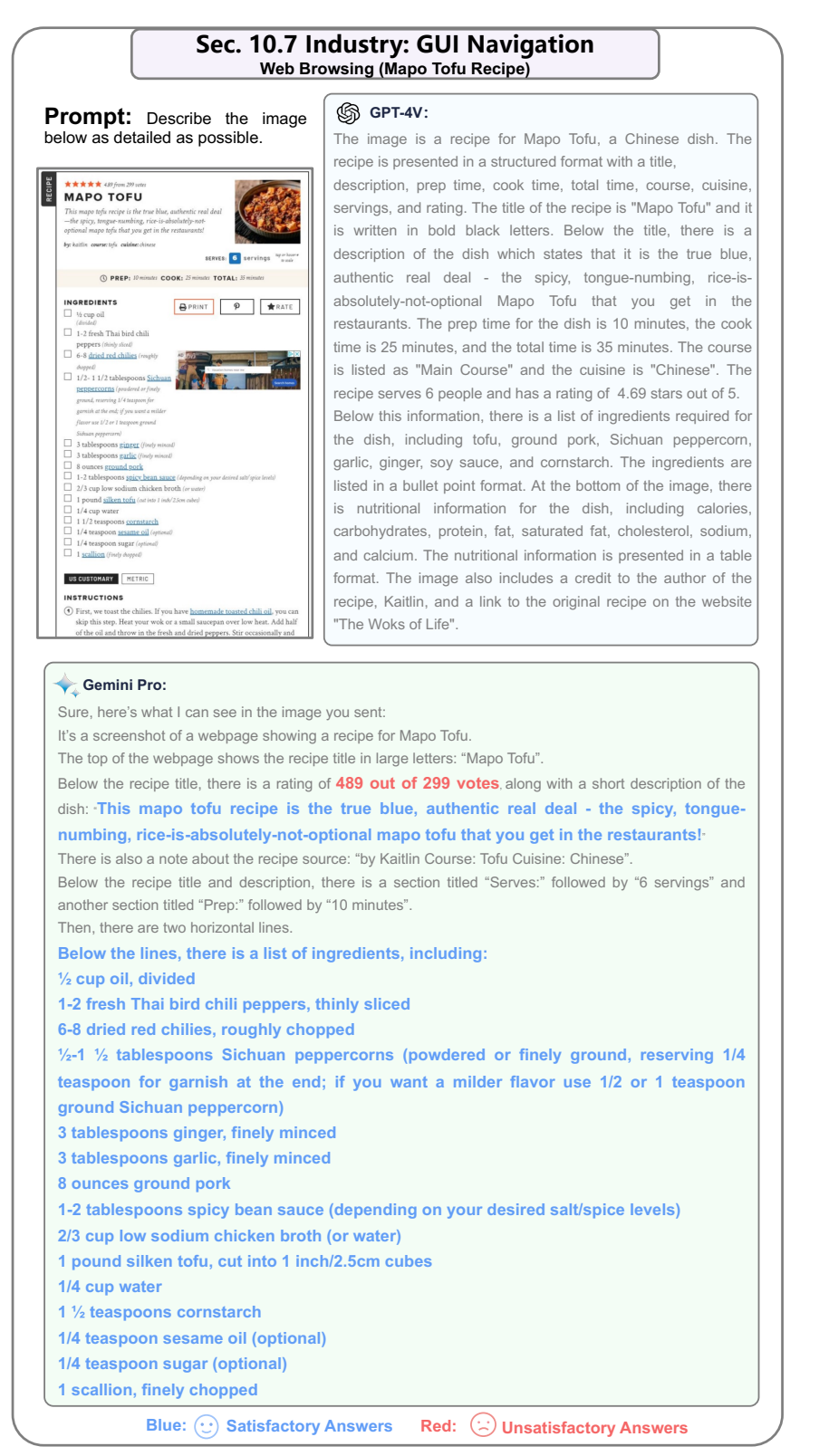

Figure 83: **GUI navigation - web browsing (5/5).** Both GPT-4V and Gemini correctly identify the general content of the GUI and provide detailed explanations, yet each exhibits some minor inaccuracies in the details.

# <span id="page-98-0"></span>**Prompt:**

Imagine that you are a robot operating a phone. Like how humans operate the phone, you can move your finger to an icon, click an icon with your finger, scroll down a screen, or type some texts with the keyboard. You are asked to shop for **the set of the set of the set of the set of the set of the set of the s** an ergonomic keyboard, your budget is between \$50 and \$100. Below is what you see on the phone screen, predict your next move. If the action involves moving your finger to an icon, describe the location of that icon as detailed as possible.

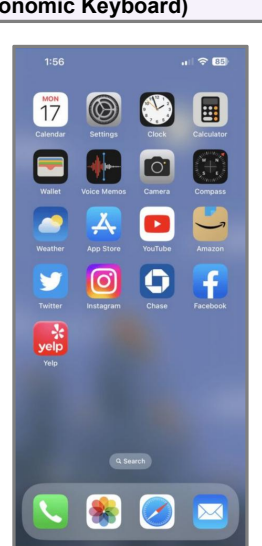

# **GPT-4V:**

My next move would be to move my finger to the **Amazon icon**, whichis located in the third row and third column of the screen. I would then click on the icon to open the app and search foran ergonomic keyboard within my budget between \$50 and \$100...

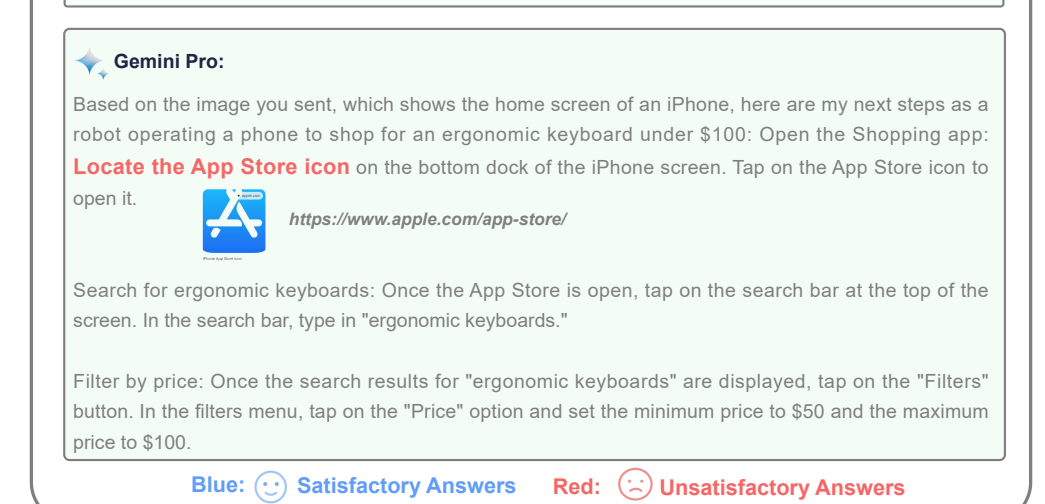

Figure 84: GUI navigation - online shopping (1/9). GPT-4V correctly identifies the Amazon icon, whereas Gemini mistakenly perceives the App Store as a shopping application.

# **Prompt:**

Imagine that you are a robot operating a phone. Like how humans operate the phone, you can move your finger to an icon, click an icon with your finger, scroll down a screen, or type some texts with the keyboard.

You are asked to shop for an ergonomic keyboard, your budget is between \$50 and \$100.

You have now opened the Amazon app. Below is what you see on the phone screen. What will you do next? If the action involves moving your finger to an icon, describe the location of that icon as detailed as possible.  $\frac{1}{2}$  and  $\frac{1}{2}$  and  $\frac{1}{2}$  and  $\frac{1}{2}$  and  $\frac{1}{2}$  and  $\frac{1}{2}$  and  $\frac{1}{2}$  and  $\frac{1}{2}$  and  $\frac{1}{2}$  and  $\frac{1}{2}$  and  $\frac{1}{2}$  and  $\frac{1}{2}$  and  $\frac{1}{2}$  and  $\frac{1}{2}$  and  $\frac$ 

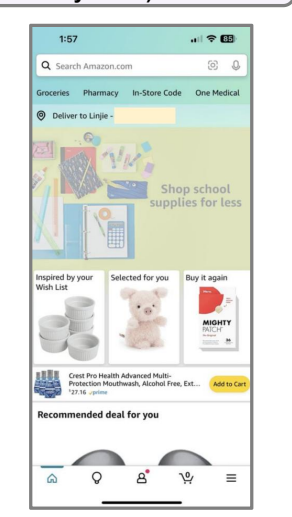

# **GPT-4V:**

My next move would be to move my finger to the search bar, which is located at the top of the screen. I would then click on the search bar and type in "**ergonomic keyboard**" using the keyboard. After typing in the search term, I would click on the "Search" button, which is located on the bottom right corner of the keyboard, to initiate the search.

# **Gemini Pro:**

**·** Based on the image you sent, which shows the Amazon app home screen, here are my next steps as a robot operating a phone to shop for an ergonomic keyboard under \$100:

**· Tap on the search bar:** The search bar is located at the top of the screen, **directly below the Amazon logo**. It is a white bar with a magnifying glass icon on the left side.

**· Type in "ergonomic keyboard":** Once you tap on the search bar, the keyboard will appear.Type in "ergonomic keyboard" and then tap on the "Search" button on the keyboard, or tap on the magnifying glass icon on the right side of the search bar.

**· Filter by price:** Once the search results for "ergonomic keyboard" are displayed, tap on the "Filters" button located just below the search bar. In the filters menu, scroll down until you see the "Price" option.

**· Tap on "Price" and then set the minimum price to \$50 and the maximum price to \$100**. You can do this by tapping on the numbers next to the "Min" and "Max" fields, or by swiping up or down on the numbers until you reach the desired price range.

**Blue: Satisfactory Answers Red: Unsatisfactory Answers**

Figure 85: GUI navigation - online shopping (2/9). GPT-4V provides accurate and concise responses, while Gemini offers detailed instructions but misjudges the location of the search bar.

# **Prompt:**

Imagine that you are a robot operating a  $\left| \leftarrow \right|$   $\left| \leftarrow \right|$  or egenomic keyboard  $\left| \leftarrow \right|$ phone. Like how humans operate the phone, soldiver to Linjie. you can move your finger to an icon, click an icon with your finger, scroll down a screen,<br>or type some texts with the keyboard.

 $\begin{array}{c} \text{or} \\ \text{You are asked to shop for an ergonomic} \end{array}$ keyboard, your budget is between \$50 and \$100.

You have now completed the previous action. Below is what you see on the phone screen. Please predict your immediate next move. If the action involves moving your finger to an icon, describe the location of that icon as detailed as possible.

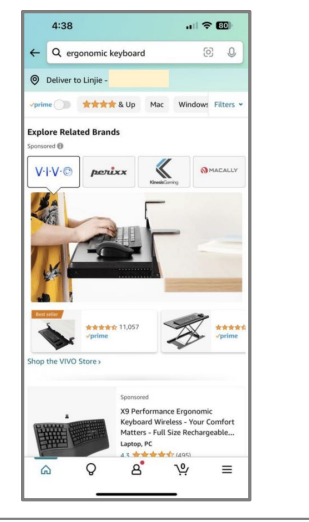

# **GPT-4V:**

My immediate next move would be to move my finger to the "Filters" button, which is located at the top right corner of the screen, next to the "Windows" button. I would then click on the "Filters"button to open the filter options and narrow down my search results to only show ergonomic keyboards within my **budget range of \$50 to \$100**.

## **Gemini Pro:**

Based on the image you sent, which shows the Amazon product page for the Perixx PERIBOARD-512 ergonomic keyboard, here are my next steps as a robot operating a phone to **continue shopping for an ergonomic keyboard within your \$50-\$100 budget**:

**1. Read product details and reviews:** Scroll down the page to read the detailed product information about the Perixx PERIBOARD-512 keyboard. This will include features like the key layout, typing angle, wrist rest design, and compatibility with different operating systems. Pay particular attention to the customer reviews section. Read through both positive and negative reviews to get a well-rounded picture of the keyboard's strengths and weaknesses from real users. This can help you decide if it's the right choice for you.

**2. Compare prices and options:** If you're not convinced by the Perixx keyboard, or if you want to see other options within your budget, tap on the small grey bar at the bottom of the screen that says "1 Similar item" or "2+ Similar items" (depending on how many similar keyboards Amazon has found). This will open a new page with a list of similar ergonomic keyboards.

**Blue: Satisfactory Answers Red: Unsatisfactory Answers**

Figure 86: GUI navigation - online shopping (3/9). GPT-4V provides accurate and concise responses and also highlights the most crucial factor to consider currently—the budget. On the other hand, Gemini mistakenly perceives the search results as a product information page, resulting in incorrect instructions.

# **Prompt:**

Imagine that you are a robot operating a phone. Like how humans operate the phone, you can move your finger to an icon, click an icon with your finger, scroll down a screen, or type some texts with the keyboard. You are asked to shop for an ergonomic keyboard, your budget is between \$50 and \$100.

Previous action: "My immediate next move would be to move my finger to the "Filters" button, which is located at the top right corner of the screen, next to the "Windows" button. I would then click on the "Filters"button to open the filter options and narrow down my search results to only show ergonomic keyboards within my budget range of \$50 to \$100. "

You have now completed the previous action as described above. Below is what you see on the phone screen. Please predict your immediate next move. If the action involves moving your finger to an icon, describe the location of that icon as detailed as possible.

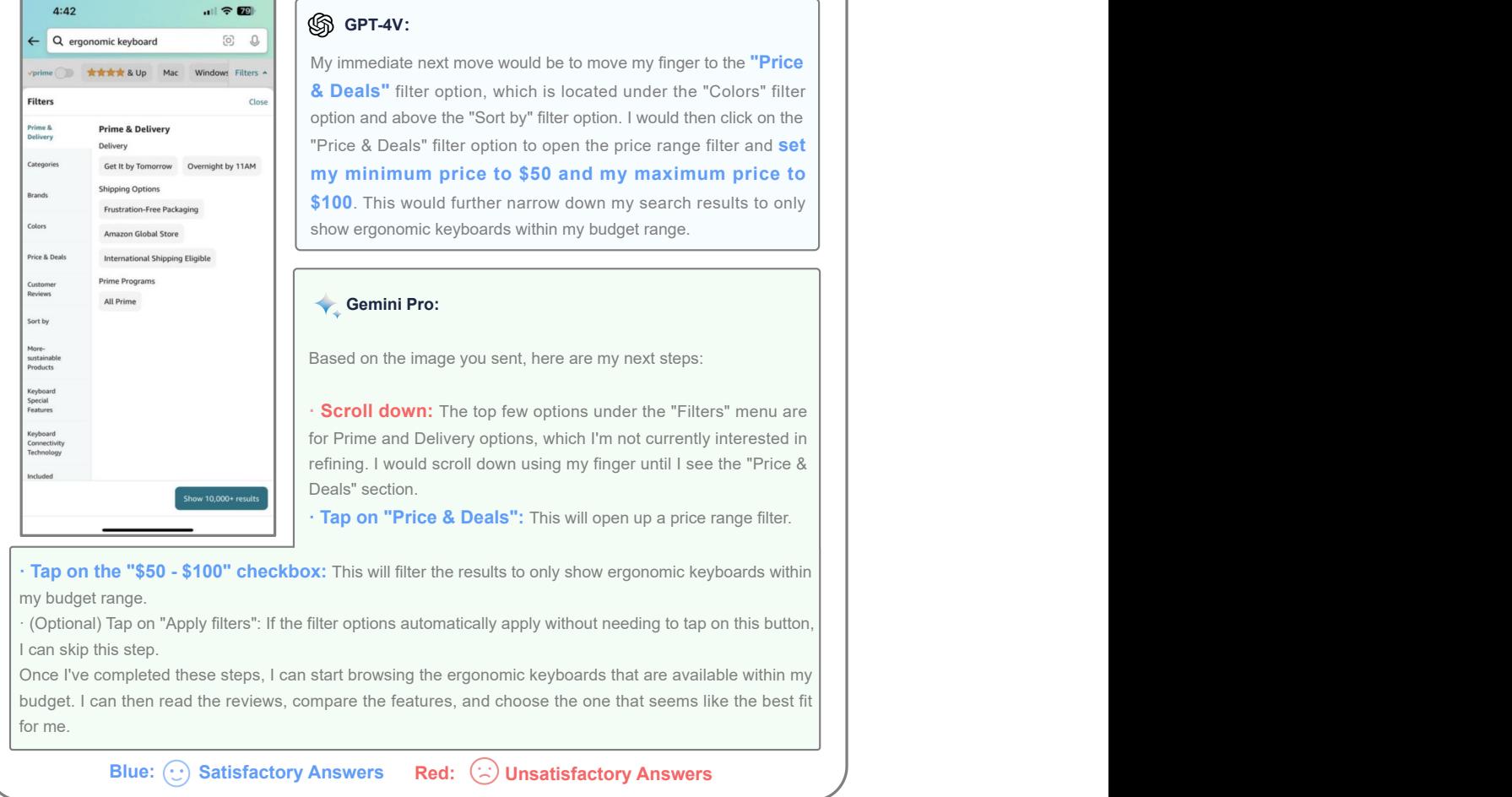

Figure 87: GUI navigation - online shopping (4/9). Both GPT-4V and Gemini provide correct instructions, with Gemini offering more detailed directions. However, Gemini erroneously suggests that selecting the "Price & Deals" option requires a scroll down action.

# **Prompt:**

Imagine that you are a robot operating a phone. Like how humans operate the phone, you can move your finger to an icon, click an icon with your finger, scroll down a screen, or type some texts with the keyboard. You are asked to shop for an ergonomic keyboard, your budget is between \$50 and \$100.

Previous action: " My immediate next move would be to move my finger to the "Price & Deals" filter option, which is located under the "Colors" filter option and above the "Sort by" filter option. I would then click on the "Price & Deals" filter option to open the price range filter and set my minimum price to \$50 and my maximum price to \$100. This would further narrow down my search results to only show ergonomic keyboards within my budget range. "

You have now completed the previous action as described above. Below is what you see on the phone screen. What will you do next? If the action involves moving your finger to an icon, describe the location of that icon as detailed as possible.

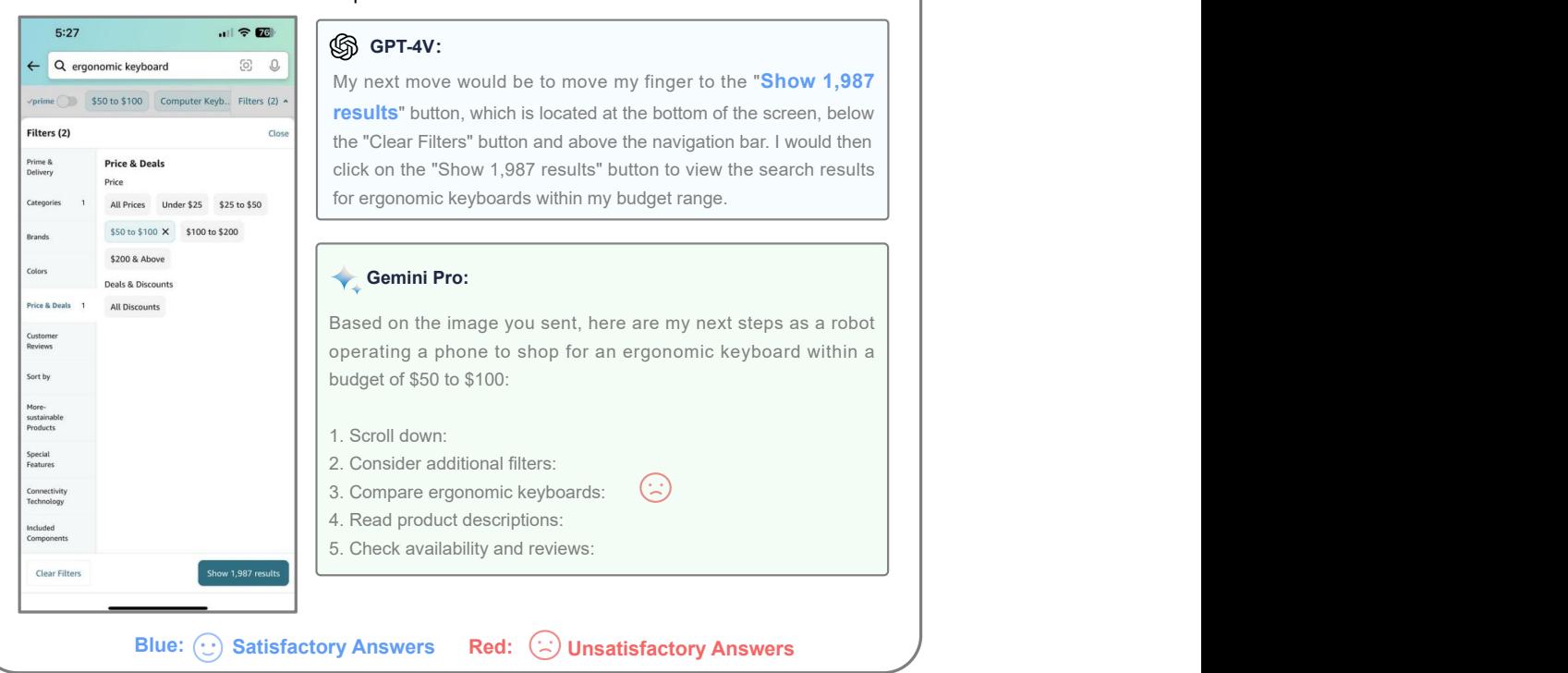

Figure 88: GUI navigation - online shopping (5/9). GPT-4V provides clear and accurate instructions, while Gemini produces redundant and unsatisfactory results.

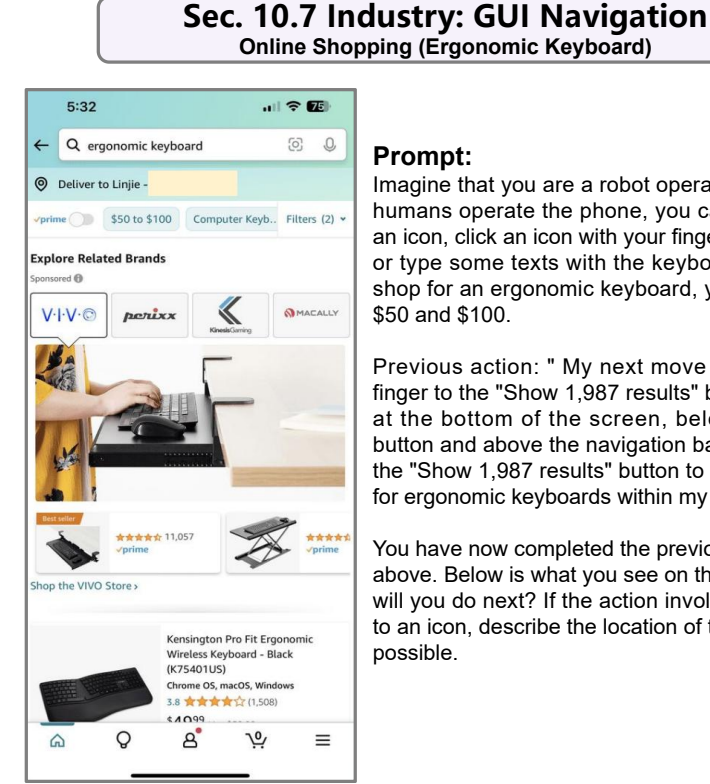

#### **Prompt:**

Imagine that you are a robot operating a phone. Like how humans operate the phone, you can move your finger to an icon, click an icon with your finger, scroll down a screen, or type some texts with the keyboard. You are asked to shop for an ergonomic keyboard, your budget is between \$50 and \$100.

Previous action: " My next move would be to move my finger to the "Show 1,987 results" button, which is located at the bottom of the screen, below the "Clear Filters" button and above the navigation bar. I would then click on the "Show 1,987 results" button to view the search results for ergonomic keyboards within my budget range. "

You have now completed the previous action as described above. Below is what you see on the phone screen. What will you do next? If the action involves moving your finger to an icon, describe the location of that icon as detailed as possible.

#### **GPT-4V:**

My next move would be to **scroll down the screen to view the different options** for ergonomic keyboards within my budget range. I would then move my finger to the "**Kensington Pro Fit Ergonomic Wireless Keyboard** - **Black**" option, which is located below the "Explore Related Brands" section and above the **"VIVO" option**. I would then click on the "Kensington Pro Fit Ergonomic Wireless Keyboard - Black" option to view more details about the product and potentially make a purchase.

Based on the image you sent, which **shows the Logitech K350 Wireless Wave Keyboard product page** on Amazon with the "**Add to Cart**" button highlighted, here are your next steps as a robot operating a phone to continue shopping for an ergonomic keyboard within your \$50-\$100 budget: Gemini Pro:<br>Based on the image you sent, which **shows the Logitech K350 Wireless Wave Keyboard**<br>product page on Amazon with the "Add to Cart" button highlighted, here are your next steps as a<br>robot operating a phone to con

Add the Logitech K350 to your cart if you're decided:

If you've read the reviews, compared the features, and are happy with the Logitech K350, you can move your finger to the bright orange "Add to Cart" button located just below the product price and to

**Blue: Satisfactory Answers Red: Unsatisfactory Answers**

Figure 89: GUI navigation - online shopping (6/9). GPT-4V delivers the correct responses, whereas Gemini mistakenly interprets the search results as a product information page, resulting in incorrect instructions.

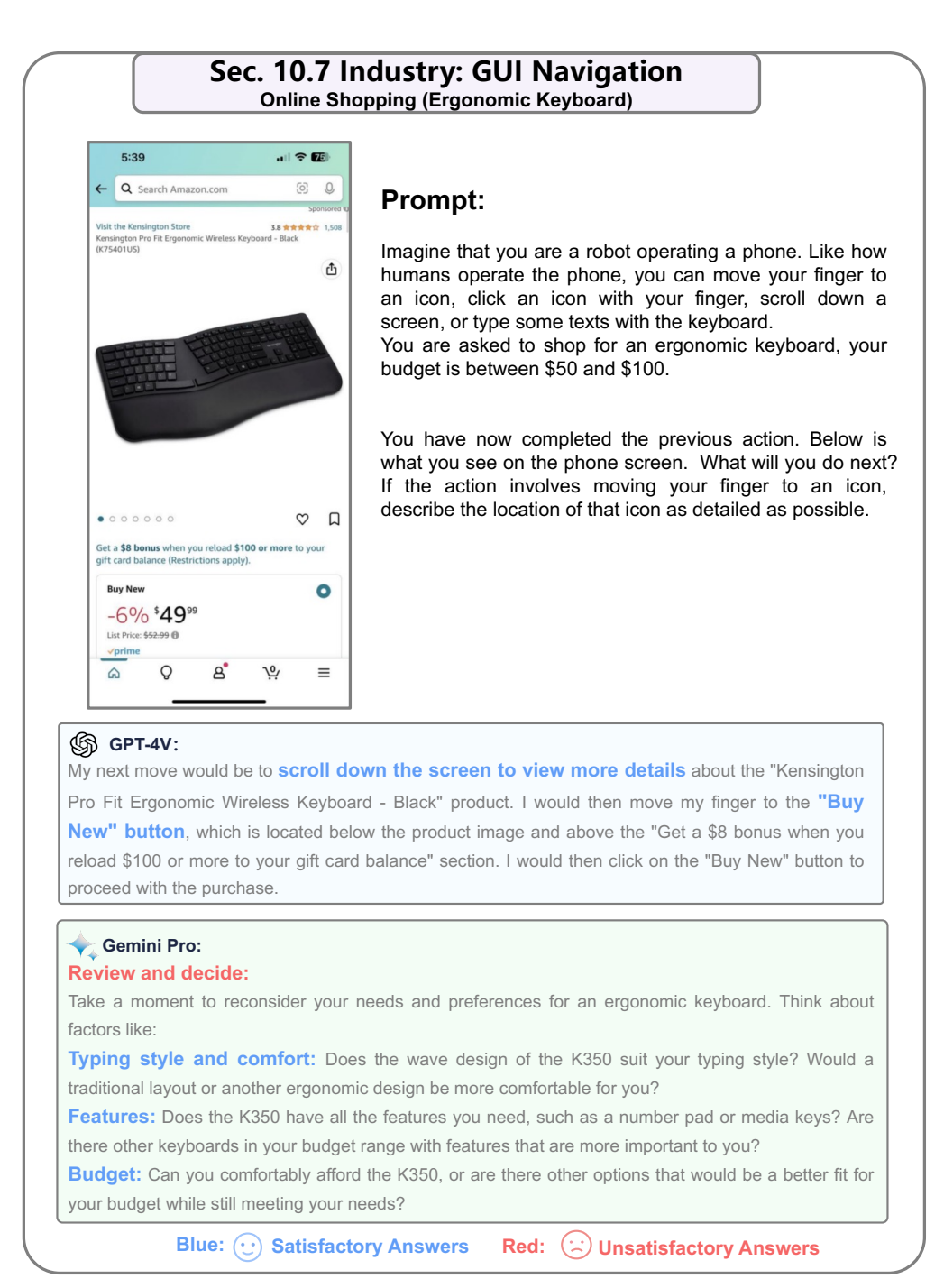

Figure 90: GUI navigation - online shopping (7/9). GPT-4V provides explicit instructions for reviewing product details to decide on a purchase, while Gemini advises the customer to consider whether the product fits their needs, without providing operational guidance.

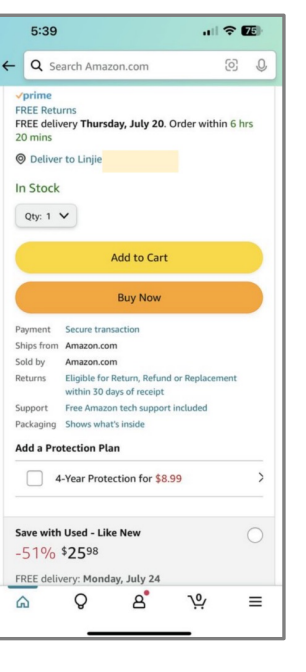

#### **Prompt:**

Imagine that you are a robot operating a phone. Like how humans operate the phone, you can move your finger to an icon, click an icon with your finger, scroll down a screen, or type some texts with the keyboard. You are asked to shop for an ergonomic keyboard, your budget is between \$50 and \$100.

Previous action: " My next move would be to scroll down the screen to view more details about the "Kensington Pro Fit Ergonomic Wireless Keyboard - Black" product. I would then move my finger to the "Buy New" button, which is located below the product image and above the "Get a \$8 bonus when you reload \$100 or more to your gift card balance" section. I would then click on the "Buy New" button to proceed with the purchase. "

You have now completed the previous action as described above. Below is what you see on the phone screen. What will you do next? If the action involves moving your finger to an icon, describe the location of that icon as detailed as possible.

## **GPT-4V:**

My next move would be to move my finger to the **"Add to Cart" button**, which is located below the "Buy New" button and above the "Ships from Amazon" section. I would then click on the "Add to Cart" button to add the item to my shopping cart.

#### **Gemini Pro:**

Based on the image you sent, which shows the Logitech K350 Wireless Wave Keyboard product page on Amazon with the **"Add to Cart" button** highlighted, here are your next steps as a robot operating a phone to continue shopping for an ergonomic keyboard within your \$50-\$100 budget, prioritizing safety and ethical considerations. Choosing an ergonomic keyboard is a personal decision, and balancing comfort, safety, and ethical considerations is important. Take your time, do your research, and prioritize finding a keyboard that meets your needs while aligning with your values.  $(\mathbb{R})$ 

**Blue:**  $\odot$  Satisfactory Answers **Red:**  $\left(\frac{1}{n}\right)$  Unsatisfactory Answers

Figure 91: **GUI navigation - online shopping (8/9).** GPT-4V provides clear instructions to add the product to the cart. Gemini correctly recognizes the GUI page but advises consideration of whether the product fits needs, forgetting its role as a robot, and fails to provide operational directions.

<span id="page-106-0"></span>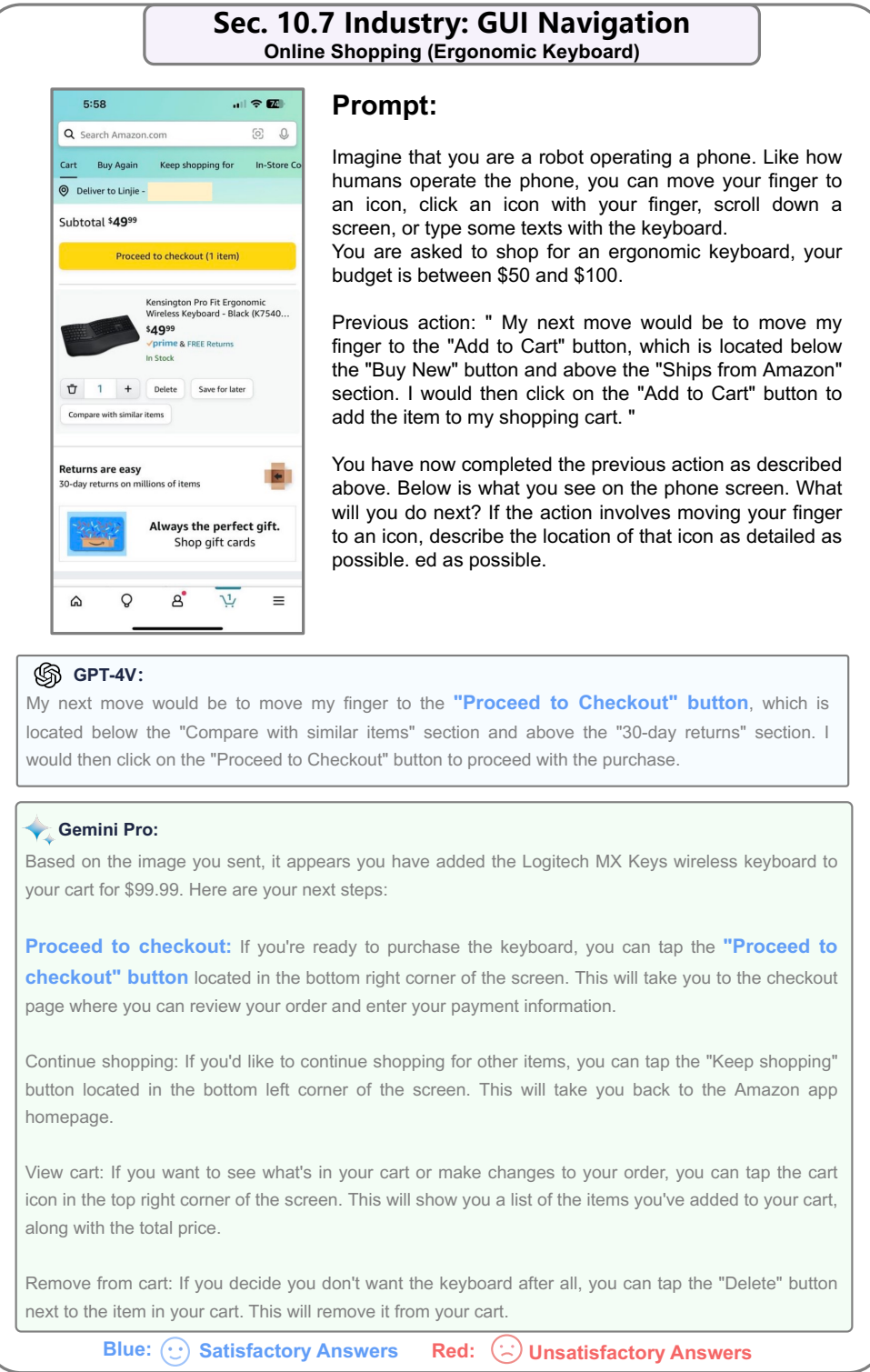

Figure 92: GUI navigation - online shopping (9/9). GPT-4V provides clear instructions to proceed to checkout. However, Gemini offers various operational directions based on different situations, exhibiting a more comprehensive approach.

<span id="page-107-0"></span>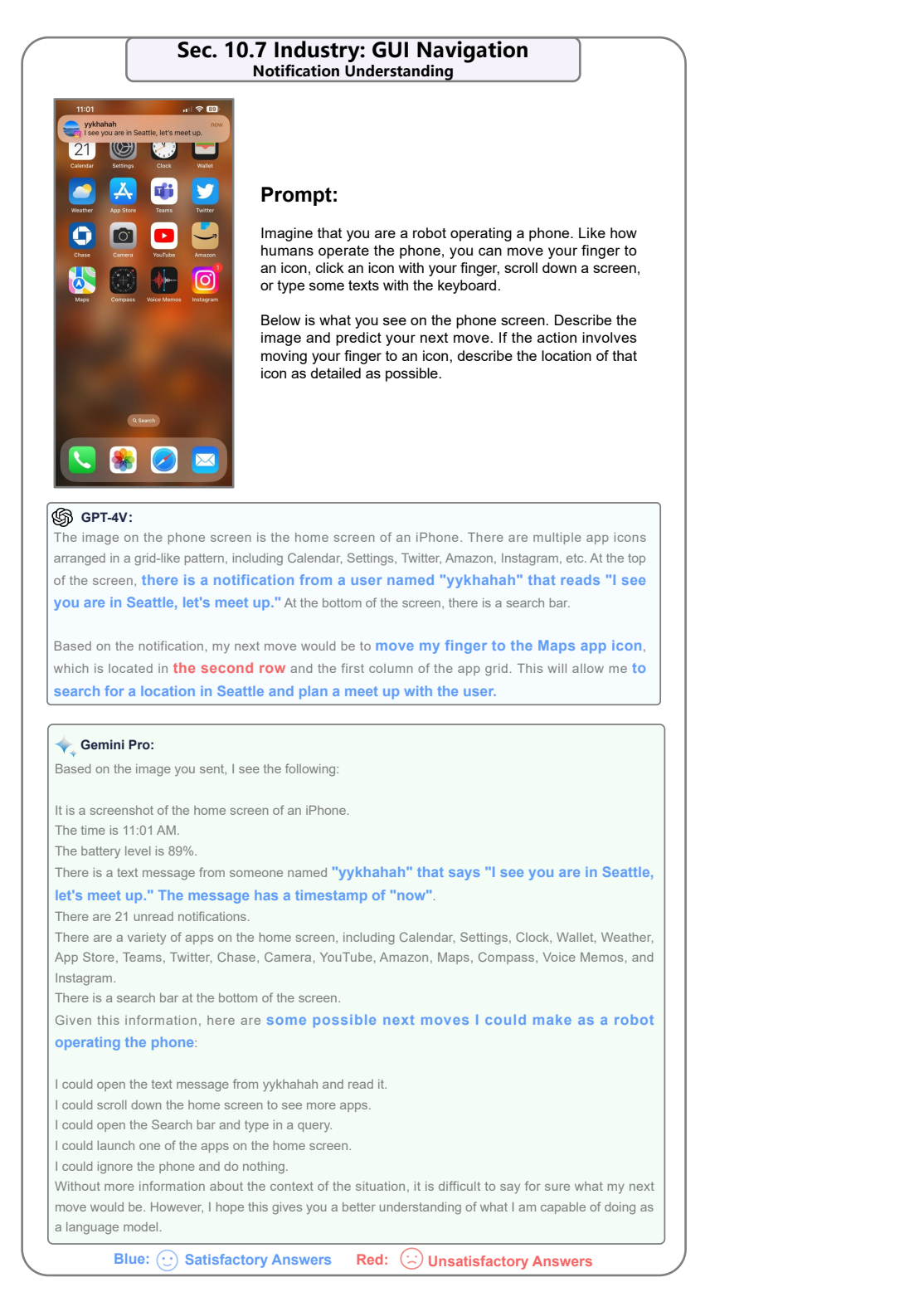

Figure 93: GUI navigation - notification understanding (1/2). Both GPT-4V and Gemini provide correct descriptions of the GUI and reasonable operational instructions. Gemini takes a more comprehensive approach, considering a wider range of scenarios.
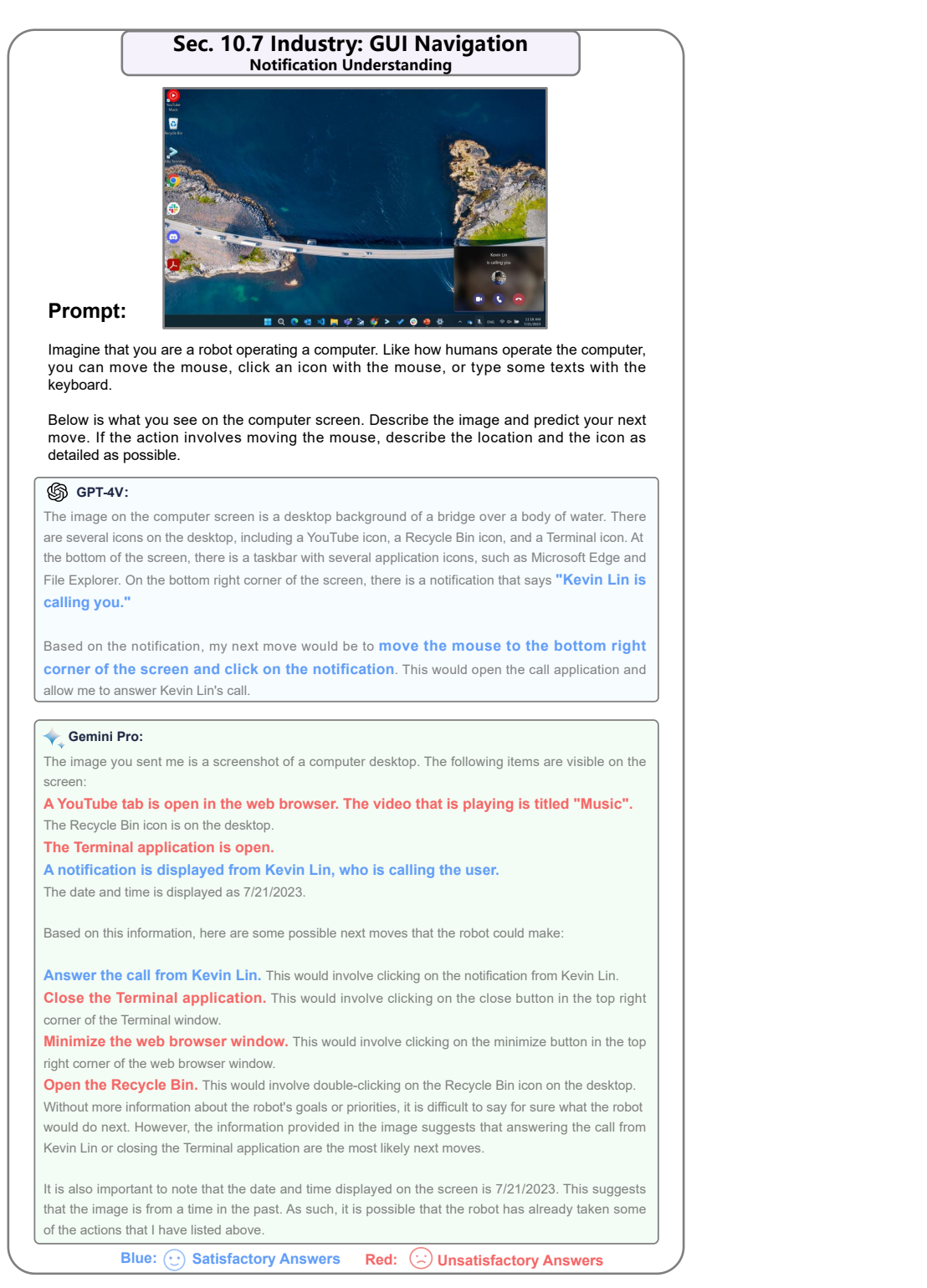

Figure 94: GUI navigation - notification understanding (2/2). GPT-4V provides correct descriptions of the GUI along with reasonable operational instructions. However, Gemini misinterprets the GUI, wrongly assuming that a web browser window and a terminal are open, leading to some incorrect directions.

# **Sec. 10.7 Industry: GUI Navigation Watching Videos**

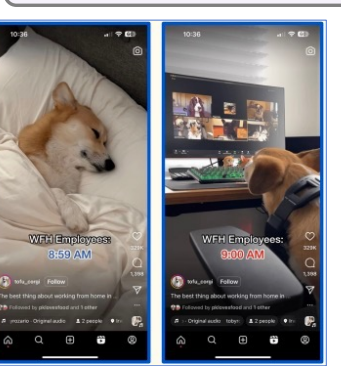

## **Prompt:**

Given the frames provided, could you please analyze and tell me about the content of them?

## **GPT-4V:**

The video content is about a corgi dog named Tofu who is working from home. The first frame shows Tofu sleeping on a bed with the caption **"WFH Employees: 8:59 AM"**. The second frame shows Tofu sitting in front of a computer with multiple screens, with the caption **"WFH Employees: 9:00 AM"**. The video is likely **a humorous take on the work from home experience**, highlighting how Tofu is just like any other employee who struggles to get out of bed in the morning but is ready to work once they're in front of their computer.

### **Gemini Pro:**

The image shows two frames from a TikTok video. The first frame shows a dog sleeping on a bed next to a laptop computer. The text overlay on the video says **"WFH Employees: 8:59 AM."** The second frame shows the same dog watching a video call on the laptop. The text overlay says **"WFH Employees: 9:00 AM."**

The video is likely meant to be **humorous,** as it plays on the stereotype of dogs being lazy and unproductive. The fact that the dog is sleeping at 8:59 AM and then watching a video call at 9:00 AM suggests **that it is not taking its work from home responsibilities very seriously.**

The video could also be seen as a commentary on the challenges of working from home. Many people find it difficult to be productive when they are at home, and it can be tempting to procrastinate or do other things instead of work. The dog in the video could be seen as a representation of these challenges.

Overall, the video is a lighthearted and relatable take on the work-from-home experience. It is likely to resonate with viewers who have themselves struggled to be productive while working from home.

Here are some additional things to note about the image:

The breed of the dog is a Shiba Inu. The video was originally posted on TikTok by the user @sofacorgi. The video has been viewed over 320,000 times.

**Blue:**  $\odot$  Satisfactory Answers **Red:**  $\odot$  Unsatisfactory Answers

Figure 95: GUI navigation - watch videos. Both GPT-4V and Gemini accurately describe the information and content provided by two frames of the video. Their analyses and explanations are not identical, but each makes sense in their own way. In addition to the video content, Gemini also provides some other information offered by the GUI.

# 11 Integrated Use of GPT-4V and Gemini

In order to unlock greater potential in both models, this chapter delves into the exploration of a novel paradigm that integrates the functionality of two distinct models. Specifically, through prior investigations, it has been observed that in certain complex image contexts, GPT-4V exhibits more accurate and comprehensive recognition capabilities. On the other hand, Gemini excels in retrieval tasks, extending beyond text generation to provide users with recommendations for links to similar objects on the web. Additionally, Gemini tends to generate longer responses, affording advantages in certain creative scenarios. The amalgamation of GPT-4V and Gemini characteristics is considered, and the efficacy of their combined utilization is explored in two distinct scenarios.

# 11.1 Product Identification and Recommendation

Fig. [96](#page-111-0) illustrates the application of the intergrated use of two models in the context of product identification and recommendation. Initially, we employ GPT-4V to recognize all objects within the scene and generate concise textual descriptions corresponding to each. Subsequently, these descriptions, along with the images, are input into Gemini, enabling Gemini to provide relevant links for all products in the image. GPT-4V excels in generating accurate and comprehensive object descriptions. With textual guidance in place, Gemini leverages the combined information of text and images for retrieval and recommendation, thereby accurately obtaining recommended links for as many objects as possible within the scene.

Furthermore, we investigate the individual efficacy of the two models in this scenario. GPT-4V struggles to provide recommended links for products, while Gemini, in the initial phase, faces challenges in comprehensively identifying objects. The fusion of both models maximizes their strengths, allowing the model to achieve optimal performance.

# 11.2 Multi-Image Recognition and Story Generation

Fig. [97](#page-112-0) showcases the collaborative effects in a creative scenario. We input a complex composite scene image containing multiple sub-images. Initially, GPT-4V is employed to provide a summary of the image, followed by the utilization of Gemini to generate a narrative with a specified style. The results reveal that GPT-4V accurately summarizes and identifies the content of the four sub-images, while Gemini generates a coherent narrative with extended length, aligning with both the content and stylistic requirements of the image. In contrast, the use of a singular model may result in unclear content summarization or the generation of overly formatted and brief narrative sequences.

Beyond the emerging domains discussed above where the fusion of two models can be applied, we anticipate that the amalgamation of their characteristics holds the potential to unveil additional meaningful and intriguing application scenarios. This not only reflects the potential optimization directions or developmental trajectories for the two models in the future but also underscores our eagerness for further exploration. We look forward to delving into more uncharted territories where the synergistic integration of these models can contribute to novel and impactful advancements.

### <span id="page-111-0"></span>**Sec. 11.1 Product identification and recommendation Prompt for GPT-4V:**<br>What is in the room? **GPT-4V:** What is in the room? The image shows a well-lit living room with the following items: A large flat-screen television on a wooden media console with glass doors. · A large mirror propped against the wall to the left of the TV. Various small decorative items on top of the media console, such as vases and figurines. · A plant in a pot to the right of the TV, adding a touch of greenery to the room. The contract of the contract of the contract of the contract of the contract of the contract of the contract of the contract of the contract of the contract of the contract of the contract of the contract of the cont  $\cdot$  A round red rug with decorative patterns on the floor in the center of  $||\;||$ the room.  $\cdot$  A woven pouf on the rug, which could be used as a footrest or extra  $||\;||$ seating.  $\cdot$  A modern armchair with a throw blanket and a cushion, next to a side  $||\;||$ window draped with sheer curtains. The window allows natural light into the room and offers a view of greenery outside. · There appears to be an air conditioning unit above the window. **Prompt for Gemini Pro: <GPT-4V answer>** The room has wooden flooring, and the overall color scheme is neutral | | **Can you recommend me all the**  $\mid$  with accents provided by the rug, plant, and decorative items.  $\mid$ product links in the picture? **Gemini Pro:** • Woven pouf: Ottoman Round Pouf Footrest with Storage Ottoman<sup>.</sup> Sure, here are some product links to similar items in the picture you sent me: • Large flat screen TV: Samsung 55-Inch Class QLED 4K TV (2023): https://www.amazon.com/Thgonwid-Handmade-Footstool-Ottoman-Leather/dp/B0824HFCGH • Modern armchair: Modern Accent Armchair with .<br>Samsung 55Inch Class QLED Armrests and Upholstered Seat: https://www.amazon.com/SAMSUNG-Tracking-Q-Symphony-Xcelerator- QN55Q60C/dp/B0BVMXZ32B • Wooden media console with glass doors: IKEA TV Stand LACK<sup>.</sup> https://www.target.com/p/mor-accent-chair-with-arms-22-5 wide-lounge-armrest-olive-green-fabric-accent-chair upholstered-seat-and-back-with-v-shape-wood-legs-maison boucle/-/A-88713185 • Round rug: KAS Rugs 7'x7' Round Moroccan Beni Ourain Area Rug: Plant in a pot: IKEA Artificial Fiddle Leaf Fig Plants: **IKEA TV Stand LACK** https://www.ikea.com/us/en/p/lack-tv-unit-black-brown-20498904/<br>• Large mirror: Leaning Full Length Mirror with Metal Frame: **IKEA A** https://www.ikea.com/us/en/p/fejka-artificial-potted-plant-indoor-outdoor-fiddle-leaf-fig-20359427/<br>Please note that these are just examples, and there are many other products on the market that would look great in this living room. When choosing furniture and g Full Length Mirror with https://www.amazon.ca/Upland-Oaks-Mirror-Black-Recessed/dp/B07WJWVL97 decor, it is important to consider your own personal | | style and budget. I hope this helps! **Blue: Satisfactory Answers Red: Unsatisfactory Answers**

Figure 96: Product identification and recommendation. We first use GPT-4V to describe all objects in the picture, then use GPT-4V's answers as part of the input and use Gemini to recommend links to similar products.

# **Sec. 11.2 Multi-image recognition and story generation**

### <span id="page-112-0"></span>**Prompt for GPT-4V:**

This image depicts the different  $\bigotimes$  GPT-4V: seasons of a location. Can you point

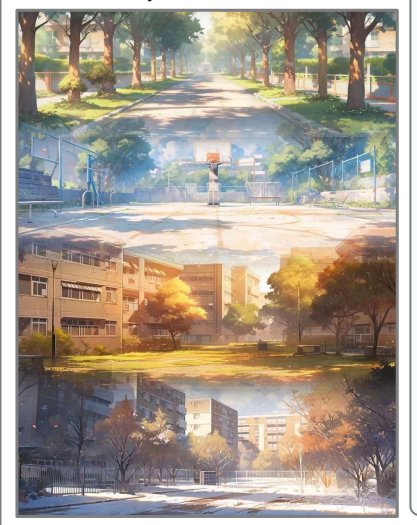

# **GPT-4V:**

**them out one by one?** The image showcases the same location captured across four different seasons, vividly represented one above the other:

> 1. Spring (Topmost Section): This section of the image shows a lush, green setting with fully leafed trees lining the street. The brightness and the fresh green hues suggest the rejuvenation typical of spring.

> 2. Summer (Second from Top): Here we see the basketball court in full sunlight, with the trees cast in deep green shades and shadows indicating a bright summer day. The intensity of the light and the clear sky are hallmarks of summer.

> 3. Autumn (Third from Top): This section is characterized by the warm golden and brown tones of the trees and fallen leaves. The sun appears softer, and the grass shows signs of transitioning, indicative of the autumn season.

> 4. Winter (Bottom Section): The landscape is covered in snow, the trees are bare, and there is a distinct chill in the atmosphere suggested by the muted colors and the presence of snow, typical of winter.

#### **Prompt for Gemini Pro: <GPT-4V answer>**

Can you imagine a story based on these pictures? (Makoto Shinkai' style.)

#### **Gemini Pro:**

Sure, here is a story inspired by the image, in the style of Makoto Shinkai:

The four seasons turned above the weathered basketball court, each bringing its own distinct melody to the silent asphalt. Spring whispered through the newly unfurled leaves, their emerald laughter tinkling like wind chimes. Summer beat down in a golden symphony, sweat dripping on the pavement like the final notes of a cymbal crash. Autumn sighed in a rustle of auburn and amber, leaves swirling like embers in a slow, melancholic waltz. Winter hushed everything under a blanket of crystalline silence, snowflakes pirouetting in the frigid air like ballerinas in tutus spun from frost.

Through it all, the lone basketball net hung, a silent sentinel witnessing the ephemeral ballet of the seasons. It had seen children erupt in cheers like firecrackers, teenagers weave through each other in a graceful pas de deux, and old men hunched over canes, their memories dancing on the tips of their fingers as they traced the lines of faded court markings.

One day, a girl with hair the color of spun sunshine appeared under the skeletal gaze of winter. Her sneakers crunched on the frosted asphalt, each step a staccato note against the muted canvas. She paused, her eyes drawn to the net, its strings as bare as the branches clawing at the gray sky.

A memory, warm as summer sun, flickered in her mind. A boy with a laugh like the clink of a basketball against the rim, his smile bright against the backdrop of autumn leaves. They used to dance on this court, their bodies a fleeting constellation against the twilight, their dreams soaring higher than the tallest trees.

But winter had come, and with it, their parting. He, chasing distant horizons, and she, clinging to the echo of his laughter in the rustling leaves.

The girl stepped onto the court, her breath misting in the frigid air. Her fingers traced the worn lines, the ghosts of countless dribbles and jump shots. Then, with a deep breath, she picked up a basketball, its orange surface a beacon of defiance against the encroaching white.

**The ball spun in her hands, a miniature sun against the monochrome sky. As she bounced it, the silence** shattered. Each rhythmic beat echoed in the stark emptiness, a defiant counterpoint to the hush of winter. The net swished, a lonelysigh in the frozen air, but it was a sigh of hope, a promise that spring would return, and with it, new laughter, new dreams, and a new dance on the weathered asphalt.

The girl continued playing, her silhouette a solitary spark against the vast, white canvas. And as the sun dipped below the horizon, casting long, cold shadows, she knew that even in the depths of winter, there was always a melody waiting to be played, a story waiting to be danced, on the weathered heart of the basketball court.

**Blue: Satisfactory Answers Red: Unsatisfactory Answers**

Figure 97: Multi-image recognition and story generation. We first use GPT-4V to describe all the scenes contained in the picture, and then use Gemini to generate a long story of a specific style.

# 12 Conclusion

In our study, we conducted a comprehensive comparison of the multimodal understanding and reasoning capabilities of GPT-4V and Gemini. Both models performed well in basic image recognition tasks, but there were some differences in text recognition and understanding, especially in complex formulas and table information processing. In image inference and emotional testing, both models were capable of understanding and expressing various emotions, though Gemini was slightly behind GPT-4V in IQ tests and object combinations. In integrated image-text understanding tasks, Gemini, due to its inability to process multiple image inputs, was outperformed by GPT-4V in some aspects, although it matched GPT-4V in text reasoning with single images. In industrial applications, particularly in tasks involving embodied agents and GUI navigation, Gemini also fell short of GPT-4V. Combining two large models can leverage their respective strengths. Overall, while both are strong multimodal large models, GPT-4V slightly outperforms Gemini Pro in several areas. We look forward to the release of Gemini Ultra and GPT-4.5, which are expected to bring more possibilities to the field of visual multimodal applications.

### References

- [[1](#page-0-0)] OpenAI. Gpt-4 technical report, 2023. 1
- [2] Google Gemini Team. Gemini: A family of highly capable multimodal models, 2023. [1](#page-0-0)
- [3] Zhengyuan Yang, Linjie Li, Kevin Lin, Jianfeng Wang, Chung-Ching Lin, Zicheng Liu, and Lijuan Wang. The dawn of lmms: Preliminary explorations with gpt-4v(ision), 2023. [1](#page-0-0)
- [4] Tom Brown, Benjamin Mann, Nick Ryder, Melanie Subbiah, Jared D Kaplan, Prafulla Dhariwal, Arvind Neelakantan, Pranav Shyam, Girish Sastry, Amanda Askell, et al. Language models are few-shot learners. *Advances in neural information processing systems*, 33:1877–1901, 2020. [7,](#page-6-0) [9](#page-8-0)
- [5] OpenAI. Gpt-4 technical report. Technical report, OpenAI, 2023. [7](#page-6-0)
- [6] Aakanksha Chowdhery, Sharan Narang, Jacob Devlin, Maarten Bosma, Gaurav Mishra, Adam Roberts, Paul Barham, Hyung Won Chung, Charles Sutton, Sebastian Gehrmann, et al. Palm: Scaling language modeling with pathways. *Journal of Machine Learning Research*, 24(240):1–113, 2023. [7](#page-6-0)
- [7] Rohan Anil, Andrew M. Dai, Orhan Firat, Melvin Johnson, and et al. Dmitry Lepikhin. Palm 2 technical report, 2023. [7](#page-6-0)
- [8] Hugo Touvron, Thibaut Lavril, Gautier Izacard, Xavier Martinet, Marie-Anne Lachaux, Timothée Lacroix, Baptiste Rozière, Naman Goyal, Eric Hambro, Faisal Azhar, Aurelien Rodriguez, Armand Joulin, Edouard Grave, and Guillaume Lample. Llama: Open and efficient foundation language models, 2023. [7](#page-6-0)
- [9] Jordan Hoffmann, Sebastian Borgeaud, Arthur Mensch, Elena Buchatskaya, Trevor Cai, Eliza Rutherford, Diego de Las Casas, Lisa Anne Hendricks, Johannes Welbl, Aidan Clark, et al. Training compute-optimal large language models. *arXiv preprint arXiv:2203.15556*, 2022. [7](#page-6-0)
- [10] Shukang Yin, Chaoyou Fu, Sirui Zhao, Ke Li, Xing Sun, Tong Xu, and Enhong Chen. A survey on multimodal large language models, 2023. [7](#page-6-0)
- [11] Shaohan Huang and et al. Dong, Li. Language is not all you need: Aligning perception with language models. *arXiv preprint arXiv:2302.14045*, 2023. [7](#page-6-0)
- [12] Danny Driess, Fei Xia, Mehdi SM Sajjadi, Corey Lynch, Aakanksha Chowdhery, Brian Ichter, Ayzaan Wahid, Jonathan Tompson, Quan Vuong, Tianhe Yu, et al. Palm-e: An embodied multimodal language model. *arXiv preprint arXiv:2303.03378*, 2023. [7](#page-6-0)
- [13] Tao Gong, Chengqi Lyu, Shilong Zhang, Yudong Wang, Miao Zheng, Qian Zhao, Kuikun Liu, Wenwei Zhang, Ping Luo, and Kai Chen. Multimodal-gpt: A vision and language model for dialogue with humans. *arXiv preprint arXiv:2305.04790*, 2023. [7](#page-6-0)
- [14] Anas Awadalla, Irena Gao, Josh Gardner, Jack Hessel, Yusuf Hanafy, Wanrong Zhu, Kalyani Marathe, Yonatan Bitton, Samir Gadre, Shiori Sagawa, Jenia Jitsev, Simon Kornblith, Pang Wei Koh, Gabriel Ilharco, Mitchell Wortsman, and Ludwig Schmidt. Openflamingo: An open-source framework for training large autoregressive vision-language models, 2023. [7](#page-6-0)
- [15] Deyao Zhu, Jun Chen, Xiaoqian Shen, Xiang Li, and Mohamed Elhoseiny. Minigpt-4: Enhancing visionlanguage understanding with advanced large language models. *arXiv preprint arXiv:2304.10592*, 2023. [7](#page-6-0)
- [16] Haotian Liu, Chunyuan Li, Qingyang Wu, and Yong Jae Lee. Visual instruction tuning, 2023. [7](#page-6-0)
- [17] Wenliang Dai, Junnan Li, Dongxu Li, Anthony Meng Huat Tiong, Junqi Zhao, Weisheng Wang, Boyang Li, Pascale Fung, and Steven Hoi. Instructblip: Towards general-purpose vision-language models with instruction tuning, 2023. [7,](#page-6-0) [9](#page-8-0)
- [18] Qinghao Ye, Haiyang Xu, Guohai Xu, Jiabo Ye, Ming Yan, Yiyang Zhou, Junyang Wang, Anwen Hu, Pengcheng Shi, Yaya Shi, Chenliang Li, Yuanhong Xu, Hehong Chen, Junfeng Tian, Qian Qi, Ji Zhang, and Fei Huang. mplug-owl: Modularization empowers large language models with multimodality, 2023. [7](#page-6-0)
- [19] Jinze Bai, Shuai Bai, Shusheng Yang, Shijie Wang, Sinan Tan, Peng Wang, Junyang Lin, Chang Zhou, and Jingren Zhou. Qwen-vl: A versatile vision-language model for understanding, localization, text reading, and beyond, 2023. [7](#page-6-0)
- [20] Pan Zhang, Xiaoyi Dong, Bin Wang, Yuhang Cao, Chao Xu, Linke Ouyang, Zhiyuan Zhao, Shuangrui Ding, Songyang Zhang, Haodong Duan, Wenwei Zhang, Hang Yan, Xinyue Zhang, Wei Li, Jingwen Li, Kai Chen, Conghui He, Xingcheng Zhang, Yu Qiao, Dahua Lin, and Jiaqi Wang. Internlm-xcomposer: A vision-language large model for advanced text-image comprehension and composition, 2023. [7](#page-6-0)
- [21] Lin Chen, Jinsong Li, Xiaoyi Dong, Pan Zhang, Conghui He, Jiaqi Wang, Feng Zhao, and Dahua Lin. Sharegpt4v: Improving large multi-modal models with better captions, 2023. [7](#page-6-0)
- [22] Zhangyang Qi, Ye Fang, Zeyi Sun, Xiaoyang Wu, Tong Wu, Jiaqi Wang, Dahua Lin, and Hengshuang Zhao. Gpt4point: A unified framework for point-language understanding and generation, 2023. [7](#page-6-0)
- [23] Guo Chen, Yin-Dong Zheng, Jiahao Wang, Jilan Xu, Yifei Huang, Junting Pan, Yi Wang, Yali Wang, Yu Qiao, Tong Lu, et al. Videollm: Modeling video sequence with large language models. *arXiv preprint arXiv:2305.13292*, 2023. [7](#page-6-0)
- [24] OpenAI. Gpt-4v(ision) system card. Technical report, OpenAI, 2023. [7](#page-6-0)
- [25] Google Gemini Team. Gemini: A family of highly capable multimodal models. 2023. [7](#page-6-0)
- [26] Zhengyuan Yang, Linjie Li, Kevin Lin, Jianfeng Wang, Chung-Ching Lin, Zicheng Liu, and Lijuan Wang. The dawn of lmms: Preliminary explorations with gpt-4v(ision), 2023. [7,](#page-6-0) [9](#page-8-0)
- [27] Long Ouyang, Jeffrey Wu, Xu Jiang, Diogo Almeida, Carroll Wainwright, Pamela Mishkin, Chong Zhang, Sandhini Agarwal, Katarina Slama, Alex Ray, et al. Training language models to follow instructions with human feedback. In *NeurIPS*, 2022. [9](#page-8-0)
- [28] Victor Sanh, Albert Webson, Colin Raffel, Stephen Bach, Lintang Sutawika, Zaid Alyafeai, Antoine Chaffin, Arnaud Stiegler, Arun Raja, Manan Dey, et al. Multitask prompted training enables zero-shot task generalization. In *ICLR*, 2021. [9](#page-8-0)
- [29] Aroop Mishra, Daniel Khashabi, Chitta Baral, and Hannaneh Hajishirzi. Cross-task generalization via natural language crowdsourcing instructions. In *ACL*, 2022. [9](#page-8-0)
- [30] Jason Wei, Maarten Bosma, Vincent Y Zhao, Kelvin Guu, Adams Wei Yu, Brian Lester, Nan Du, Andrew M Dai, and Quoc V Le. Finetuned language models are zero-shot learners. In *ICLR*, 2022. [9](#page-8-0)
- [31] Maria Tsimpoukelli, Jacob L Menick, Serkan Cabi, SM Eslami, Oriol Vinyals, and Felix Hill. Multimodal few-shot learning with frozen language models. In *NeurIPS*, 2021. [9](#page-8-0)
- [32] Jean-Baptiste Alayrac, Jeff Donahue, Pauline Luc, Antoine Miech, Iain Barr, Yana Hasson, Karel Lenc, Arthur Mensch, Katherine Millican, Malcolm Reynolds, et al. Flamingo: A visual language model for few-shot learning. In *NeurIPS*, 2022. [9](#page-8-0)
- [33] Wei-Ge Chen, Irina Spiridonova, Jianwei Yang, Jianfeng Gao, and Chunyuan Li. Llava-interactive: An all-in-one demo for image chat, segmentation, generation and editing. 2023. [9](#page-8-0)
- [34] David Wechsler. Wechsler adult intelligence scale–. *Frontiers in Psychology*, 1981. [38](#page-37-0)
- [35] Jean Raven. Raven progressive matrices. In *Handbook of nonverbal assessment*, pages 223–237. Springer, 2003. [39,](#page-38-0) [40,](#page-39-0) [41](#page-40-0)
- [36] Shilong Zhang, Peize Sun, Shoufa Chen, Min Xiao, Wenqi Shao, Wenwei Zhang, Kai Chen, and Ping Luo. Gpt4roi: Instruction tuning large language model on region-of-interest. *arXiv preprint arXiv:2307.03601*, 2023. [47](#page-46-0)
- [37] Zeyi Sun, Ye Fang, Tong Wu, Pan Zhang, Yuhang Zang, Shu Kong, Yuanjun Xiong, Dahua Lin, and Jiaqi Wang. Alpha-clip: A clip model focusing on wherever you want. *arXiv preprint arXiv:2312.03818*, 2023. [47](#page-46-0)
- [38] Aleksandar Shtedritski, Christian Rupprecht, and Andrea Vedaldi. What does clip know about a red circle? visual prompt engineering for vlms, 2023. [47](#page-46-0)
- [39] Dustin Podell, Zion English, Kyle Lacey, Andreas Blattmann, Tim Dockhorn, Jonas Müller, Joe Penna, and Robin Rombach. SDXL: improving latent diffusion models for high-resolution image synthesis. *CoRR*, abs/2307.01952, 2023. [61](#page-60-0)